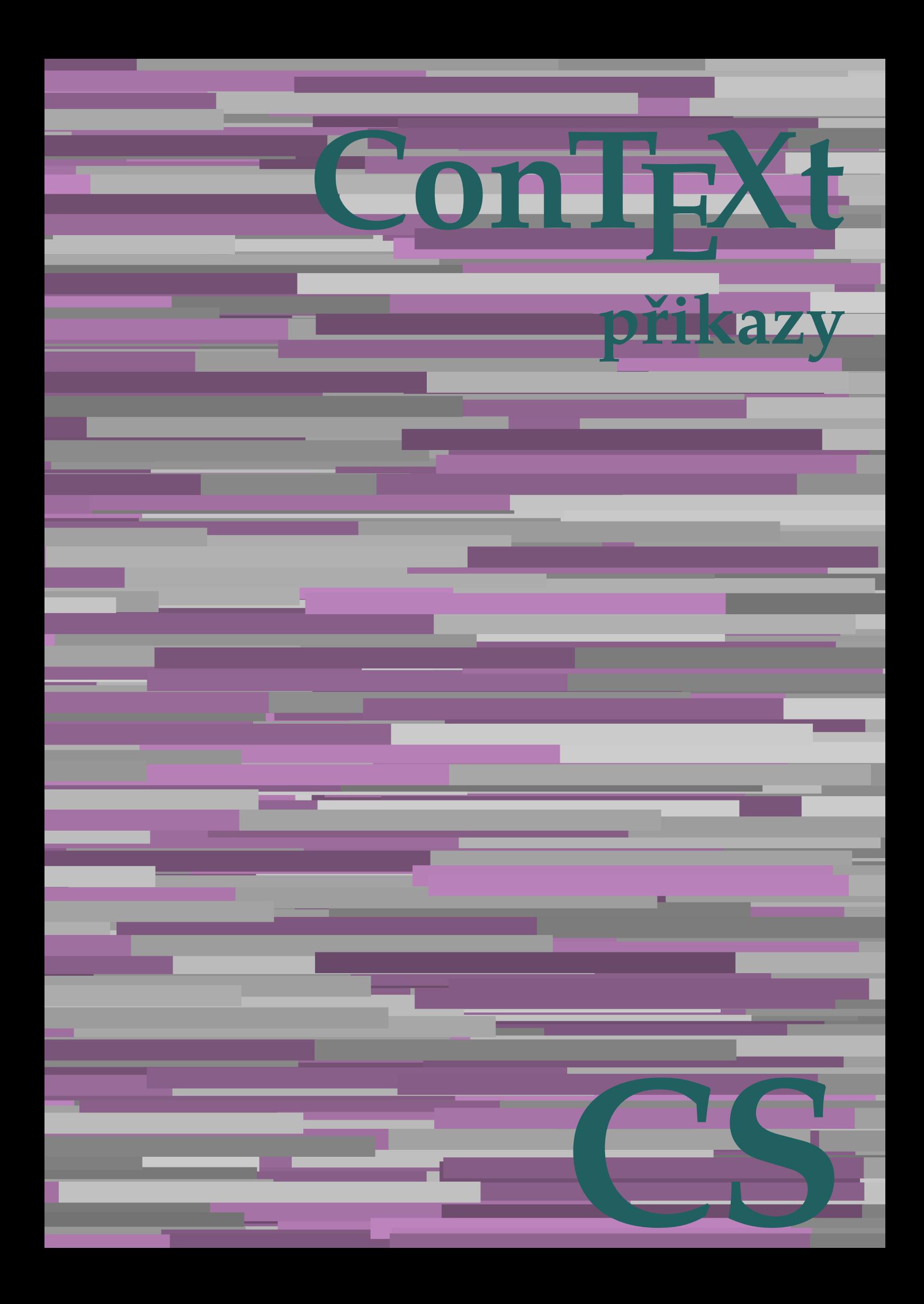

## **ConTEXt přikazy**

**cs / český 15. března 2018**

AfterPar **\AfterPar {...}** Alphabeticnumerals **\Alphabeticnumerals {...}** AMSTEX **\AMSTEX** AmSTeX **\AmSTeX** And **\And** abjadnaivenumerals **\abjadnaivenumerals {...}** abjadnodotnumerals **\abjadnodotnumerals {...**} abjadnumerals **\abjadnumerals {...}** activatespacehandler **activatespacehandler**  $\alpha t \alpha t$ acute **\acute {...}** adaptcollector **\adaptcollector [...] [..=..]** addfeature **\addfeature [...]** addfeature:direct **\addfeature {...}** addfontpath **\addfontpath**  $\ldots$ addtocommalist **\addtocommalist {...}** \... addtoJSpreamble **\addtoJSpreamble** {...} {...} addvalue **\addvalue {...}** {...} aktualnidatum **bilang aktualnidatum (i...**]<br>alignbottom **alignbottom alignbottom** aligned **aligned aligned aligned aligned**  $\alpha$  **aligned**  $\alpha$   $\beta$   $\beta$   $\alpha$   $\beta$   $\alpha$   $\beta$   $\alpha$   $\beta$   $\alpha$   $\beta$   $\alpha$   $\beta$   $\alpha$   $\beta$   $\alpha$   $\beta$   $\alpha$   $\beta$   $\alpha$   $\beta$   $\alpha$  **\** alignedbox **\alignedbox**  $\ldots$  {...} alignedline **but a** aligned by  $\alpha$  {...} {...} {...} alignhere **\alignhere** alignmentcharacter **\alignmentcharacter \alignmentcharacter**  $\lambda$  **\alignmentcharacter** alphabeticnumerals **\alphabeticnumerals {...}** alwayscitation **being alwayscitation alwayscitation** [..=..] [...] alwayscitation:alternative **\alwayscitation [...]** [...] alwayscite **[...=..]** [...]<br>alwayscite:alternative  $\lambda$  **\alwayscite [...]** [...] alwayscite:userdata **being alwayscite** [..=..] [..=..] ampersand **\ampersand** antikva **\antikva** appendetoks **being appended as a set of the controller of the controller of the controller of the controller of the controller**  $\alpha$  **appended**  $\alpha$  **appended**  $\alpha$  **.**  $\alpha$  **.**  $\alpha$  **.**  $\alpha$  **.**  $\alpha$  **.**  $\alpha$  **.**  $\alpha$  **.**  $\alpha$  **.**  $\alpha$  **.**  $\alpha$ appendtocommalist **\appendtocommalist {...} \...** appendtoks **back** append toks **a** appendtoksonce **\appendtoksonce ... \to \...** appendvalue  $\alpha$  appendvalue  $\{\ldots\}$  {...} apply **\apply {...}** {...} applyalternativestyle **\applyalternativestyle {...}** applyprocessor **being applying the contract of the contract of the contract of the contract of the contract of the contract of the contract of the contract of the contract of the contract of the contract of the contract of** applytocharacters **\applytocharacters \...** {...} applytowords **\applytowords** \... {...}<br>arabicdecimals **back arabicdecimals** {...} arabicexnumerals **back arabicexnumerals**  $\{ \ldots \}$ arabicnumerals **back arabicnumerals arabicnumerals** {...} arg  $\arg$ asciistr **\asciistr** {...} assigndimen **assigndimen assigndimen assigndimen assigndimen assigndimen a** assignifempty **\ assignificm**pty **\...** {...} assumelongusagecs **based in the summan value of the summan value of the summan value of the summan value of the s** astype **\astype {...}** attachment:instance  $\lambda$ ATTACHMENT [...] [..=..] attachment:instance:attachment **attachment attachment [...]** [..=..] autocap **\autocap {...}** 

adaptfontfeature **\adaptfontfeature [...] [..=..]** adaptpapersize **\adaptpapersize [...] [...]** aftersplitstring **afters**  $\{ \atop \text{array} \ldots \atop \text{array} \ldots \atop \text{array} \ldots \atop \text{array} \ldots \atop \text{array} \}$ aftertestandsplitstring **articles is a constructed as a constructed a** latertestandsplitstring ... \at ... \to \...<br>aktualnicislonadpisu aktualnicislonadpisu **\aktualnicislonadpisu** alignbottom **\alignbottom** allinputpaths **\allinputpaths** alwayscitation:userdata **being alwayscitation [..=..]** [..=..] \alwayscite [...] [...] anchor **\anchor [...]** [..=..] [..=..] {...} appendgvalue **\appendgvalue {...} {...}** applytofirstcharacter **\applytofirstcharacter \capplytofirstcharacter \capplytofirstcharacter \capplytofirstcharacter \end{bmath}** applytosplitstringchar **\applytosplitstringchar \... {...}** applytosplitstringcharspaced **\applytosplitstringcharspaced \... {...}** applytosplitstringline **\applytosplitstringline \...** {...} applytosplitstringlinespaced **\applytosplitstringlinespaced \... {...}**<br>applytosplitstringword **\** \applytosplitstringword \... {...} applytosplitstringword **\applytosplitstringword \... {...}** applytosplitstringwordspaced **\applytosplitstringwordspaced** \... {...} arabicdecimals **\arabicdecimals {...}** assignalfadimension **based in the contract of the contract of the contract of the contract of the contract of the contract of the contract of the contract of the contract of the contract of the contract of the contract of** assigndimension **\assigndimension {...} \... {...} {...}** assigntranslation **\assigntranslation** [..=..] \to \... assignvalue **being assignvalue that the set of the set of the set of the set of the set of the set of the set of the set of the set of the set of the set of the set of the set of the set of the set of the set of the set of** assignwidth **\assignwidth {...} \... {...} {...}**

autodirvbox **\autodirvbox** ... {...} autodirvtop **but automaker automaker automaker automaker automaker automaker automaker automaker automaker autom** autoinsertnextspace **being autoinsertnextspace autointegral**  $\{ \ldots \}$ automathematics **\automathematics {...}** autosetups **\autosetups {...}**<br>autostarttext **\autostarttext** ... availablehsize **abilished availablehsize abilished availablehsize availablehsize availablehsize availablehsize availablehsize availablehsize availablehsize availablehsize availablehsize availablehsize** BeforePar **\BeforePar {...}** Big  $\bigcup$ Bigg  $\bigcup$ Biggl ...  $\bigcup$ Biggm **\Biggm** ... Biggr ... **b**iggr ... Bigl ... **Bigl ...** Bigm **\Bigm ...** Bigr ... **Bigr** ... bar **bar heading**  $\Delta$  **bar** {...} barva **\barva [...] {...}** bar: instance  $\Bbb{R}$   $\Bbb{R}$  {...} bar:instance:hiddenbar **bar:instance:hiddenbar {...}**<br>bar:instance:nobar **bar hiddenbar h** bar:instance:nobar \nobar **{...}** bar:instance:overbar  $\overline{\phantom{a} \phantom{a}}$ bar:instance:overbars<br>bar:instance:overstrike<br>
\overstrike {...} bar:instance:overstrike \overstrike **{...}** bar:instance:overstrikes **bar:instance:overstrikes** *bar:instance:underbar* **bar: bar:instance:underbar bar: bar: bar: bar: bar: bar: bar: bar: bar: bar: bar: bar: bar: bar: bar: bar:** bar:instance:underbar \underbar **{...}** bar:instance:underbars **bar:instance:underbars {...}** bar:instance:underdash **{...}** bar:instance:underdash \underdash **{...}** bar:instance:underdashes \underdashes **{...}** bar:instance:underdot<br>
bar:instance:underdots
<br> **bar:instance:underdots**<br> **bar:instance:underdots**<br> **bar:instance:underdots**<br> **bar:instance:underdots**<br> **bar:instance:underdots**<br> **bar:instance:underdots**<br> **bar:instanc** bar:instance:underdots \underdots **{...}** bar:instance:underrandom \underrandom **{...}** bar:instance:underrandoms \underrandoms **{...}** bar:instance:understrike  $\text{under}$ <br>bar:instance:understrikes  $\text{under}$ bar:instance:understrikes \understrikes **{...}** basegrid **\basegrid \\basegrid [..=..]**<br>baselinebottom **baselinebottom \baselinebottom baselinebottom baselinebottom baselinebottom baselinebottom baselineleftbo**: baselinemiddlebox **baselinemiddlebox \baselinemiddlebox** {...} **bbordermatrix**  $\{ \ldots \}$ bbox **\bbox \bbox \bbox \** beginhbox **\beginhbox ... \endhbox** beginvbox **beginvbox here** is the contract of the contract of the contract of the contract of the contract of the contract of the contract of the contract of the contract of the contract of the contract of the contract o **begstrut begstrut hegstrut hegstrut hegstrut hegstrut hegstrut hegstrut hegstrut hegstrut hegstrut hegstrut hegstrut hegstrut hegstrut hegstrut hegstrut hegstrut hegstrut hegstrut h** bezserifu **\bezserifu** bigg ... **bigg ...** bigger **\bigger** biggl **\biggl ...** biggm **\biggm ...** biggr **biggr** ... bigl ... **\bigl ...** bigm **\bigm ...** bigr **\bigr ...** bigskip **\bigskip** bleed **\bleed** [..=..] {...}<br>bleedheight **\bleedheight \bleedheight** bleedwidth **\bleedwidth** blockligatures **\blockligatures [...]**

```
autodirhbox \autodirhbox ... {...}
                                                             autointegral \autointegral {...} {...} {...}
                                                             autostarttext \autostarttext ... \autostoptext
                                                             averagecharwidth \averagecharwidth
backgroundimage backgroundimage \{\ldots\} {...} {...} {...}
backgroundimagefill backgroundimagefill \{... \}, \{... \}, \{... \}<br>backgroundline \{... \}, \{... \}backgroundline \backgroundline [...] {...}
                                                             barevnalista \barevnalista [...]
                                                             baselineleftbox \baselineleftbox {...}
                                                             baselinerightbox \baselinerightbox {...}
beforesplitstring beforesplitstring ... \at ... \to \...
beforetestandsplitstring<br>beginblock:example<br>beginblock:example<br>\begin{array}{ccc}\n\end{array} \begin{array}{ccc}\n\end{array}\beginBLOCK [...] ... \endBLOCK
                                                             beginofshapebox \beginofshapebox ... \endofshapebox
                                                             beginvtop \beginvtop ... \endvtop
                                                             bigbodyfont \bigbodyfont
bitmapimage bitmapimage in the contract of the contract of the contract of the contract of the blap {...} {...}<br>blap {...}
                                                             blap \blap {...}
                                                             bleedheight \bleedheight
blocksynctexfile \blocksynctexfile [...]
```
bodyfontsize **\bodyfontsize** boldface **\boldface** booleanmodevalue **booleanmodevalue \booleanmodevalue** {...} bottombox **\bottombox {...} bottomleftbox bottomleftbox bottomleftbox f...**} bottomrightbox **\bottomrightbox {...}** boxcursor **\boxcursor** boxofsize **\boxofsize \... ... {...}** boxreference **boxreference heat boxreference** [...] \... {...} bpar **because the contract of the contract of the contract of the contract of the contract of the contract of the contract of the contract of the contract of the contract of the contract of the contract of the contract of bpos**  $\{\ldots\}$ breakhere **\breakhere** breve **\breve**  $\{\ldots\}$ bTABLE **\bTABLE [..=..] ... \eTABLE** bTC <br>
bTC  $\b{F}$   $\b{F}$   $\c{F}$   $\c{F}$   $\c{F}$   $\c{F}$   $\c{F}$   $\c{F}$ bTD **\bTD bTD bTD bTD bTD bTD bTD bTD bTD bTD bTD bTD bTD bTD bTD bTD bTD bTD bTD bTD bTD bTD bTD bTD bTD bTD bTD bTD bTD bTD bTD bTD bTD bTD bTD bTD** bTH **\bTH [..=..] ... \eTH** bTN **\bTN [..=..] ... \eTN** bTR **\bTR [..=..] ... \eTR** bTRs **\bTRs [...] ... \eTRs** bTX **\bTX [..=..] ... \eTX** btxabbreviatedjournal **\btxabbreviatedjournal {...}** btxaddjournal **btxaddiournal**  $\lambda = \begin{bmatrix} 1 & 1 \\ 1 & 2 \end{bmatrix}$  (...) btxalwayscitation:alternative **\btxalwayscitation [...] [...]** btxdetail **\btxdetail {...} btxdirect**  $\Delta$  **btxdirect**  $\Delta$  **h** btxdoif **\btxdoif {...} {...}** btxdoifelse **\btxdoifelse {...} {...} {...}** btxdoifnot<br>btxdoifsameaspreviouselse<br>btxdoifsameaspreviouselse<br>**btxdoifsameaspreviouselse**<br>**btxdoifsameaspreviouselse** btxexpandedjournal **\btxexpandedjournal {...}** btxfield **btxfield**  $\delta$ btxfieldname **\btxfieldname {...}** btxfieldtype **\btxfieldtype {...}** btxfirstofrange **\btxfirstofrange {...}** btxflush **btxflush**  $\lambda$ ...}<br>btxflushauthor **btxflushauthor**  $\lambda$ btxflushauthorinverted **\btxflushauthorinverted {...}** btxflushauthornormal **\btxflushauthornormal {...}** btxflushsuffix **\btxflushsuffix** btxfoundname **\btxfoundname {...}** btxfoundtype **\btxfoundtype {...}** btxhiddencitation **\btxhiddencitation [...]** btxhybridcite **\btxhybridcite [..=..] [...]** btxhybridcite:alternative **\btxhybridcite [...] [...]** btxhybridcite:direct **\btxhybridcite {...}** btxhybridcite:userdata **btxhybridcite** [..=..] [..=..]<br>btxlistcitation [..=..] [...] btxlistcitation:alternative **\btxlistcitation [...]** [...]<br>btxlistcitation:userdata **\btxlistcitation** [..=..] [.. btxloadjournalist **\btxloadjournalist [...]** btxremapauthor **\btxremapauthor [...] [...]**

bodyfontenvironmentlist **\bodyfontenvironmentlist** bordermatrix **\bordermatrix {...}** boxmarker **\boxmarker {...} {...}** bTABLEbody **\bTABLEbody [..=..] ... \eTABLEbody** bTABLEfoot **\bTABLEfoot [..=..] ... \eTABLEfoot** bTABLEhead **\bTABLEhead [..=..] ... \eTABLEhead** bTABLEnext **\bTABLEnext** [..=..] ... **\eTABLEnext bTC bTC** bTDs **\bTDs [...] ... \eTDs** bTY **\bTY [..=..] ... \eTY** btxalwayscitation **\btxalwayscitation [..=..] [...]** btxalwayscitation:userdata **\btxalwayscitation** [..=..] [..=..]<br>btxauthorfield **\btxauthorfield** {...} btxauthorfield **\btxauthorfield {...}** btxdoifcombiinlistelse **\btxdoifcombiinlistelse {...} {...} {...} {...}** btxdoifelsecombiinlist **\btxdoifelsecombiinlist {...} {...} {...} {...}** btxdoifelsesameasprevious **\btxdoifelsesameasprevious {...} {...} {...}** btxdoifelsesameaspreviouschecked **\btxdoifelsesameaspreviouschecked** {...} {...} {...} {...}<br>btxdoifelseuservariable **\btxdoifelseuservariable** {...} {...} {...} {...} btxdoifelseuservariable **\btxdoifelseuservariable {...} {...} {...}** btxdoifsameaspreviouselse **\btxdoifsameaspreviouselse {...} {...} {...}** btxdoifsameaspreviouscheckedelse **\btxdoifsameaspreviouscheckedelse {...} {...} {...} {...}** btxdoifuservariableelse **\btxdoifuservariableelse {...} {...} {...}** btxflushauthor **\btxflushauthor [...] {...}** btxflushauthorinvertedshort **\btxflushauthorinvertedshort** {...}<br>btxflushauthorname {...} btxflushauthorname **\btxflushauthorname {...}** btxflushauthornormalshort **\btxflushauthornormalshort {...}** btxlistcitation **\btxlistcitation [..=..] [...]** \btxlistcitation [..=..] [..=..] btxoneorrange **\btxoneorrange {...} {...} {...}**

btxsavejournalist **\btxsavejournalist [...]** btxsetup **\btxsetup {...}** btxsingularorplural **\btxsingularorplural {...} {...} {...}** btxsingularplural **\btxsingularplural {...} {...} {...}** btxtextcitation **btxtextcitation \btxtextcitation** [..=..] [...] btxtextcitation:alternative **\btxtextcitation [...] [...]** btxtextcitation:userdata **\btxtextcitation [..=..] [..=..]** bublinkovanapoveda:instance \TOOLTIP [..=..] {...} {...}<br>bublinkovanapoveda:instance:argument \TOOLTIP [...] {...} {...} bublinkovanapoveda:instance:argument \TOOLTIP [...]  $\{... \} \{... \}$ <br>bublinkovanapoveda:instance:argument:tooltip \tooltip [...]  $\{... \} \{... \}$ bublinkovanapoveda:instance:argument:tooltip \tooltip **[...] {...} {...}** bublinkovanapoveda:instance:tooltip  $\begin{array}{ccc}\n\text{build} & \text{build} \dots = .\n\end{array} \{...\}$ buildmathaccent **\buildmathaccent {...}** {...} {...} buildtextaccent **\buildtextaccent {...}** {...} buildtextbottomcomma **\buildtextbottomcomma {...}** buildtextbottomdot **\buildtextbottomdot {...}** buildtextcedilla **\buildtextcedilla {...}** buildtextgrave **buildtextgrave buildtextgrave**  $\{\ldots\}$ buildtextmacron **\buildtextmacron {...}** buildtextognek **\buildtextognek {...}** Caps  $\{\ldots\}$ Cisla **\Cisla {...}** ConTeXt **\ConTeXt** Context **\Context** ConvertConstantAfter *ConvertConstantAfter \...* {...} {...} ConvertToConstant **ConvertToConstant \ConvertToConstant \... {...}** {...} camel **\camel {...}** catcodetablename **business** and the catcodetablename **catcodetablename** cbox **\cbox ... {...}** centeraligned **\centeraligned** {...} centerbox ... {...} centeredbox **\centeredbox** ... {...}<br>centeredlastline **\centeredlastline \centeredlastline** centerednextbox **\centerednextbox ... {...}** centerline **and the controller centerline {...}**<br>
cernalinka **being a centerline {...}** cernelinky **community**  $\{\cdot, = \cdot, \cdot\}$ cfrac **\cfrac [...] {...} {...}** cisla **\cisla {...}** cislonadpisu **\cislonadpisu [...] [...]** cislorovnice **\cislorovnice [...]** cislostrany **butters** and the contract of the contract of the contract of the contract of the contract of the contract of the contract of the contract of the contract of the contract of the contract of the contract of the citation **\citation [..=..] [...]** citation:alternative **business \citation** [...] [...] citation:direct **\citation {...}** citation:userdata **\citation [..=..] [..=..]** cite **\cite**  $\{\cdot, = \cdot, \}$  [...] cite:alternative **but a cite**:  $\text{ln}$  **cite** [...] [...] cite:direct **\cite {...}** cite:userdata **\cite [..=..] [..=..]** clap **\clap** {...} classfont **but all the contract of the classfont**  $\{... \} \{... \}$ cldcommand **\cldcommand {...}** cldcontext **\cldcontext** {...} cldloadfile **\cldloadfile**  $\lq$  \cldloadfile {...} collect<br>
collectedtext<br>
collectedtext<br> **collectedtext**<br>
<br> **collectedtext** collectexpanded **\collectexpanded {...}** colorcomponents **\colorcomponents** {...} colored **\colored**  $\{\ldots\}$ colored:name **\colored [...]** {...} coloronly  $\{\ldots\}$ columnbreak **\columnbreak [...]** combinepages **business combined \combinepages** [...] [..=..] commalistelement **but allows commalistelement** commalistsentence **business \commalistsentence [...]** [...] commalistsize **\commalistsize** comparedimension **but all the comparedimension**  $\{... \}$  {...} comparedimensioneps **\comparedimensioneps {...} {...}** completebtxrendering **\completebtxrendering [...]** [..=..]<br>
completecombinedlist:instance  $\verb|\vplnyCOMBINEDLIST [..=-.]$  $\overline{\text{completecombined}}$ : instance completecombinedlist:instance:content \uplnycontent **[..=..]** completelist **be a completelist**  $\text{1}$ ...] [..=..] completelistoffloats:instance \completelistofFLOATS **[..=..]**

buildtextaccent **\buildtextaccent {...} {...}** CONTEXT **\CONTEXT** centeredlastline **\centeredlastline** cernalinka **\cernalinka [..=..]** cldprocessfile **\cldprocessfile {...}** collectedtext **\collectedtext [..=..] [..=..] {...} {...}** completelistoffloats:instance:graphics \completelistofgraphics **[..=..]** completelistoffloats:instance:chemicals \completelistofchemicals **[..=..]** completelistoffloats:instance:intermezzi \completelistofintermezzi [..=..]<br>
completelistoffloats:instance:tables \completelistoftables [..=..]  $completelist of floats: instance: tables$ completelistofsorts **\completelistofsorts [...]** [..=..]<br>
completelistofsorts:instance **\completelistofSORTS** [..=..] completelistofsorts: instance completelistofsorts:instance:logos \completelistoflogos **[..=..]** completelistofsynonyms:instance \completelistofSYNONYMS [..=..]<br>completelistofsynonyms:instance:abbreviations \completelistofabbreviations [..=..]  $\text{completelistofsynonyms: instance: abbreviations \text{completepagenumber}$ completeregister **\completeregister**  $\{\ldots\}$  [...] [..=..] completeregister:instance  $\uparrow$  \uplnyREGISTER [..=..] completeregister:instance:index \uplnyindex **[..=..]** complexorsimple **business complexorsimple**  $\ldots$ complexorsimpleempty **\complexorsimpleempty \...** complexorsimpleempty:argument **\complexorsimpleempty {...}** complexorsimple:argument **\complexorsimple {...}** composedcollector **but all the composed of the composed confluence (i.e.)** composed algebra  $\{... \}$  $\label{eq:complex} \begin{minipage}[c]{0.9\linewidth} \normalsize \begin{minipage}[c]{0.9\linewidth} \normalsize \begin{minipage}[c]{0.9\linewidth} \normalsize \begin{minipage}[c]{0.9\linewidth} \normalsize \begin{minipage}[c]{0.9\linewidth} \normalsize \begin{minipage}[c]{0.9\linewidth} \normalsize \begin{minipage}[c]{0.9\linewidth} \normalsize \begin{minipage}[c]{0.9\linewidth} \normalsize \begin{minipage}[c]{0.9\linewidth} \normalsize \begin{minipage}[c]{0.9\linewidth} \normalsize \begin{minipage}[c]{0.9\linewidth} \normalsize \begin{minip$ constantdimenargument **being the constant of the constant of the constant of the constant of the constant of the constant of the constant of the constant of the constant of the constant of the constant of the constant of t** constantemptyargument **\constantemptyargument \...** constantnumber **\constantnumber**  $\ldots$ constantnumberargument **being a constantnumberargument**  $\ldots$ contentreference **\contentreference** [...] [..=..] {...} continuednumber **\continuednumber {...}** continueifinputfile **business continueifinputfile** {...} convertargument **\convertargument ... \to \...** convertedcounter **\convertedcounter [...] [..=..]** converteddimen **but all the converteddimen**  $\text{convertedsubcounter}$  ...}  $\text{convertedsubcounter}$  ...] convertmonth **\convertmonth** {...} convertvalue **business convertvalue** ... \to \... convertvboxtohbox **\convertvboxtohbox** copyboxfromcache **business copyboxfromcache**  $\ldots$  : .... copylabeltext:instance<br>
copylabeltext:instance:btxlabel<br>  $\text{conv}_LABELetext$  [...] [..=..] copylabeltext:instance:head  $\text{copylabeltext } [\dots] [\dots]$ <br>
copylabeltext:instance:label  $\text{copylabeltext } [\dots] [\dots]$  $\label{eq:opt2} \begin{array}{ll} \texttt{copylabel} \\ \texttt{copylabeltext:inner} & \texttt{instance:label} \end{array}$ copylabeltext:instance:operator<br>copylabeltext:instance:prefix copylabeltext:instance:suffix  $\text{[}... \text{]}$   $\text{[}... \text{]}$   $\text{[}... \text{]}$ copylabeltext:instance:taglabel \copytaglabeltext **[...] [..=..]** copylabeltext:instance:unit  $\{copyunittext [...]$  [..=..] copypages **\copypages [...] [..=..] [..=..]** copyparameters **but all the computation**  $\text{c}$  (...] [...] [...] copyposition **\copyposition {...} {...}** countersubs **being a countersubs**  $\{... \}$  [...] counttoken **below that the counttoken**  $\text{count}$ , \to \... \to \... \to \... cramped **\cramped**  $\{\ldots\}$ crampedclap **\crampedclap** {...} crampedllap **crampedllap crampedllap crampedllap {...**} crampedrlap **crampedrlap crampedrlap crampedrlap {...**} ctop \ctop ... {...} ctxcommand **\ctxcommand {...}** ctxdirectcommand **\ctxdirectcommand {...}** ctxdirectlua **\ctxdirectlua {...}** ctxfunction<br>
ctxfunction **distribution is a continuous** ctxfunction **definition**:<br>
ctxfunction **distribution cxample** ctxfunctiondefinition:example<br>
ctxfunction:example<br>
\CTXFUNCTION ctxfunction:example<br>ctxlatecommand ctxlatelua **distribution of the control of the control of the control of the control of the control of the control of the control of the control of the control of the control of the control of the control of the control of** ctxlua **\ctxlua {...}** ctxluacode **\ctxluacode {...}** ctxreport **\ctxreport {...}** ctxsprint  $\{... \}$ 

completelistoffloats:instance:figures \completelistoffigures **[..=..]** completelistofpublications **\completelistofpublications [...] [..=..]** \completelistofsynonyms [...] [..=..]<br>\completelistofSYNONYMS [..=..] completepagenumber **\completepagenumber** composedlayer **\composedlayer {...}**  $\{\text{constant}$ dimen  $\ldots$ **\convertcommand \... \to \...** \convertedsubcounter [...] [...] [..=..] \copybtxlabeltext [...] [..=..] \copymathlabeltext [...] [..=..]<br>\copyoperatortext [...] [..=..] \copyprefixtext [...] [..=..] \counttokens ... \to \... ctxlatecommand **\ctxlatecommand {...}** ctxloadluafile **\ctxloadluafile {...}** ctxluabuffer **\ctxluabuffer [...]**

currentassignmentlistvalue **\currentassignmentlistvalue** currentbtxuservariable **\currentbtxuservariable {...}** currentcommalistitem **\currentcommalistitem** current component **but a controlled but a controlled but a controlled but a controlled but a controlled but a controlled but a controlled but a controlled but a controlled but a controlled but a controlled but a controlled** currentenvironment **\currentenvironment** currentfeaturetest **\currentfeaturetest** currentinterface **buying the contract of the contract of the contract of the contract of the contract of the contract of the contract of the contract of the contract of the contract of the contract of the contract of the c** currentlabel:example \currentPOPISEK **[...] {...}** currentlanguage **but all the controller of the currentlanguage**  $\text{carrentlanguage}$ currentlistentrynumber **\currentlistentrynumber** currentlistentrytitle **business and the currentlistentrytitle**  $\text{current}$ currentlistentrytitlerendered **\currentlistentrytitlerendered** currentlistsymbol **\currentlistsymbol** currentmainlanguage **business and the currentmainlanguage and the currentmainlanguage** currentmessagetext **business currentmessagetext**  $\text{current}$ currentmoduleparameter **\currentmoduleparameter** {...} currentoutputstream **\currentoutputstream** currentproduct<br>
currentproject<br>
and the currentproject<br>
and the currentproject<br>
and the currentproject<br>
and the current<br>
current<br>
current<br>
current<br>
current<br>
current<br>
current<br>
current<br>
current<br>
current<br>
current<br>
current<br>
cu currentproject **\currentproject** currentregime **\currentregime**  $\text{current}$ currentresponses **\currentresponses** currenttime **\currenttime [...]**  $\textrm{current value} \label{eq:currentvalue}$ currentxtablecolumn **\currentxtablecolumn** currentxtablerow **\currentxtablerow** d **\d {...}** dalsipodstranka **\dalsipodstranka** datum **datum**  $\ddot{x} = 0$ ...] [...]  $\ddot{x} = 0$ dayspermonth  $\alpha$  **days** days a day of  $\alpha$  **days**  $\alpha$  **h**  $\alpha$  **h** dddot **\dddot** {...} ddot {...} decrement **\decrement \decrement** \decrement \decrement \decrement \decrement \decrement \decrement \decrement \decrement \decrement \decrement \decrement \decrement \decrement \decrement \decrement \decrement \decrement \ decrementcounter **decrement ounter**  $\qquad \qquad$   $\qquad \qquad$  decrement counter  $[...]$   $[...]$ decrementedcounter **\decrementedcounter [...]** decrementpagenumber **\decrementpagenumber** decrementsubpagenumber **\decrementsubpagenumber** decrementvalue **b**  $\text{decrementvalue } \{... \}$ decrement:argument<br>defaultinterface defaultinterface<br>defaultinterface defaultobjectpage **biddens and the set of the set of the set of the set of the set of the set of the set of the set of the set of the set of the set of the set of the set of the set of the set of the set of the set of the** defaultobjectreference **\defaultobjectreference** defconvertedargument **become the convertedargument**  $\delta$ ... {...} defconvertedcommand **business and <b>deficient deficient and**   $\ldots$  **...** defconvertedvalue **business deficient and <b>deficient deficient and**   $\ldots$  {...} defineactivecharacter **\defineactivecharacter ...** {...} defineattribute **and the control of the control of the control of the control of the definebackground [...] [...<br>definebackground <b>being the control of the control of the control of the control of the control of the contro** definebar **1... definebar 1... definebar 1... definebar 1... define** definebreakpoints **being a constant of the constant of the constant of the constant of the constant of the constant of the constant of the constant of the constant of the constant of the constant of the constant of the con** definebtx **\definebtx [...] [...] [..=..]** definecolumnbreak **before the columnation definecolumnation definecomplication definecomplication definecomplication definecomplication definecomplication definecomplication definecomplication definecompl** definecomplexorsimple **business and the complex of the complex of the complex of the complex of the complex of the complex of the complex of the complex of the complex of the complex of the complex of the complex of the** definecomplexorsimpleempty **\definecomplexorsimpleempty** \...

currentassignmentlistkey **\currentassignmentlistkey** currentlistentrydestinationattribute **\currentlistentrydestinationattribute** currentlistentrylimitedtext **\currentlistentrylimitedtext {...}** currentlistentrypagenumber **\currentlistentrypagenumber** currentlistentryreferenceattribute **\currentlistentryreferenceattribute {...}** currentregisterpageuserdata **\currentregisterpageuserdata {...}** datasetvariable **business datasetvariable {...}** {...} dayoftheweek **\dayoftheweek {...} {...} {...}** defaultinterface **\defaultinterface** defcatcodecommand **before the conductable of the conductable of the conductable of the conductable of the conductable of the conductable of the conductable of the conductable of the conductable of the conductable of the co** definealternativestyle **\definealternativestyle [...] [...] [...]** \defineanchor [...] [...] [..=..] [..=..] defineattachment **\defineattachment**  $\delta$  **\defineattachment** [...] [...] [...] ...<br>defineattribute **\defineattribute** [...] [...] definebackground **\definebackground [...] [...] [..=..]** definebodyfontswitch **\definebodyfontswitch** [...] [...] definebreakpoint **but allows and the contract of the contract of the contract of the contract of the contract of the contract of the contract of the contract of the contract of the contract of the contract of the contrac** definebtxdataset **\definebtxdataset [...] [...] [..=..]** definebtxregister **\definebtxregister [...]** [...] [...] ... definebtxrendering **\definebtxrendering [...] [...] [..=..]** definebutton **button and the contract of the contract of the contract of the contract of the contract of the contract of the contract of the contract of the contract of the contract of the contract of the contract of the** definecapitals **because of the capitals**  $\delta$  (...] [...] [...=..]<br>definecollector **because of the collection**  $\delta$  (definecollector [...] [...] [... \definecollector [...] [...] [..=..] \definecombination [...] [...] [..=..] definecomment **\definecomment [...] [...] [..=..]**

definedfont **definedfont a definedfont a definedfect c definedfect c definedfect c definedfect c definedfect c definedfect c definedfect c definedfect c defined** definefontsize **definefontsize**  $\delta$ ...]<br>definefontsolution **definests defined** definechemical **\definechemical [...] {...}**

definecomplexorsimpleempty:argument **\definecomplexorsimpleempty {...}** definecomplexorsimple:argument **\definecomplexorsimple {...}** defineconversionset **\defineconversionset [...] [...] [...]** definecounter<br>
definedataset<br>
definedataset<br>
definedataset<br>
definedataset<br>
definedataset<br>
definedataset<br>
definedataset<br>
definedataset<br>
definedataset<br>
definedataset<br>
definedataset<br>
definedataset<br>
definedataset<br>
definedatase definedataset **\definedataset [...] [...] [..=..]** definedelimitedtext **\definedelimitedtext** [...] [...] [..=..]<br>definedfont **\definedfont** [...] \defineeffect [...] [...] [..=..] defineexpandable **\defineexpandable**  $\{... \} \dots \{... \}$ <br>defineexternalfigure  $\setminus$  defineexternalfigure [...] [...] \defineexternalfigure [...] [...] [..=..] definefallbackfamily<br>definefallbackfamily:preset<br>definefallbackfamily:preset<br>definefallbackfamily [...] [...] [...] definefallbackfamily:preset<br>
definefieldbody [...] [...] [...] [...] [...] [...]<br>
definefieldbody [...] [...] [....] [...] [...] definefieldbody **\definefieldbody [...] [...] [..=..]** definefieldbodyset **\definefieldbodyset** [...] [...] definefieldcategory **\definefieldcategory [...] [...] [..=..]** definefileconstant **definefileconstant {...}** {...} definefilefallback **\definefilefallback [...] [...]** definefilesynonym **and a compare of the compare of the compare of the compare of the definefiller**  $\delta$  **definefiller**  $\delta$ **...]**  $\delta$ **...** \definefiller [...] [...] [..=..] definefirstline **definefirstline and the contract of the contract of the contract of the contract of the contract of the contract of the definefitting<br>definefitting age <b>definefitting**  $\alpha$  **contract of the contract of t** definefittingpage **definefitting**<br>definefontalternative **and the contract of the contract of the contract of the contract of the contract of the contract of the definefontalternative [...] [..=..]** \definefontalternative [...] definefontfallback **\definefontfallback** [...] [...] [...] [..=..]<br>definefontfamily **\definefontfamily** [...] [...] [...] [....] [...] \definefontfamily [...] [...] [...] [..=..] definefontfamilypreset **\definefontfamilypreset [...] [..=..]** definefontfamilypreset:name **\definefontfamilypreset [...]** [...] definefontfamily:preset **\definefontfamily [...]** [...] [...] [...] definefontfeature **definefontfeature**  $\delta$  **definefontfeature** [...] [...] [...] definefontfile  $\delta$  **\definefontfile**  $\ldots$  [...]  $\ldots$ ]  $\label{eq:defin} $$ \definefont solution {\dots} \begin{bmatrix} \ldots & \ldots \end{bmatrix} \quad \quad \ldots\}$ defineformula<br>
defineformula **alternative**<br>
defineformula **alternative**<br>
defineformula **alternative**<br>
defineformula **alternative** \defineformulaalternative [...] [...] [...] defineformulaframed **\defineformulaframed [...]** [...] [...] [...] [...] defineframed defineframed defineframed define is a define framed define framed define framed  $\lambda$  define framed content  $\lambda$  [...] [...] [...] [...] defineframedcontent **and the content of the content (content [...] [...] [...] [...] [...]**<br>defineframedtable **and the content of the content of the content of the content of the content of the content o** \defineframedtable [...] [...] definefrozenfont **defined a substitute of the contract of the define frozenfont**  $\ldots$ ] [...] defineglobalcolor **\defineglobalcolor** [...] [..=..] defineglobalcolor:name **\defineglobalcolor [...] [...]** definegraphictypesynonym **\definegraphictypesynonym [...] [...]** definegridsnapping **being the controlled of the controlled and controlled and define head alternative [...] [.<br>defineheadalternative <b>being the controlled and controlled and controlled and defineheadalternative [...] [.** \defineheadalternative [...] [...] [..=..] definehelp **\definehelp [...] [...] [..=..]** definehigh **(i.i.)**  $\begin{bmatrix} 1 & 0 & 0 \\ 0 & 1 & 0 \\ 0 & 0 & 1 \end{bmatrix}$  (definehigh  $\begin{bmatrix} 1 & 0 & 0 \\ 0 & 1 & 0 \\ 0 & 0 & 1 \end{bmatrix}$  (i.i.)  $\begin{bmatrix} 1 & 0 & 0 \\ 0 & 0 & 1 \end{bmatrix}$  (i.i.)  $\begin{bmatrix} 1 & 0 & 0 \\ 0 & 0 & 1 \end{bmatrix}$ definehighlight **\definehighlight [...] [...] [..=..]** definehspace definehspace **define to the example of the example of the example of the example of the example of the example of the example of the example of the example of the example of the example of the example of the e** \definehypenationfeatures [...] [..=..] definecharacterkerning **because and the contracter of the contracter of the contracter of the contracter of the contracter of the contracter of the contracter of the contracter of the contracter of the contracter of the co** definecharacterspacing **between the contracters**  $\delta$ definechemicals **\definechemicals [...]** [..=..] definechemicalsymbol **\definechemicalsymbol [...] [...]** defineindentedtext **\defineindentedtext [...] [...] [..=..]** defineindenting **definition definition definition definition**  $\delta$  **definition [...]** [...] defineinitial **definitial**  $\text{definition}$  (...] [...] [...] [...] [...] ... \defineinsertion [...] [...] [..=..] defineinteraction **\defineinteraction \defineinteraction** [...] [...] [....] defineinteractionbar **\defineinteractionbar [...]** [..=..]<br>defineinterfaceconstant **\defineinterfaceconstant** {...} {...} \defineinterfaceconstant {...} {...} defineinterfaceelement **\defineinterfaceelement {...} {...}** defineinterfacevariable **business \defineinterfacevariable** {...} {...} defineinterlinespace **\defineinterlinespace [...] [...] [..=..]** defineintermediatecolor **\defineintermediatecolor [...]** [..=..] defineitemgroup **because the contract of the contract of the contract of the contract of the contract of the contract of the contract of the contract of the contract of the contract of the contract of the contract of the c** defineitems **\defineitems [...] [...] [..=..]** definelabelclass **and all abelclass**  $\delta$ ...] [...] definelayer **\definelayer**  $\left[\ldots\right]$  [...] [..=..] definelayerpreset **\definelayerpreset [...] [..=..]** definelayerpreset:name<br>definelayout **before the contract of the contract of the contract of the definelayout [...] [...] [..=** definelayout **\definelayout [...] [...] [..=..]** definelinefiller **\definelinefiller \definelinefiller** [...] [...] [..=..]<br>definelinenote **\definelinenote** [...] [...] [...] [...] \definelinenote [...] [...] [..=..] definelinenumbering **\definelinenumbering [...] [...] [..=..]** definelines **\definelines [...] [...] [..=..]** definelistalternative **business and the contract of the contract of the contract of the contract of the contract of the contract of the contract of the contract of the contract of the contract of the contract of the contra** 

definelow **\definelow [...] [...] [..=..]** definemarker **and the contract of the contract of the contract of the contract of the contract of the definemath<br>definemathaccent <b>and the contract of the contract of the contract of the contract of the contract of the con** definemathaccent **\definemathaccent ... ...** definemathstyle  $\delta$  **\definemathstyle**  $\ldots$ ] [...] definemessageconstant **being the constant of the constant**  $\{\ldots\}$ definenamedcolor:name **\definenamedcolor [...] [...]** definenamespace **\definenamespace [...] [..=..]** definenote **\definenote \definenote \definenote \definenote \definenote \definenote \definenote \definenote \definenote \definenote \definenote \definenote \definenote \definenote \definenote** definepage  $\qquad \qquad \text{definepage [...]}$ definepagebreak **\definepagebreak [...] [...]** defineparallel **\defineparallel [...]** [...] defineparbuilder **\defineparbuilder [...]** definepushbutton **\definepushbutton \definepushbutton** [...] [..=..] definepushsymbol **\definepushsymbol [...] [...]** defineselector **\defineselector [...]** [..=..] defineshift **but allows defineshift** [...] [...] [....] ...

definelistextra **before the contract of the contract of the contract of the contract**  $\alpha$  **[...] [...] [...]** definelowhigh **because of the contract of the contract of the contract of the contract of the contract of the contract of the contract of the contract of the contract of the contract of the contract of the contract of the** definelowmidhigh **and the control of the control of the control of the control of the control of the control of the control of the define<br>
defineMPinstance and the control of the control of the control of the control of th** \defineMPinstance [...] [...] [..=..] definemarginblock **\definemarginblock \definemarginblock** [...] [...] [..=..]<br>definemargindata **\definemargindata** [...] [...] [..=..] definemargindata **and a constructed a constructed and a constructed and definemargindata [...] [...] [..=..]<br>definemarker** \definemathalignment [...] [...] [..=..] definemathcases **beinemathcases and the contract of the contract of the contract of the contract of the definemathcommand [...] [...] [...] definemathcommand <b>contract of the contract of the contract of the contract of t** definemathcommand<br>definemathdouble<br>definemathdouble [...] [...] [...] [...] [...] definemathdouble **\definemathdouble [...]** [...] [...] [...]<br>definemathdoubleextensible **\definemathdoubleextensible** [...] [  $\label{thm:main} $$\definemathdoubleextensible [\dots] [\dots] [\dots] [\dots]$ definemathematics **\definemathematics [...]** [...] [...] definemathextensible **\definemathextensible [...]** [...] [...] definemathfence **\definemathfence** [...] [...] [...] .=..] definemathfraction<br>
definemathframed<br>
definemathframed<br>
definemathframed<br>
definemathframed<br>
definemathframed<br>
definemathframed<br>  $\delta$ \definemathframed [...] [...] [..=..] definemathmatrix **\definemathmatrix [...] [...] [..=..]** definemathornament **at the contract of the contract (contract in the contract of the contract of the definemathorer [...] [...] [...] [...]**  $\def$ inemathover  $[\ldots]$   $[\ldots]$   $[\ldots]$ definemathoverextensible **beinemathoverextensible [...]** [...] [...] [...] definemathovertextensible [...] [...] [ \definemathovertextextensible [...] [...] [...] definemathradical **\definemathradical [...] [...] [..=..]** definemathstackers **\definemathstackers [...] [...] [..=..]** definemathtriplet **definemathtriplet** [...] [...] [...] definemathunder **\definemathunder [...]** [...] [...]<br>definemathunder extensible **\definemathunder \definemathunder [...]** [ \definemathunderextensible [...] [...] [...] definemathundertextextensible **\definemathundertextextensible [...]** [...] [...] definemathunstacked **before the contract of the contract of the contract of the contract of the definemensure**  $\Lambda$  **definemensure**  $\Lambda$ **...] [...] [...]** definemeasure **\definemeasure [...] [...]** definemixedcolumns **and a constructed a constructed a constructed a constructed a constraint of the definement of**  $\delta$  **(...] [...] [...] [...] [...]** definemode **\definemode [...] [...]** definemultitonecolor **\definemultitonecolor [...]** [..=..] [..=..] [..=..] definenamedcolor **\definenamedcolor [...] [..=..]** definenarrower **\definenarrower [...] [...] [..=..]** defineornament:collector **\defineornament [...] [..=..] [..=..]** defineornament:layer **\defineornament [...] [..=..] [..=..]** defineoutputroutine **defineoutputroutine**  $\det$  **defineoutputroutine** [...] [..=..] defineoutputroutinecommand **\defineoutputroutinecommand [...]** definepagegrid **before the contract of the contract of the contract of the contract of the contract of the contract of the contract of the contract of the contract of the contract of the contract of the contract of the con** definepagegridarea **\definepagegridarea [...] [...] [..=..]** definepagegridspan **beidening and the contract of the contract of the contract of the contract of the contract of the contract of the contract of the contract of the contract of the contract of the contract of the contract** definepagechecker **\definepagechecker [...] [...] [..=..]** definepageinjection **business \definepageinjection [...]** [...] [...] [...] definepageinjectionalternative **\definepageinjectionalternative [...]** [...] [...] definepageshift **being a contract that the contract of the contract of the contract of the contract of the contract of the contract of the contract of the contract of the contract of the contract of the contract of the con** definepagestate **being a contract to the contract of the contract of the contract of the contract of the contract of the contract of the contract of the contract of the contract of the contract of the contract of the contr** definepairedbox **\definepairedbox** [...] [..=..] defineparagraph **being a contract to the contract of the set of the set of the set of the set of the set of the set of the set of the set of the set of the set of the set of the set of the set of the set of the set of the** defineplacement **because the contract of the contract of the contract of the contract**  $\delta$  **(...) [...] [...]** definepositioning **definepositioning**  $\left[\ldots\right]$   $\ldots$ ] [...] [...] defineprefixset defineprefixset defineprefixset [...] [...] [...]<br>defineprocesscolor defineprocesscolor **defineprocesscolor**  $\delta$ \defineprocesscolor [...] [...] [..=..] defineprocessor **\defineprocessor [...] [...] [..=..]** definerenderingwindow **\definerenderingwindow** [...] [..=..] defineresetset **\defineresetset [...] [...] [...]** definescale **\definescale [...] [...] [..=..]** definescript **definescript**  $\{... \}$  [...] [...] [...]<br>definesectionlevels **definesectionlevels** definesectionlevels **\definesectionlevels [...] [...]** defineseparatorset **\defineseparatorset [...] [...] [...]**

definesystemconstant **\definesystemconstant {...}** definesystemvariable **beinesystemvariable definesystemvariable** {...} definesystemvariable {...} definesystemvariable {...} definesystemvariable {...} definesystemvariable {...}  $\Box$ definetwopasslist **and the contract of the contract of the contract of the contract of the contract of the contract of the contract of the contract of the contract of the contract of the contract of the contract of the con** definevspacing **better as a contract of the contract of the definevspacing**  $\Lambda$ **.** [...] definuj **\definuj \definuj \definuj \definuj \definuj \definuj \definuj \definuj \definuj \definuj \definuj \definuj \definuj \definuj \definuj \definuj \definuj \definuj \definuj \def** definujakcent **\definujakcent ... ... ...** definujbarvu **\definujbarvu [...] [..=..]** definujbarvu:name **\definujbarvu** [...] [...] definujhbox **\definujhbox [...] [...]** definujpaletu **\definujpaletu** [...] [..=..] definujpaletu:name **\definujpaletu [...] [...]** definujprikaz **\definujprikaz ... ...** definujsekci **\definujsekci [...]** definujsynonyma **\definujsynonyma [...] [...] [...] [...]**

definesidebar **being a controlled a controlled a controlled a controlled a controlled a controlled a controlled a controlled a controlled a controlled a controlled a controlled a controlled a controlled a controlled a cont** definesort **\definesort [...] [...] [...] {...}** definespotcolor **because of the contract of the contract of the contract of the contract of the contract of the contract of the contract of the contract of the contract of the contract of the contract of the contract of th** definestyleinstance **\definestyleinstance [...]** [...] [...] [...]<br>definesubformula **beformula beformula here here here here here here here here here here here here here here here here h** \definesubformula [...] [...] [..=..] definesynonym  $\left\{ \ldots \right\}$   $\left\{ \ldots \right\}$   $\ldots$   $\ldots$  \definesystemattribute [...] [...] defineTABLEsetup **\defineTABLEsetup [...] [..=..]** definetabulation **\definetabulation \definetabulation** [...] [...] [..=..]<br>definetextbackground **\definetatbackground** [...] [...] [...] definetextbackground<br>definetextflow **\definetextflow** [...] [...] [..=..]<br>definetextflow [...] [..=..] \definetextflow [...] [...] [..=..] definetooltip **\definetooltip**  $\ldots$  [...] [...] .=..] definetransparency:1 **\definetransparency [...] [...]** definetransparency:2 **\definetransparency [...]** [..=..] definetransparency:3 **\definetransparency [...]** [...] definetype **\definetype [...] [...] [..=..]** definetypeface **\definetypeface [...] [...] [...] [...] [...] [..=..]** definetypescriptprefix **\definetypescriptprefix [...] [...]** definetypescriptsynonym **\definetypescriptsynonym** [...] [...]<br>definetypesetting  $\qquad \qquad \qquad \qquad$  \definetypesetting [...] [...] [... definetypesetting **definetypesetting defined (i.e.** 1) [...] [...] [...] [...] [...] [...] [...] [..<br>defineunit **defineunit** [...] [...] [...] [...] [...] ...] \defineunit [...] [...] [..=..] defineviewerlayer **\defineviewerlayer [...] [...] [..=..]** definevspace **a** contract **definevs** are defined as  $\mathcal{A}$  definevspace  $[\ldots]$   $[\ldots]$   $[\ldots]$ definevspacingamount **because the contract of the contract of the contract of the contract of the contract of the contract of the contract of the contract of the contract of the contract of the contract of the contract of** definextable **\definextable [...] [...] [..=..]** definujblok **\definujblok [...] [...] [..=..]** definujbloksekce **\definujbloksekce [...]** [..=..]<br>definujbuffer **\definujbuffer** [...] [...] [..=..] \definujbuffer [...] [...] [..=..] definujfont **below definuted a definuted**  $\delta$  **definujfont** [...] [...] [... definujfont:argument **\definujfont** [...] [...] [...] definujformatodkazu **\definujformatodkazu [...] [...] [..=..]** definujinterakcnimenu **\definujinterakcnimenu [...] [...] [..=..]** \definujkombinovanyseznam [...] [...] [..=..] definujkonverzi **beformulated as a contract to the contract**  $\delta$  (...] [...] [...] definujkonverzi:list **\definujkonverzi [...] [...] [...]** definujnadpis **\definujnadpis [...]** [...] [..=..] definujobrazeksymbol **befinujobrazeksymbol (i...**] [...] [...] [...] [...] [...] definujodkaz [...] [...] definujodkaz [...] [...] definujodkaz [...] [...] definujodkaz [...] [...] definujodkaz **[...]**  $\alpha$ definujodkaz **\definujodkaz [...] [...]** definujodstavce **business and the contract of the contract of the contract of the contract of the contract of the contract of the contract of the contract of the contract of the contract of the contract of the contract of** definujopis **business in the contract of the contract of the contract of the contract of the definujor amovani [...] [...] [.<br>definujoramovani <b>business in the contract of the contract of the contract of the contract of th** definujoramovani **\definujoramovani [...] [...] [..=..]** definujoramovanytext **\definujoramovanytext** [...] [...] [...] ...] definujplvouciobjekt **definujplvouciobjekt** [...] [...] [....] [...] [...] [...] [...] [...] [...] [...] [...] [...] [...] [...] [...] [...] [...] [...] [...] [...] [...] [...] [...] [...] [...] [...] [...] [...] [...] [.. definujplvouciobjekt:name **\definujplvouciobjekt [...] [...] [...]** definujpodpole **business of the contract of the contract of the contract of the contract of the contract of the contract of the contract of the contract of the contract of the contract of the contract of the contract of th** definujpole **\definujpole [...] [...] [...] [...] [...]** definujpopis **\definujpopis [...] [...] [..=..]** definujpopisek **\definujpopisek** [...] [..=..] definujprekryv **bluestigs** and the contract of the definujprekryv [...] [...] [...] definujprofil **because the contract of the contract of the contract of the contract of the contract of the contract of the contract of the contract of the contract of the contract of the contract of the contract of the con** definujprogram **before the contract of the contract of the contract of the contract of the contract of the contract of the contract of the contract of the contract of the contract of the contract of the contract of the con** definujprostredizakladnihofontu **\definujprostredizakladnihofontu [...] [...] [..=..]** definujrejstrik **\definujrejstrik [...] [...] [..=..]** definujsablonutabulky **\definujsablonutabulky** [...] [...] [...] [...] definujseznam **\definujseznam [...] [...] [..=..]** definujskupinubarev **behavior (\* 1980)**<br>definujstartstop **(\* 1980)**<br>definujstartstop (...] [...] [...] [...] [...] [...] [...] [...] [...] [...] [...] [...] [...] [...] [...] [...] [...] [...] [...] [...] [...] [...] [...] definujstartstop **\definujstartstop [...] [...] [..=..]** definujstyl (definujstyl (definujstyl [...] [...] [...] [...] [...] [...] definujstylfontu \definujstylfontu [...] [...] definujsymbol **\definujsymbol [...] [...] [...]** definujsynonumumfontu **\definujsynonumumfontu** [...] [..=..]

definujznak **best and the contract of the contract of the contract of the contract of the contract of the contract of the contract of the definited**  $\Delta$  **(...) [...]** delimitedtext:instance \DELIMITEDTEXT **[...] {...}** delimitedtext:instance:aside  $\Delta$  \aside  $[...] \{... \}$ <br>delimitedtext:instance:blockquote  $\Delta$  \blockquote  $[...] \{... \}$ delimitedtext:instance:blockquote \blockquote **[...] {...}** delimitedtext:instance:quotation \quotation **[...] {...}** delimitedtext:instance:quote delimitedtext:instance:speech **blue and all interval** (speech [...]  ${...}$ delkaseznamu **\delkaseznamu** depthofstring **because the contract of the contract of the depthofstring {...}** depthonlybox  $\{... \}$  depthonlybox  $\{... \}$  depthspanningtext depthstrut **\depthstrut \depthstrut** determinenoflines **\determinenoflines {...}** devanagarinumerals **\devanagarinumerals {...}** digits **\digits {...}** digits:string  $\ddot{\text{digits}}$ ... dimensiontocount **dimensiontocount**  $\{... \} \$ ...<br>directboxfromcache  $\{... \}$  {...} {. directcolor **\directcolor [...]**<br>directcolored **\directcolored** \directcolored **\directcolored** \directcolored **\direct** directcolored:name **\directcolored [...]** directdummyparameter **\directdummyparameter {...}** directgetboxllx **butters and the contract of the contract of the contract of the contract of the contract of the contract of the contract of the contract of the contract of the contract of the contract of the contract of** directgetboxlly **business and the contract of the contract of the contract of the contract of the contract of the contract of the contract of the contract of the contract of the contract of the contract of the contract o** directsetbar **optimization** directsetbar  $\{... \}$  directsetup  $\{... \}$ directsymbol **bix** directsymbol **a** directsymbol **directsymbol directsymbol directsymbol directsymbol directsymbol directsymbol directsymbol directsymbol directsymbol directsymbol directsymbol directs** dis **\dis {...}** disabledirectives **but all the controlled of the controlled of the controlled of the controlled of the controlled of the controlled of the controlled of the controlled of the controlled of the controlled of the controlled** disableexperiments **\disableexperiments [...]** disablemode **\disablemode [...]** disableoutputstream **\disableoutputstream** disableparpositions **\disableparpositions** disableregime **\disableregime** disabletrackers **\disabletrackers [...]** displaymath **\displaymath {...}** displaymathematics **\displaymathematics {...**} displaymessage **the contract of the contract of the contract of the contract of the displaymessage {...}<br>distributedhsize <b>displaymessage** {...} doadaptleftskip **\doadaptleftskip** {...} doadaptrightskip **blue and the controller of the controller of the controller**  $\setminus$  **doadaptrightskip**  $\{ \ldots \}$ doaddfeature **the conditional of the conditional conditional conditional conditional conditional conditional condition of the condition of the condition of the condition of the condition of the condition of the condition o** documentvariable **business \documentvariable {...}** doeassign **becase of the contract of the contract of the contract of the contract of the contract of the contract of the contract of the contract of the contract of the contract of the contract of the contract of the contr** dofastloopcs **being the control of the control of the control of the control of the control of the control of the control of the control of the control of the control of the control of the control of the control of the con** 

```
definujtabelaci \definujtabelaci [...] [...] [...]
OPTART definujtext because that the contract and the contract (i.i) [...] [...] [...] [...] [...] [...]
definujtrideni behavior (1...) \qquad \qquad \text{definujtrideni} [...] [...]
definujupravu before the contract of the contract of the contract of the contract of the contract of the contract of the contract of the contract of the contract of the contract of the contract of the contract of the cont
definujvelikostpapiru \definujvelikostpapiru [...] [..=..]
definujvelikostpapiru:name \definujvelikostpapiru [...] [...] [...]
definujvycet definujvycet [...] [...] [...]
definujzakladnifont \definujzakladnifont [...] [...] [...] [..=..]
definujzakladnifont:argument \definujzakladnifont [...] [...] [...] [...]
definujzasobnikpoli \definujzasobnikpoli [...] [...] [..=..]
definujznaceni \definujznaceni [...] [...] [..=..]
                                                     delimited \delimited [...] [...] {...}
delimitedtext \Delta delimitedtext \ldots [...] \ldots}
                                                     depthspanningtext \depthspanningtext {...} {...} {...}
                                                     directboxfromcache \directboxfromcache {...} {...}
                                                     directcolored \directcolored [..=..]
directconvertedcounter \directconvertedcounter {...} {...} directconvertedcounter \{... \} {...}
                                                     directcopyboxfromcache \directcopyboxfromcache {...} {...}
directhighlight directhighlight \{... \}directlocalframed<br>directluacode<br>directluacode<br>directluacode<br>directluacode<br>directluacode<br>directluacode<br>directluacode<br>directluacode<br>directluacode<br>directluacode<br>directluacode<br>directluacode<br>directluacode<br>directluacode<br>directlu
                                                     directluacode \directluacode {...}
directselect {...} {...} {...} {...} {...} {...}
                                                                          OPT
                                                                               OPT
                                                                                      OPT
                                                                                            OPT
                                                     directsetup \directsetup {...}
                                                     directvspacing \directvspacing {...}
                                                     distributedhsize \distributedhsize {...} {...} {...}
dividedsize \dividedsize {...} {...} {...}
                                                     doassign \doassign [...] [..=..]
doassignempty be a contract of the contract of the contract of the doassignempty [...] [...] [...]doboundtext \doboundtext {...} {...}
dodoubleargument being a contract to a contract the contract of the contract of the contract of the contract of the contract of the contract of the contract of the contract of the contract of the contract of the contract 
dodoubleargumentwithset \dodoubleargumentwithset \... [...] [...]
dodoubleempty \dodoubleempty \... [...] [...]
dodoubleemptywithset \dodoubleemptywithset \... [...] [...]
dodoublegroupempty \dodoublegroupempty \... {...} {...}
doexpandedrecurse business \doexpandedrecurse {...} {...}
```
dogetattribute **but all the contract of the contract of the contract of the dogetattribute**  $\{ \ldots \}$ dogetattributeid **\dogetattributeid** {...} dogobblesingleempty **\dogobblesingleempty [...]** docheckassignment **\docheckassignment** {...} doif  $\begin{array}{ccc} \text{dof} & \text{dof} & \text{dof}$ doifcolor **\doifcolor {...}** {...} doifcommon **\doifcommon {...}** {...} doifcounter **\doifcounter {...}** {...}

dogetcommacommandelement **being the community of the community of the community of the community of the community of the community of the community of**  $\lambda$ **...** dogobbledoubleempty **\dogobbledoubleempty [...] [...]** docheckedpagestate **beider and the condex-** \docheckedpagestate {...} {...} {...} {...} {...} {...} {...} {...} docheckedpair **\docheckedpair {...}** \doifallcommon {...} {...} {...} doifallcommonelse **being the controller of the controller of the controller in the controller of the controller**<br>doifalldefinedelse **being the controller of the controller of the controller of the controller of the control** doifalldefinedelse **business are all the controller of the controller of the controller**  $\delta$  **(...} {...} {...} {...} }** doifallmodes **being the control of the control of the control of the control of the control of the control of the control of the control of the control of the control of the control of the control of the control of the con** \doifallmodeselse {...} {...} {...} doifassignmentelse **business and the contract of the contract of the contract of the contract of the contract of the contract of the contract of the contract of the contract of the contract of the contract of the contrac** doifblackelse **business and the control of the control of the control of the control of the control of the control of the control of the control of the control of the control of the control of the control of the control** doifbothsides **\doifbothsides {...} {...} {...}** doifbothsidesoverruled<br>
doifboxelse<br>
doifboxelse<br>
doifboxelse<br>
doifboxelse<br>
doifboxelse<br>
doifboxelse<br>
doifboxelse<br>
doifboxelse<br>
doifboxelse<br>
doifboxelse<br>
doifboxelse<br>
doifboxelse<br>
doifboxelse<br>
doifboxelse<br>
doifboxelse<br>
doi doifboxelse **\doifboxelse {...} {...} {...} {...}** doifbufferelse **bufferelse \doifbufferelse** {...} {...} doifcolorelse **\doifcolorelse {...} {...} {...}** doifcommandhandler **\doifcommandhandler** \... {...} {...}<br>doifcommandhandlerelse **\doifcommandhandlerelse** \... {...} { \doifcommandhandlerelse \... {...} {...} {...} doifcommonelse **business \doifcommonelse {...}** {...} {...} doifcontent **business and the content {...} {...}** {...} \... {...} doifconversiondefinedelse **business in the conversion of the conversion of the conversion of**  $\{ \ldots \} \{ \ldots \}$ doifconversionnumberelse **business \doifconversionnumberelse** {...} {...} {...} doifcounterelse **\doifcounterelse** {...} {...} doifcurrentfonthasfeatureelse **\doifcurrentfonthasfeatureelse** {...} {...} {...}<br>doifdefined **\doifdefined** {...} {...} {...} } doifdefined **\doifdefined {...} {...}** doifdefinedcounter **business \doifdefinedcounter {...}** {...} doifdefinedcounterelse<br>doifdefinedelse **\doifdefinedelse** {...} {...}<br>doifdefinedelse {...} {...} doifdefinedelse **\doifdefinedelse {...} {...} {...}** doifdimensionelse **business and the contract of the contract of the contract of the contract of the contract of the contract of the contract of the contract of the contract of the contract of the contract of the contract** doifdimenstringelse **business and the contract of the contract of the contract of the contract of the contract of the contract of the contract of the contract of the contract of the contract of the contract of the contract** doifdocumentargument **\doifdocumentargument {...} {...}** doifdocumentargumentelse **business \doifdocumentargumentelse** {...} {...} doifdocumentfilename **\doifdocumentfilename {...} {...}** doifdocumentfilenameelse **\doifdocumentfilenameelse** {...} {...} {...} doifdrawingblackelse **business \doifdrawingblackelse {...}** {...} doifelse **that is a controlled to the controlled to the controlled term** doifelse<br>doifelseallcommon **doifelseallcommon**  $\{ \ldots \} \{ \ldots \} \{ \ldots \}$  $\dot{\text{doifelseallcommon } \{... \} \{... \} \{... \}$ doifelsealldefined<br>doifelseallmodes<br>doifelseallmodes {...} {...} {...} doifelseallmodes **\doifelseallmodes {...} {...} {...}** doifelseassignment **below a a doifelseassignment**  $\{ \ldots \}$   $\{ \ldots \}$   $\{ \ldots \}$ doifelseblack  $\ddot{\text{...}}$  {...} {...} doifelsebox **\doifelsebox {...} {...} {...} {...}** doifelseboxincache **\doifelseboxincache {...} {...} {...} {...}** doifelsebuffer **\doifelsebuffer**  $\{...} \{... \} \{... \}$ doifelsecolor<br>doifelsecommandhandler<br>doifelsecommandhandler<br>doifelsecommandhandler<br>doifelsecommandhandler<br>doifelsecommandhandler  $\dot{\phi}$   $\ddot{\phi}$   $\ddot{\phi$ doifelsecommon<br>doifelseconversiondefined<br>doifelseconversiondefined<br>doifelseconversiondefined<br>doifelseconversiondefined<br>doifelseconversiondefined<br>doifelseconversiondefined \doifelseconversiondefined {...} {...} {...} doifelseconversionnumber **\doifelseconversionnumber** {...} {...} {...} {...} doifelsecounter<br>doifelsecurrentfonthasfeature **\doifelsecurrentfonthasfeature** {...}<br>doifelsecurrentfonthasfeature {..  $\label{eq:joint} $$\doif \else \label{eq:3} $$\do if \else \label{eq:3} $$\do if \else \label{eq:3} $$\do if \else \label{eq:3} $$\do if \end{eq:} $$\do if \end{eq:} $$$ doifelsecurrentsortingused  $\delta$  **\doifelsecurrentsortingused** {...} {...} doifelsecurrentsynonymshown **\doifelsecurrentsynonymshown** {...} {...} doifelsecurrentsynonymused **business \doifelsecurrentsynonymused {...}** {...} doifelsedefined **business and the contract of the contract of the contract of the contract of the contract of the contract of the contract of the contract of the contract of the contract of the contract of the contract o** doifelsedefinedcounter  $\dot{\theta}$   $\dot{\theta}$ doifelsedimension **being the controller of the controller of the controller**  $\setminus$  **doifelsedimension {...} {...}** doifelsedimenstring **being the contract of the contract of the contract of the contract of the contract of the contract of the contract of the contract of the contract of the contract of the contract of the contract of the** doifelsedocumentargument **being the contract of the contract of the contract of the contract of the contract of the contract of the contract of the contract of the contract of the contract of the contract of the contract o** doifelsedocumentfilename **being a constant of the set of the set of the set of the set of the set of the set of the set of the set of the set of the set of the set of the set of the set of the set of the set of the set of** doifelsedrawingblack **\doifelsedrawingblack** {...} {...} doifelseempty **a** doifelseempty **a** doifelseempty **a** doifelseempty **a** doifelseempty **a** doifelseempty **a** doifelseempty **a** doifelseempty **a** doifelseempty **a** doifelseempty **a** doif **a** doif **a** doif **a** doif **a** doif doifelseemptyvalue **business \doifelseemptyvalue {...}** {...} doifelseemptyvariable **business \doifelseemptyvariable {...}** {...} {...} doifelseenv **business and the contract of the contract of the contract of the contract**  $\ddot{\theta}$  **and**  $\ddot{\theta}$  **and**  $\ddot{\theta}$  **and**  $\ddot{\theta}$  **and**  $\ddot{\theta}$  **and**  $\ddot{\theta}$  **and**  $\ddot{\theta}$  **and**  $\ddot{\theta}$  **and**  $\ddot{\theta}$  **and**  $\ddot{\theta}$  **and \dd** doifelsefastoptionalcheck **\doifelsefastoptionalcheck** {...} {...} doifelsefastoptionalcheckcs **\doifelsefastoptionalcheckcs** \... \...

doifelsefieldbody **being a set of the contract of the contract of the contract of the contract of the contract of the contract of the contract of the contract of the contract of the contract of the contract of the contract** doifelsefieldcategory **because that all the conduction of the conduction**  $\setminus$  doifelsefieldcategory  $\{ \ldots \}$   $\{ \ldots \}$ doifelsefigure  $\qquad \qquad \text{dof} \ \text{dof} \ \text{dof} \ \text{dof} \ \{ \ldots \} \ \{ \ldots \}$ doifelsefile **doifelsefile doifelsefile a doifelsefile doifelsefile doifelsefile doifelsefile doifelsefile doifelsefile doifelsefile doifelsefile doifelsefile doifelsefile doifelsefile doifelsef** doifelsefiledefined **\doifelsefiledefined {...} {...} {...}** doifelsefileexists **being the contract of the contract of the contract of the contract of the contract of the contract of the contract of the contract of the contract of the contract of the contract of the contract of the** doifelsefirstchar **being a computed as a contract of the contract of the contract of the doifelseflagged {...} {...} {...} {...} }** doifelseflagged **\doifelseflagged {...} {...} {...}** doifelsefontchar **\doifelsefontchar {...}** {...} {...} {...} {...} doifelsefontpresent **\doifelsefontpresent** {...} {...} {...} {...} \doifelsefontpresent {...} {...} {...} doifelsefontsynonym **being the control of the control of the control of the control of the control of the doifelsehasspace {...} {...} {...} doifelsehasspace <b>{...}** {...} {...} } doifelsehasspace **being a computed as a controlled a** doifelsehasspace {...} {...} {...} doifelsehelp {...} {...} doifelsehelp **\doifelsehelp {...} {...}** doifelseincsname **business and the contract of the contract of the contract of the contract of the contract of the contract of the contract of the contract of the contract of the contract of the contract of the contract** doifelseinelement **business doifelseinelement** {...} {...} doifelseinputfile **business \doifelseinputfile {...}** {...} doifelseinsertion **being a constant of the constant of the constant of the constant of the constant of the constant of the constant of the constant of the constant of the constant of the constant of the constant of the con** doifelseinset<br>doifelseinstring<br>doifelseinstring<br>doifelseinstring {...} {...} {...} {...} {...} {...} {...} {...} {...} {...} {...} {...} {...} {...} {...} {...} {...} {...} {...} {...} {...} {...} {...} {...} {...} {...} { doifelseinstring **\doifelseinstring {...} {...} {...} {...}** doifelseinsymbolset **being as a constant of the constant of the constant of the constant of the constant of the constant of the constant of the constant of the constant of the constant of the constant of the constant of th** doifelseintoks<br>
doifelseintwopassdata<br>
doifelseintwopassdata<br>
doifelseintwopassdata<br>
doifelseintwopassdata<br>
doifelseintwopassdata<br>
doifelseintwopassdata doifelseintwopassdata **\doifelseintwopassdata {...} {...} {...} {...}** doifelseitalic **the contract of the contract of the contract of the contract of the doifelseitalic {...} {...}<br>doifelselanguage doifelselanguage {...} {...}** doifelselanguage **\doifelselanguage {...} {...} {...}** doifelselayerdata **being a support of the control of the control of the control of the control of the control of the control of the control of the control of the control of the control of the control of the control of the** doifelselayoutdefined **because and intervalse are all the set of the set of the set of the set of the set of the set of the set of the set of the set of the set of the set of the set of the set of the set of the set of the** doifelselayoutsomeline **business \doifelselayoutsomeline {...}** {...} doifelselayouttextline **business \doifelselayouttextline {...}** {...} {...} doifelseleapyear **being a constant of the constant of the constant of the constant of the constant of the constant of the constant of the constant of the constant of the constant of the constant of the constant of the cons** doifelselist<br>
doifelselist  $\{... \} \{... \}$ <br>
doifelselocation<br>
doifelselocation<br>
doifelselocation<br>
doifelselocation<br>
doifelselocation<br>
doifelselocation<br>
doifelselocation<br>
doifelselocation<br>
doifelselocation<br>
doifelselocation<br>
d \doifelselocation {...} {...} doifelselocfile **business and the control of the control of the control of the doifelse of the doifelse of the doifelse of the doifelse of the doifelse of the doifelse of the doifelse of the doifelse of the doifelse of the** doifelseMPgraphic **\doifelseMPgraphic {...} {...} {...}** doifelsemainfloatbody **being the subset of the set of the set of the set of the set of the set of the set of the set of the set of the set of the set of the set of the set of the set of the set of the set of the set of the** doifelsemarkedpage **being the controlled of the controlled of the controlled of the controlled of the doifelsemarking {...} {...} {...} doifelsemarking <b>controlled of the controlled of the controlled of the controlled of t** \doifelsemarking {...} {...} {...} doifelsemeaning **being the contract of the contract of the contract of the contract of the contract of the contract of the contract of the contract of the contract of the contract of the contract of the contract of the con** doifelsemessage  $\qquad \qquad \qquad \qquad \qquad$   $\qquad \qquad$  doifelsemessage  $\{\ldots\}$   $\{\ldots\}$   $\{ \ldots\}$ doifelsemode **business \doifelsemode {...}** {...} {...} doifelsenextbgroup **business \doifelsenextbgroup** {...} {...} doifelsenextbgroupcs **being a constant of the constant of the constant of the constant of the constant of the constant of the constant of the constant of the constant of the constant of the constant of the constant of the** doifelsenextchar **business and the contract of the contract of the contract of the contract of the contract of the contract of the contract of the contract of the contract of the contract of the contract of the contract** doifelsenextoptional **being a constant of the constant of the constant of the doifelsenextoptional {...} {...}<br>doifelsenextoptional cs**  $\qquad \qquad$  **<b>\doifelsenextoptional cs** \... \... doifelsenextoptionalcs<br>
doifelsenextparenthesis<br>
doifelsenextparenthesis<br>
{\doifelsenextparenthesis<br>
{\doifelsenextparenthesis<br>
{\doifelsenextparenthesis<br>
{\doifelsenextparenthesis<br>
} \doifelsenextparenthesis {...} {...} doifelsenonzeropositive <br>doifelsenonzeropositive **\doifelsenonzeropositive {...} {...}** {...}<br>doifelsenoteonsamepage {...} {...} {...} \doifelsenoteonsamepage {...} {...} {...} doifelsenothing  $\qquad \qquad \text{doifelsenoting } \dots, \{ \dots \}$ doifelsenumber **because the contract of the contract of the contract of the contract of the contract of the contract of the contract of the contract of the contract of the contract of the contract of the contract of the co** doifelseobjectfound **\doifelseobjectfound {...} {...} {...} {...}** doifelseobjectreferencefound **being a series a consequence of the series of the series of the series doifelseobjectreferencefound {...} {...} {...} \[...]** doifelseoddpage  $\qquad \qquad \text{doifelseoddpage } \{ \ldots \}$ doifelseoddpagefloat **\doifelseoddpagefloat** {...} {...} doifelseoldercontext **business \doifelseoldercontext** {...} {...} doifelseolderversion<br>
doifelseoverlapping<br>
doifelseoverlapping {...} {...} {...} {...} doifelseoverlapping **\doifelseoverlapping {...} {...} {...} {...}** doifelseoverlay **be a contract to the contract of the contract of the contract of the contract of the contract of the contract of the contract of the contract of the contract of the contract of the contract of the contract** doifelseparallel **business are all the controlled temperature**  $\delta$  \doifelseparallel {...} {...} {...} {...} \doifelseparentfile {...} {...} {...} doifelsepath **being a constant of the constant of the constant of the constant**  $\mathcal{A}$  **and**  $\mathcal{A}$  **and**  $\mathcal{A}$  **are constant**  $\mathcal{A}$  **and**  $\mathcal{A}$  **are constant**  $\mathcal{A}$  **and**  $\mathcal{A}$  **are constant**  $\mathcal{A}$  **and**  $\mathcal{A}$  **are** doifelsepathexists **\doifelsepathexists {...} {...} {...}** doifelsepatterns **being a constant of the constant of the constant of the constant of the constant of the constant of the constant of the constant of the constant of the constant of the constant of the constant of the cons** doifelseposition **being the contract of the contract of the contract of the contract of the contract of the contract of the contract of the contract of the contract of the contract of the contract of the contract of the co** doifelsepositionaction **\doifelsepositionaction** {...} {...} doifelsepositiononpage **\doifelsepositiononpage {...}** {...} {...} doifelsepositionsonsamepage  $\ddot{\text{de}}$  \doifelsepositionsonsamepage {...} {...} doifelsepositionsonthispage  $\ddot{\text{doffelsepositions} using the following equation: \n $\text{doffelsepositions used} \{... \} \{... \} \{... \} \neq \text{doffelsepositionsused} \{... \} \{... \}$$ doifelsepositionsused **\doifelsepositionsused {...} {...}** doifelsereferencefound<br>
doifelserightpagefloat<br>
doifelserightpagefloat<br>
doifelserightpagefloat<br>
doifelserightpagefloat<br>
doifelserightpagefloat<br>
doifelserightpagefloat<br>
doifelserightpagefloat<br>
doifelserightpagefloat<br>
doifel doifelserightpagefloat **\doifelserightpagefloat {...} {...}** doifelserighttoleftinbox<br>doifelsesamelinereference<br>doifelsesamelinereference<br>doifelsesamelinereference<br>doifelsesamelinereference<br>doifelsesamelinereference<br>doifelsesamelinereference \doifelsesamelinereference {...} {...} {...} doifelsesamestring **being the contract of the contract of the contract of the contract of the contract of the contract of the contract of the contract of the contract of the contract of the contract of the contract of the** doifelsesetups **being the contract of the contract of the contract of the contract of the contract of the contract of the contract of the contract of the contract of the contract of the contract of the contract of the cont** doifelsesomebackground **business and the contract of the contract of the contract of the contract of the contract of the contract of the contract of the contract of the contract of the contract of the contract of the con** 

doifempty **doifempty doifempty doifempty doifempty doifempty doifempty doifempty doifempty doifempty doifempty doifempty doifempty doifempty doifempty doifempty doifempty doifempty doifemp** doifemptytoks **\doifemptytoks \... {...}**<br>doifemptyvalue **\doifemptyvalue** {...} {... doifenv **\doifenv** {...} {...} doifhelpelse **business**<br>doifinesnameelse **business and the contract of the contract of the doifinesnameelse function** doifmode **\doifmode {...} {...}** doifnextcharelse **business doifnextcharelse** {...} {...}

doifelsesomespace **being a constant of the constant of the constant of the constant of the constant of the constant of the constant of the constant of the constant of the constant of the constant of the constant of the con** doifelsesomething **because the contract of the contract of the contract of the contract of the contract of the contract of the contract of the contract of the contract of the contract of the contract of the contract of the** doifelsesometoks **but allows a doifelses heads heads heads heads heads heads heads heads heads heads heads heads heads heads heads heads heads heads heads heads heads heads** doifelsestringinstring **being the contract of the contract of the contract of the contract of the contract of the contract of the contract of the contract of the contract of the contract of the contract of the contract of** doifelsestructurelisthasnumber **\doifelsestructurelisthasnumber {...}** {...} doifelsestructurelisthaspage  $\dot{\theta}$   $\dot{\theta}$ doifelsesymboldefined<br>
doifelsesymboldefined<br>
doifelsesymbolset<br>
doifelsesymbolset<br>
doifelsesymbolset<br>
doifelsesymbolset<br>
doifelsesymbolset<br>
doifelsesymbolset<br>  $\{ \ldots \}$ <br>  $\{ \ldots \}$ doifelsesymbolset **\doifelsesymbolset {...} {...} {...}** doifelsetext {...} {...} {...} {...} {...} {...} {...} {...} {...} {...} {...} {...} {...} {...} {...} {...} {...} {...} {...} {...} {...} {...} {...} {...} {...} {...} {...} {...} {...} {...} {...} {...} {...} {...} {...} \doifelsetextflow {...} {...} {...} doifelsetextflowcollector **\doifelsetextflowcollector {...} {...}**<br>doifelsetopofpage  $\{... \}$  {...} {...} doifelsetopofpage **\doifelsetopofpage {...}** {...}<br>doifelsetypingfile **doifelsetypingfile**  $\ddot{\text{d}}$ \doifelsetypingfile {...} {...} {...} doifelseundefined **\doifelseundefined** {...} {...} doifelseurldefined **\doifelseurldefined {...} {...} {...}** doifelsevalue **being a constant of the constant of the constant of the constant of the constant of the constant of the constant of the constant of the constant of the constant of the constant of the constant of the constan** doifelsevaluenothing **being the contract of the contract of the contract of the contract of the contract of the contract of the contract of the contract of the contract of the contract of the contract of the contract of th** doifelsevariable **\doifelsevariable {...} {...} {...} {...}** doifemptyelse **being the contract of the contract of the contract of the contract of the contract of the contract of the contract of the contract of the contract of the contract of the contract of the contract of the contr** \doifemptyvalue  $\{... \} \{... \}$ doifemptyvalueelse **\doifemptyvalueelse** {...} {...} {...} doifemptyvariable **\doifemptyvariable** {...} {...} {...} \doifemptyvariable {...} {...} {...} doifemptyvariableelse **being the subset of the set of the set of the set of the set of the set of the set of the set of the set of the set of the set of the set of the set of the set of the set of the set of the set of the** doifenvelse  $\{\ldots\}$  {...}  $\{\ldots\}$ doiffastoptionalcheckcselse **business in the conductional of the conductional checkcselse**  $\ldots$   $\ldots$ doiffastoptionalcheckelse **\doiffastoptionalcheckelse {...} {...}** doiffieldbodyelse **business and the contract of the contract of the contract of the contract of the contract of the contract of the contract of the contract of the contract of the contract of the contract of the contract o** doiffieldcategoryelse **business \doiffieldcategoryelse** {...} {...} {...} doiffigureelse **being a contained a contained a contained a** doiffigureelse {...} {...} {...} doiffile doiffile **\doiffile {...} {...}** doiffiledefinedelse **\doiffiledefinedelse {...} {...} {...}** doiffileelse **a doiffileelse a doiffileelse** {...} {...} {...} doiffileelse {...} {...} doiffileexistselse **doiffileexistselse** doiffileexistselse **\doiffileexistselse {...} {...} {...}** doiffirstcharelse **\doiffirstcharelse {...}** {...} {...} doifflaggedelse **business and a constant of the constant of the constant of the constant of the constant of the constant of the constant of the constant of the constant of the constant of the constant of the constant of** doiffontcharelse **\doiffontcharelse** {...} {...} {...} doiffontpresentelse **\doiffontpresentelse {...} {...} {...}** doiffontsynonymelse **business and a doiffontsynonymelse** {...} {...} doifhasspaceelse **but allow the controller of the controller of the controller**  $\set{...}$  **{...} {...}** doifincsnameelse **being a constrained a constrained a constrained a constrained a constrained a constrained a constrained a constrained a constrained a constrained a constrained a constrained a constrained a constrained a** doifinelementelse **\doifinelementelse {...} {...} {...}** doifinputfileelse **a doifingutfileelse a doifingutfileelse** {...} {...} {...} doifinsertionelse **doifingutfileelse** {...} {...} {...} {...} {...} {...} {...} {...} {...} {...} {...} {...} {...} {...} {...} {...} {... doifinsertionelse **\doifinsertionelse {...} {...} {...}** doifinset **\doifinset {...} {...} {...}** doifinsetelse **doifinsetelse a** doifinstring **doifinstring**  $\ddot{\textbf{x}}$ **...**} {...} {...} doifinstringelse **being a constant of the constant of the constant of the constant of the constant of the constant of the constant of the constant of the constant of the constant of the constant of the constant of the cons** doifinsymbolset **being the controller to the controller to the controller of the controller**  $\set{...} \{... \} \{... \} \{... \}$ doifinsymbolsetelse **\doifinsymbolsetelse {...} {...} {...} {...}** doifintokselse **\doifintokselse {...} {...} {...} {...}** doifintwopassdataelse **beide as a constant of the constant of the constant of the constant of the doifitalicalse {...} {...} {...} {...} doifitalicalse f...} {...} {...} {...} doifitalicalse f...} {...}**  $\sim$  **doifitalicalse** doifitalicelse **\doifitalicelse {...} {...}** doiflanguageelse **being a contained a container a container a** doiflanguageelse {...} {...} doiflayerdataelse **by the controllation of the controllation**  $\ddot{\theta}$  doiflayerdataelse {...} {...} {...} { \doiflayoutdefinedelse {...} {...} {...} doiflayoutsomelineelse **business \doiflayoutsomelineelse** {...} {...} {...} doiflayouttextlineelse **business \doiflayouttextlineelse** {...} {...} doifleapyearelse **being a constant of the constant of the constant of the constant of the constant of the constant of the constant of the constant of the constant of the constant of the constant of the constant of the cons** doiflistelse **doiflistelse doiflistelse** {...} {...} {...} doiflocationelse **a**<br>doiflocationelse **doiflocationelse doiflocationelse doiflocationelse doiflocationelse doiflocationelse d** doiflocfileelse **\doiflocfileelse {...} {...} {...}** doifMPgraphicelse **business \doifMPgraphicelse {...}** {...} doifmainfloatbodyelse **\doifmainfloatbodyelse** {...} {...} doifmarkingelse **business doifmarkingelse** {...} {...} doifmeaningelse **being an absolute the contract of the contract of the contract of the contract of the doifmessageelse {...} {...} {...} {...} {...} {...} {...} {...} {...} {...} {...} {...} {...} {...} {...} {...} {...} {** doifmessageelse **\doifmessageelse {...} {...} {...} {...}** doifmodeelse **\doifmodeelse {...} {...} {...}** doifnextbgroupcselse **business \doifnextbgroupcselse** \... \... doifnextbgroupelse **business and the contract of the contract of the contract of the contract of the contract of the contract of the contract of the contract of the contract of the contract of the contract of the contrac** 

doifnot **\doifnot \doifnot** {...} {...} {...} doifnotempty **\doifnotempty** {...} {...} doifnotemptyvalue **\doifnotemptyvalue {...}** {...} doifnotenv **business a a doifnotenv a doifnotenv d**<sub>...</sub>} **{...**} doifnotflagged **being as a controlled being a controlled by a controller of the set of the set of the set of the set of the set of the set of the set of the set of the set of the set of the set of the set of the set of the** doifnothing **doifficially** doifnothing  $\{\ldots\}$  {...} {...} doifnothing doifnothing doifnothing doifnothing doifnothing doifnothing doifnothing doifnothing doifnothing domination of  $\setminus$  doifnothing domination of  $\setminus$  do doifnotmode **\doifnotmode {...} {...}** doifnotnumber **\doifnotnumber {...}** {...} doifnotsetups **being a contract to the contract of the contract of the contract of the contract of the contract of the contract of the contract of the contract of the contract of the contract of the contract of the contrac** doifnumber<br>doifnumber **doifnumber {...}** {...}<br>doifnumberelse **doifnumber** doifnumberelse {...} { doifoddpageelse **\doifoddpageelse {...} {...}** doifsetups **being the contract of the contract of the contract of the contract of the contract of the contract of the contract of the contract of the contract of the contract of the contract of the contract of the contract** doifsomething **doifsomething**  $\{... \} \{... \}$  doifsomething doifsomething doifsomething doifsomething doifsomething doifsomething doifsomething doifsomething doifsomething doifsomething doifsomething doifsomething doifsomethi doiftext **\doiftext**  $\{... \} \{... \} \{... \}$ 

doifnextoptionalcselse **business \doifnextoptionalcselse** \... \... doifnextoptionalelse **\doifnextoptionalelse** {...} {...} doifnextparenthesiselse **business doifnextparenthesiselse** {...} {...} doifnonzeropositiveelse **business \doifnonzeropositiveelse** {...} {...} doifnotallcommon **being a controlled by the controlled by the controlled by the controlled by**  $\delta$  **and**  $\delta$  **(...}**  $\{...$  **}**  $\{...$  **}**  $\{...$  **}**  $\{...$  **}**  $\{...$  **}**  $\{...$  **}**  $\{...$  **}**  $\{...$  **}**  $\{...$  **}**  $\{...$  **}**  $\{...$  **}**  $\{...$  **}**  $\{...$  **} \{...** doifnotallmodes **a** doifnotallmodes **a** doifnotallmodes **a** doifnotcommandhandler **b** doifnotcommandhandler **b** doifnotcommandhandler **b** doifnotcommandhandler **b** a doifnotcommandhandler **b** a doifnotcommandhandler **b** a \doifnotcommandhandler \... {...} {...} doifnotcommon<br>doifnotcounter<br>doifnotcounter<br>doifnotcounter<br>doifnotcounter<br>doifnotcounter<br>doifnotcounter<br>doifnotcounter<br>doifnotcounter<br>doifnotcounter<br>doifnotcounter<br>doifnotcounter<br>doifnotcounter<br>doifnotcounter<br>doifnotcounte \doifnotcounter {...} {...} doifnotdocumentargument<br>doifnotdocumentfilename<br>doifnotdocumentfilename  $\{... \} \{... \}$ \doifnotdocumentfilename {...} {...} doifnotemptyvariable **\doifnotemptyvariable {...}** {...} {...} doifnoteonsamepageelse **\doifnoteonsamepageelse {...} {...} {...}** doifnotescollected **\doifnotescollected** \doifnotescollected {...} {...}<br>doifnotfile <br>doifnotfile {...} {...} doifnotfile **\doifnotfile {...} {...}** doifnothingelse **\doifnothingelse {...} {...} {...}** doifnotinset  $\{... \}$  {...} {...}<br>doifnotinsidesplitfloat  $\qquad \qquad$  \doifnotinsidesplitfloat {...} \doifnotinsidesplitfloat {...} doifnotinstring  $\qquad \qquad \qquad \qquad \qquad \text{dofnotinstring} \ldots \} \{ \ldots \}$ doifnotsamestring **being the contract of the contract of the contract of the contract of the contract of the contract of the contract of the contract of the contract of the contract of the contract of the contract of the c** doifnotvalue **business doiffractivalue {...}** {...} {...} doifnotvariable **business doifnotvariable doifnotvariable f**...} {...} doifnumberelse **\doifnumberelse {...} {...} {...}** doifobjectfoundelse **\doifobjectfoundelse** {...} {...} {...} doifobjectreferencefoundelse  $\delta$  **\doifobjectreferencefoundelse** {...} {...} {...} doifoddpagefloatelse **business in the contract of the contract of the contract of the contract of the contract of the contract of the contract of the contract of the contract of the contract of the contract of the contract** doifoldercontextelse **\doifoldercontextelse** {...} {...} doifolderversionelse **business \doifolderversionelse** {...} {...} {...} {...} doifoverlappingelse **a doifoverlappingelse {...}** {...} {...} {...} doifoverlayelse **business and the contract of the contract of the contract of the contract of the contract of the contract of the contract of the contract of the contract of the contract of the contract of the contract o** doifparallelelse **business and the contract of the contract of the contract of the contract of the contract of the contract of the contract of the contract of the contract of the contract of the contract of the contract of** doifparentfileelse **being a constant of the constant of the constant of the constant of the constant of the constant of the constant of the constant of the constant of the constant of the constant of the constant of the co** doifpathelse **doifpathelse**  $\{\ldots\}$  {...}  $\{\ldots\}$ doifpathexistselse **business \doifpathexistselse** {...} {...} doifpatternselse **being the contract of the contract of the contract of the contract of the contract of the doifposition {...} {...} {...}** doifposition **\doifposition {...} {...} {...}** doifpositionaction **\doifpositionaction {...}** {...} doifpositionactionelse **\doifpositionactionelse {...} {...} {...}** doifpositionelse **businelse and a constant of the constant of the constant of the constant**  $\alpha$  **{...} {...}** doifpositiononpageelse **\doifpositiononpageelse** {...} {...} {...} {...} doifpositionsonsamepageelse **\doifpositionsonsamepageelse {...} {...} {...}** doifpositionsonthispageelse **\doifpositionsonthispageelse {...} {...} {...}** doifpositionsusedelse **\doifpositionsusedelse {...} {...}** doifreferencefoundelse **business \doifreferencefoundelse** {...} {...} doifrightpagefloatelse **\doifrightpagefloatelse {...} {...}** doifrighttoleftinboxelse **business in the conductional of the conduction**  $\text{d}$  doifrighttoleftinboxelse ... {...} {...} doifsamelinereferenceelse **\doifsamelinereferenceelse** {...} {...} doifsamestring **because the contract of the contract of the contract of the contract of the contract of the contract of the contract of the contract of the contract of the contract of the contract of the contract of the co** doifsamestringelse **being as a constant of the constant of the constant of the constant of the constant of the constant of the constant of the constant of the constant of the constant of the constant of the constant of the** doifsetupselse **being a constant of the constant of the constant of the constant of the constant of the constant of the constant of the constant of the constant of the constant of the constant of the constant of the consta** doifsomebackground **being a support of the contract of the contract of the contract of the contract of the contract of the contract of the contract of the contract of the contract of the contract of the contract of the con** doifsomebackgroundelse **business \doifsomebackgroundelse** {...} {...} doifsomespaceelse **business and a contract to the contract of the set of the contract of the contract of the contract of the contract of the contract of the contract of the contract of the contract of the contract of the** doifsomethingelse **being as a conserved by the conserved by the conserved by the conserved by the doifsometoks**  $\ldots$  **{...} {...}** doifsometoks **\doifsometoks \... {...}** doifsometokselse **\doifsometokselse** \... {...} {...}<br>doifstringinstringelse **\doifstringinstringelse** {...} {... doifstringinstringelse **\doifstringinstringelse {...} {...} {...} {...}** doifstructurelisthasnumberelse **\doifstructurelisthasnumberelse** {...} {...}<br>doifstructurelisthaspageelse **\doifstructurelisthaspageelse** {...} {...} \doifstructurelisthaspageelse {...} {...} doifsymboldefinedelse **by a doifsymboldefinedelse** {...} {...} doifsymbolsetelse **business in the contract of the contract of the contract of the contract of the contract of the contract of the contract of the contract of the contract of the contract of the contract of the contract of** 

doiftextflowelse **being a support of the contract of the set of the contract of the contract of the contract of the contract of the contract of the contract of the contract of the contract of the contract of the contract o** doiftopofpageelse **business doiftopofpageelse** {...} {...} doifundefined<br>doifundefined **\doifundefined {...}** {...}<br>doifundefined doifundefined **doifundefined** doifundefined downter {...} doifundefinedcounter **\doifundefinedcounter \doifundefinedcounter** {...} {...}<br>doifundefinedelse **doifundefinedelse \doifundefinedelse** {...} {...} {. doifvaluenothing<br>doifvaluenothingelse <br>doifvaluenothingelse <br>doifvaluenothingelse <br>doifvaluenothingelse <br>doifvaluenothingelse doifvaluesomething **because the contract of the contract of the contract of the contract of the contract of the contract of the contract of the contract of the contract of the contract of the contract of the contract of th** doifvariable **being the controller of the controller of the controller**  $\{.\,.\,\}$  **{...} {...} {...} {...} {** doindentation **\doindentation \doindentation** dollar **\dollar**  $\ddot{\text{d}}$ doloop **\doloop {...}** doloopoverlist **business \doloopoverlist {...} {...}** donothing **\donothing**  $\ddot{\theta}$ dontconvertfont **\dontconvertfont** dontleavehmode **\dontleavehmode \dontleavehmode \dontleavehmode \dontleavehmode \dontpermitspaces** dopositionaction **departs** dopositionaction  $\{\ldots\}$  doprocesslocalsetups **\doprocesslocalsetups**  $\{\ldots\}$ dorecurse **\dorecurse {...} {...}** dorechecknextindentation **\dorechecknextindentation** dorepeatwithcommand **being a constant of the constant of the constant of the constant of the constant of the constant of the constant of the doreplace feature**  $\{ \ldots \}$  **doreplace feature**  $\{ \ldots \}$ doresetandafffeature **but all the set of the set of the set of the set of the set of the set of the set of the set of the set of the set of the set of the set of the set of the set of the set of the set of the set of the s** doresetattribute **but all the set of the set of the set of the set of the set of the set of the set of the set of the set of the set of the set of the set of the set of the set of the set of the set of the set of the set o** dorotatebox  $\{... \} \cup \{... \}$ dosetattribute **but all the contract of the contract of the contract of the contract of the contract of the contract of the contract of the contract of the contract of the contract of the contract of the contract of the co** dosetleftskipadaption **being the controller of the controller of the controller of the controller of the controller of the controller of the controller of the controller of the controller of the controller of the controlle** dosetrightskipadaption **being the contract of the contract of the contract of the contract of the dosetrightskipadaption {...}** dosetupcheckedinterlinespace:argument **\dosetupcheckedinterlinespace {...}** dosingleargument **\dosingleargument** \... [...] dosingleempty **\dosingleempty \dosingleempty \dosingleempty \dosingleempty**  $\ldots$  [...] dosinglegroupempty **be a summary of the contract of the contract of the contract of the contract of the contract o** dosubtractfeature **but a construct of the construction of the construction of the construction of the construction of the construction of the construction of the construction of the construction of the construction of the** dotfskip **\dotfskip** {...} dotoks **\dotoks** \... doublebond **\doublebond** dowith **\dowith {...}** {...} dowithnextbox  $\ddot{x}$  **\dowithnextbox** {...} \... {...} dowithnextboxcs **boxcullent dowithnextboxcs**  $\ldots$  {...} dowithpargument **\dowithpargument** \... dowithrange  $\{\ldots\}$  \... dowithwargument **\dowithwargument** \... dpofstring  $\qquad \qquad \qquad \qquad \qquad$   $\qquad \qquad \qquad$   $\qquad \qquad \qquad$   $\qquad \qquad \qquad \qquad$ dummydigit **\dummydigit** dummyparameter **\dummyparameter {...}** ETEX **\ETEX**

```
doiftextelse but all the set of the set of the set of the set of the set of the set of the set of the set of the set of the set of the set of the set of the set of the set of the set of the set of the set of the set of th
doiftextflowcollectorelse \doiftextflowcollectorelse {...} {...}
doiftypingfileelse being the controller of the controller of the controller \{... \} \{... \} \{... \}doifundefinedelse<br>doifundefinedelse doifundefinedelse {...} {...} {...}<br>doifurldefinedelse \doifurldefinedelse {...} {...} {...}
doifurldefinedelse being a controlled a controlled a controlled a controlled a controlled a controlled a controlled a controlled a controlled a controlled a controlled a controlled a controlled a controlled a controlled a
                                                            doifvalue \doifvalue {...} {...} {...}
doifvalueelse business in the control of the control of the control of the control of the control of the control of the control of the control of the control of the control of the control of the control of the control of 
                                                            \doifvaluenothingelse {...} {...} {...}
                                                            doifvariableelse \doifvariableelse {...} {...} {...} {...}
                                                            dontpermitspacesbetweengroups \dontpermitspacesbetweengroups
                                                            doprocesslocalsetups \doprocesslocalsetups {...}
doquadrupleargument \doquadrupleargument \... [...] [...] [...] [...]
doquadrupleempty \doquadrupleempty \... [...] [...] [...] [...]
doquadruplegroupempty being a computed as a contract of the computer \alpha doquadruplegroupempty \ldots {...} {...} {...}
doquintupleargument definition are all the contract of the contract of the contract of the contract of the contract of the contract of the contract of the contract of the contract of the contract of the contract of the 
doquintupleempty \doquintupleempty \... [...] [...] [...] [...] [...]
doquintuplegroupempty \doquintuplegroupempty \... {...} {...} {...} {...} {...}
                                                            doreplacefeature \doreplacefeature {...}
dosetupcheckedinterlinespace \dosetupcheckedinterlinespace {..=..}
                                                             \dosetupcheckedinterlinespace {...}
doseventupleargument<br>
doseventupleargument \... [...] [...] [...] [...] [...] [...] [...] [...] [...]<br>
doseventupleargument \... [...] [...] [...] [...] [...] [...] [...] [...]
                                                            \doseventupleempty \... [...] [...] [...] [...] [...] [...] [...]
dosixtupleargument \dosixtupleargument \... [...] [...] [...] [...] [...] [...]
dosixtupleempty \dosixtupleempty \... [...] [...] [...] [...] [...] [...]
dostarttagged \dostarttagged {...} {...} ... \dostoptagged
dostepwiserecurse business \dostepwiserecurse {...} {...} {...}
dotripleargument \dotripleargument \... [...] [...] [...]
dotripleargumentwithset \dotripleargumentwithset \... [...] [...] [...]
dotripleempty because the contract of the contract of the contract of the contract of the contract of the contract of the contract of the contract of the contract of the contract of the contract of the contract of the con
dotripleemptywithset \dotripleemptywithset \... [...] [...]
dotriplegroupempty \dotriplegroupempty \... {...} {...}
dowithnextboxcontent b dowithnextboxcontent {...} {...} \... {...}
dowithnextboxcontentcs \dowithnextboxcontentcs \... \... {...}
```
EveryLine  $\text{EveryLine } \{\dots\}$ EveryPar **\EveryPar {...}** efcmaxheight  $\{... \}$ efcmaxwidth **\efcmaxwidth** {...} efcminheight **before the contract of the contract of the contract of the contract of the contract of the contract of the contract of the contract of the contract of the contract of the contract of the contract of the contr** efcparameter **\efcparameter {...}** {...} effect  $\begin{bmatrix} 1 & 0 & 0 \\ 0 & 0 & 0 \\ 0 & 0 & 0 \\ 0 & 0 & 0 \\ 0 & 0 & 0 \\ 0 & 0 & 0 \\ 0 & 0 & 0 \\ 0 & 0 & 0 \\ 0 & 0 & 0 \\ 0 & 0 & 0 \\ 0 & 0 & 0 \\ 0 & 0 & 0 \\ 0 & 0 & 0 \\ 0 & 0 & 0 \\ 0 & 0 & 0 \\ 0 & 0 & 0 \\ 0 & 0 & 0 \\ 0 & 0 & 0 \\ 0 & 0 & 0 \\ 0 & 0 & 0 \\ 0 & 0 & 0 \\ 0 & 0 & 0 \\ 0 & 0 & 0 \\$ elapsedtime **\elapsedtime**  $\ell$ em **\em** emphasisboldface **\emphasisboldface** emphasistypeface **\emphasistypeface** emptylines **\emptylines**  $\ldots$ emspace **\emspace \emspace**  $\text{tanh}$ enabledirectives **below that the enabledirectives**  $\ldots$ ] enableexperiments **below that the enableexperiments**  $[...]$ enablemode **behaviour and the enablemode**  $\ldots$ enableoutputstream **being the contract of the contract of the contract of the contract of the contract of the contract of the contract of the contract of the contract of the contract of the contract of the contract of the** enableparpositions **\enableparpositions** enableregime **below that the enableregime [...]** enabletrackers **\enabletrackers [...]** enskip **\enskip** enspace **\enspace** env \env {...} envvar **\envvar {...}** {...} epos  $\{\ldots\}$ equaldigits **because the contract of the contract of the contract of the equaldigits {...}** eTeX **\eTeX** executeifdefined **because and a secuteifdefined** {...} {...} exitloop<br>exitloopnow<br>**\exitloopnow**<br>exitloopnow expanded **\expanded {...}** expandfontsynonym **\expandfontsynonym**  $\ldots$  {...} expdoif<br>expdoif  $\{... \}$  {...} {...}<br>expdoif commonelse  $\{... \}$  {\expdoif {\expdoif {\cdots}}} expdoifnot  $\{... \}$  {...} {...} {...} external figure collection maxheight  $\{$ fakebox ... fastdecrement **\fastdecrement \...**  ${\tt fastincrement} \label{thm:dist} \begin{minipage}[c]{0.9\linewidth} \end{minipage} \begin{minipage}[c]{0.9\linewidth} \end{minipage} \begin{minipage}[c]{0.9\linewidth} \end{minipage} \begin{minipage}[c]{0.9\linewidth} \end{minipage} \begin{minipage}[c]{0.9\linewidth} \end{minipage} \begin{minipage}[c]{0.9\linewidth} \end{minipage} \begin{minipage}[c]{0.9\linewidth} \end{minipage} \begin{minipage}[c]{0.9\linewidth} \end{minipage} \begin{minipage}[c]{0.9\linewidth} \end{minipage} \begin{minipage}[c]{0$ fastloopfinal **\fastloopfinal** fastloopindex **\fastloopindex** fastscale **\fastscale {...} {...}** fastsetup **being the contract of the contract of the contract of the contract of the contract of the contract of the contract of the contract of the contract of the contract of the contract of the contract of the contract** fastswitchtobodyfont **\fastswitchtobodyfont {...}** fastsxsy **\fastsxsy {...} {...} {...}** feature **\feature [...] [...]** feature:direct **\feature {...}** {...} fence **\fence** fenced **\fenced**  $\{...\}$  {...} <br>fence:example  $\forall$  **FENCE** {...}  $fence: example$ fetchallmarkings **for the contract of the contract of the contract of the contract of the contract of the contract of the contract of the contract of the contract of the contract of the contract of the contract of the cont** fetchmark **(i.e.)**  $\{... \}$  [...] [...] [...] [...] [...] [...] [...] [...] [...] [...] [...] [...] [...] [...] [...] [...] [...] [...] [...] [...] [...] [...] [...] [...] [...] [...] [...] [...] [...] [...] [...] [...] [.. fetchonemark **discussed in the contract of the contract (1.1 [...]** [...] [...] [...] [...] [...] [. fetchtwomarkings **\fetchtwomarkings [...] [...]** fetchtwomarks **\fetchtwomarks [...]**

edefconvertedargument **\edefconvertedargument** \... {...} efcminwidth **\efcminwidth {...}** elapsedseconds **\elapsedseconds** exitloopnow **\exitloopnow** expandcheckedcsname **\expandcheckedcsname \... {...} {...}** expdoifcommonelse **\expdoifcommonelse {...} {...} {...} {...}** expdoifelse **\expdoifelse {...} {...} {...} {...}** expdoifelsecommon **bexpdoifelsecommon \expdoifelsecommon** {...} {...} {...} expdoifelseinset **better as a consequent**  $\exp$  doifelseinset  $\{... \} \{... \} \{... \} \{... \}$ expdoifinsetelse **because the contract of the contract of the contract of the contract of the contract of the contract of the contract of the contract of the contract of the contract of the contract of the contract of the** externalfigurecollectionmaxheight **\externalfigurecollectionmaxheight {...}**<br>externalfigurecollectionmaxwidth **\externalfigurecollectionmaxwidth {...**} externalfigurecollectionmaxwidth **\externalfigurecollectionmaxwidth {...}** externalfigurecollectionminheight **\externalfigurecollectionminheight** {...}<br>externalfigurecollectionminwidth **\externalfigurecollectionminwidth** {...} externalfigurecollectionminwidth **\externalfigurecollectionminwidth {...}** externalfigurecollectionparameter **\externalfigurecollectionparameter {...} {...}** externiobraz **\externiobraz [...] [...] [..=..]** fastlocalframed **\fastlocalframed [...] [..=..] {...}** fastsetupwithargument<br>
fastsetupwithargumentswapped<br>
fastsetupwithargumentswapped<br>
{...} fastsetupwithargumentswapped **\fastsetupwithargumentswapped {...} {...}** fetchallmarks **\fetchallmarks [...]** fetchmarking **\fetchmarking [...] [...] [...]** fetchonemarking **\fetchonemarking [...] [...] [...]** fetchruntinecommand **\fetchruntinecommand \fetchruntinecommand \fetchruntinecommand \ffetchruntinecommand \ffetchruntinecommand \ffetchruntinecommand \ffetchruntinecommand \ffetchruntinecommand \ffetchruntinecommand \ffetc** 

figurefilename **\figurefilename** figurefilepath **\figurefilepath** figurefiletype **\figurefiletype** figurefullname **\figurefullname** figurenaturalheight **\figurenaturalheight** figurewidth **\figurewidth \figurewidth \figurewidth \figurewidth \figurewidth \filename** \filename \filename \filename \filename \filename \filename \filename \filename \filename \filename \filename \filename \fi filename **\filename \filename \filename \filename \filename \filename \filename \filename \filename \filename \filename \filename \filename \filename \filename \filename \filename \filenam** filledhboxc **\filledhboxc ... {...}** filledhboxg **\filledhboxg ... {...}** filledhboxm **\filledhboxm** ... {...}<br>filledhboxr **...** {...} filledhboxy **\filledhboxy ... {...}** filler **filler filler heating the set of the set of the set of the set of the set of the set of the set of the set of the set of the set of the set of the set of the set of the set of the set of the set of the set of t** filterreference **\filterreference {...}**<br>findtwopassdata **\filterreference {...}** firstcharacter **\firstcharacter** firstrealpage **\firstrealpage** firstrealpagenumber **\firstrealpagenumber** firstsubpagenumber **\firstsubpagenumber** firstuserpage **\firstuserpage** firstuserpagenumber **\firstuserpagenumber** flag **\flag {...}** flushbox **\flushbox {...} {...}** flushboxregister **\flushboxregister ...** flushcollector **\flushcollector [...]** flushedrightlastline **\flushedrightlastline** flushlayer **\flushlayer [...]** flushlocalfloats<br>flushnextbox<br>**flushnextbox**<br>**\flushnextbox**<br>**\flushnextbox** flushnotes **\flushnotes** flushshapebox **\flushshapebox** flushtokens **\flushtokens [...]** flushtoks **\flushtoks \...** fontalternative **\fontalternative** fontbody **\fontbody** fontclass **butched the contract of the contract of the contract of the contract of the contract of the contract of the contract of the contract of the contract of the contract of the contract of the contract of the contr** fontface **\fontface**  $\setminus$  **fontface** fontchar **fontchar <b>fontchar fontchar fontcharbyindex fontcharbyindex fontcharbyindex** fontsize **\fontsize**  $\setminus$ **fontsize** fontstyle **\fontstyle** footnotetext:assignment **\footnotetext [..=..]**

```
fieldbody \fieldbody [...] [..=..]
fifthoffivearguments \fifthoffivearguments {...} {...} {...} {...} {...}
fifthofsixarguments \fifthofsixarguments {...} {...} {...} {...} {...} {...}
                                                 figureheight \figureheight
                                                 figurenaturalwidth \figurenaturalwidth
figuresymbol heating in the control of the control figuresymbol [...] [..=..]<br>figurewidth heating heating in the control of the control of the control of the control of the control of the control of the control of t
                                                 filledhboxb \filledhboxb ... {...}
                                                 filledhboxk \filledhboxk ... {...}
                                                 filledhboxr \filledhboxr ... {...}
filterfromnext \filterfromnext {...} {...} {...}
{...}
{...}
{...}
{...}
C filterfromvalue operators C \left\{ \ldots \right\} {...} {\ldots} {\ldots} \left\{ \ldots \right\} \text{OPT} or or or
                                                                                     OPT
                                                                                           OPT
filterpages \filterpages [...] [...] [..=..]
                                                 findtwopassdata \findtwopassdata {...} {...}
finishregisterentry \finishregisterentry [...] [..=..] [..=..]
firstcounter firstcounter \{... \} [...]
firstcountervalue \firstcountervalue [...]
firstoffivearguments \firstoffivearguments {...} {...} {...} {...} {...}
firstoffourarguments \firstoffourarguments {...} {...} {...} {...}
firstofoneargument \firstofoneargument {...}
firstofoneunexpanded \firstofoneunexpanded {...}
firstofsixarguments \firstofsixarguments {...} {...} {...} {...} {...} {...} {...} {...} {...} {...} {...} {...} {...} {...} {...} {...} {...} {...} {...} {...} {...} {...} {...} {...} {...} {...} {...} {...} {...} {...}
                                                 firstofthreearguments \firstofthreearguments {...} {...} {...}
firstofthreeunexpanded \firstofthreeunexpanded {...} {...} {...}
firstoftwoarguments \firstoftwoarguments {...} {...}
firstoftwounexpanded \firstoftwounexpanded {...} {...}
firstsubcountervalue \firstsubcountervalue [...] [...]
fitfieldframed \fitfieldframed [.....]<br>fittopbaselinegrid \fittophaselinegrid \fittophaselinegrid {...}
                                                 fittopbaselinegrid \fittopbaselinegrid {...}
floatuserdataparameter \floatuserdataparameter {...}
                                                 flushnextbox \flushnextbox
flushoutputstream flushoutputstream (...)<br>flushshapebox (...)
                                                 flushtextflow \flushtextflow {...}
fontclassname \fontclassname {...} {...} {...}
fontfeaturelist \fontfeaturelist [...] [...]
                                                 fontcharbyindex \fontcharbyindex {...}
footnotetext be a footnoted footnoted footnoted fractive \{.\,.\,.\}forcecharacterstripping \forcecharacterstripping
```
forgeteverypar **\forgeteverypar** forgetragged **\forgetragged** foundbox **\foundbox {...} {...}** frameddimension **frameddimension frameddimension frameddimension frameddimension framedparameter f...**} fromlinenote **\fromlinenote [...] {...}** frozenhbox **\frozenhbox {...}** frule **heating the set of the set of the set of the set of the set of the set of the set of the set of the set of the set of the set of the set of the set of the set of the set of the set of the set of the set of the set o** GetPar **\GetPar**  $\setminus$ GetPar GotoPar **\GotoPar \GotoPar** Greeknumerals **being a contract of the contract of the Contract of Contract of Contract of Contract of Contract of Contract of Contract of Contract of Contract of Contract of Contract of Contract of Contract of Contract of** getboxllx **\getboxllx ...** getbufferdata **beta community and the community of the community of the set of the set of the set of the set of the set of the set of the set of the set of the set of the set of the set of the set of the set of the set of** getcommalistsize **\getcommalistsize [...]** getfirstcharacter **\getfirstcharacter {...**} getlocalfloat **blue contains the container of the container of the containing**  $\setminus$ **getlocalfloat {...}** getlocalfloats **\getlocalfloats** getMPdrawing **blue and the contract of the contract of the contract of the contract of the contract of the contract of the contract of the contract of the contract of the contract of the contract of the contract of the con** getmessage **\getmessage {...} {...}** getnaturaldimensions **between the contract of the contract of the contract of the contract of the contract of the contract of the getnoflines**  $\{ \ldots \}$  **etnoflines**  $\{ \ldots \}$ getobject **\getobject {...} {...}** getpaletsize **\getpaletsize [...]** getprivatechar **better as a contract of the set of the set of the set of the set of the set of the set of the set of the set of the set of the set of the set of the set of the set of the set of the set of the set of the se** getprivateslot **\getprivateslot** {...}<br>getrandomcount **\getprivateslot** {...} getrandomseed **by the contract of the contract of the contract of the contract of the contract of the contract of the contract of the contract of the contract of the contract of the contract of the contract of the contract** getrawnoflines **\getrawnoflines** {...} getreference **by a set of the set of the set of the set of the set of the set of the set of the set of the set of the set of the set of the set of the set of the set of the set of the set of the set of the set of the set o** getreferenceentry **between the set of the set of the set of the set of the set of the set of the set of the set of the set of the set of the set of the set of the set of the set of the set of the set of the set of the set** 

forcelocalfloats **\forcelocalfloats** forgetparameters **\forgetparameters [...] [..=..]** fourthoffivearguments **being the control of the control of the control of functional sets**  $\{... \} \{... \} \{... \} \{... \} \{... \}$ fourthoffourarguments<br>
fourthofsixarguments<br> **fourthofsixarguments** {...} {...} {...} {...} {...} } fourthofsixarguments **\fourthofsixarguments {...} {...} {...} {...} {...} {...}** framedparameter **\framedparameter {...}** freezedimenmacro **being the controlled as a controlled freezedimenmacro \... \...**<br>freezemeasure **heating in the controlled freezemeasure**  $\{.\,.\,.\,.\,.\,.\}$ freezemeasure **being the contract of the contract of the contract of the contract of the contract of the contract of the contract of the contract of the contract of the contract of the contract of the contract of the contr** frenchspacing **\frenchspacing** gdefconvertedargument **business \gdefconvertedargument \... {...}** gdefconvertedcommand **business and <b>business a business a business business a business business business business business business business business business business business busines** getboxfromcache **business \getboxfromcache {...}** {...} ... getboxlly **\getboxlly ...** getcommacommandsize **\getcommacommandsize [...]** getdayoftheweek **\getdayoftheweek {...} {...} {...}** getdayspermonth **\getdayspermonth {...} {...}** getdefinedbuffer **\getdefinedbuffer [...]** getdocumentargument **business and the set of the set of the set of the set of the set of the set of the set of the set of the set of the set of the set of the set of the set of the set of the set of the set of the set of** getdocumentargumentdefault **\getdocumentargumentdefault {...} {...}** getdocumentfilename **\getdocumentfilename {...}** getdummyparameters **better as a constant of the set of the set of the set of the set of the set of the set of the set of the set of the set of the set of the set of the set of the set of the set of the set of the set of th** getemptyparameters **\getemptyparameters**  $[...]$   $[...]$ geteparameters **by the contract of the contract of the contract of the contract of the contract of the contract of the contract of the contract of the contract of the contract of the contract of the contract of the contrac** getexpandedparameters **beteining the contract of the contract of the contract of the contract of the gettiguredimensions [...] [..=..]<br>
getfiguredimensions <b>bettiguredimensions** [...] [..=..] getfiguredimensions **\getfiguredimensions [...] [..=..]** getfirsttwopassdata **blue assumed as a contract of the set of the set of the set of the set of the set of the set of the set of the set of the set of the set of the set of the set of the set of the set of the set of the se** getfromcommacommand **better and the set of the set of the set of the set of the set of the set of the set of the set of the set of the set of the set of the set of the set of the set of the set of the set of the set of the** getfromcommalist **\getfromcommalist [...] [...]** getfromtwopassdata **\getfromtwopassdata {...} {...}** getglyphdirect **\getglyphdirect {...} {...}** getglyphstyled **\getglyphstyled {...} {...}** getgparameters <br>getgarameters [...] [..=..]<br>getlasttwopassdata <br>getlasttwopassdata <br>getlasttwopassdata <br>getlasttwopassdata <br>getlasttwopassdata <br>getlasttwopassdata <br>getlasttwopassdata <br>getlasttwopassdata <br>getlasttwopassdata getlasttwopassdata **\getlasttwopassdata {...}** getMPlayer **\getMPlayer [...]** [..=..]  $\{ \ldots \}$ getnamedglyphdirect **\getnamedglyphdirect {...} {...}** getnamedglyphstyled **\getnamedglyphstyled {...} {...}** getnamedtwopassdatalist **beth beth \getnamedtwopassdatalist** \... {...}<br>getnaturaldimensions **beth \getnaturaldimensions** ... getnoflines **\getnoflines {...}** getobjectdimensions **\getobjectdimensions {...} {...}** getparameters **\getparameters [...] [..=..]** getrandomcount **between the contract of the contract of the contract of the contract of the contract of the contract of the contract of the contract of the contract of the contract of the contract of the contract of the co** getrandomdimen **between the contract of the contract of the contract of the contract of the contract of the contract of the contract of the contract of the contract of the contract of the contract of the contract of the co** getrandomfloat **\getrandomfloat \... {...} {...}** getrandomnumber **between** *setrandomnumber \... {...}* **{...}** getraweparameters **between the set of the set of the set of the set of the set of the set of the set of the set of the set of the set of the set of the set of the set of the set of the set of the set of the set of the set** getrawgparameters **betrawgparameters [...]** [..=..] getrawparameters **\getrawparameters [...] [..=..]** getrawxparameters **\getrawxparameters [...] [..=..]**

getuvalue **1...** \getuvalue {...} getvalue  $\{... \}$ getvariable **business and the set of the set of the set of the set of the set of the set of the set of the set of the set of the set of the set of the set of the set of the set of the set of the set of the set of the set** globaldisablemode **by the contract of the contract of the contract of the contract of the globaldisablemode [...]**<br>globalenablemode **by the contract of the contract of the contract of the contract of the contract of the co** globalenablemode **being a constant of the constant of the constant of the constant of the constant of the constant of the constant of the constant of the constant of the constant of the constant of the constant of the cons** globalletempty **\globalletempty** \...<br>globalpopbox ... globalpopmacro **\fractilities \fractilities \fractilities \fractilities \fractilities \fractilities \fractilities \fractilities \fractilities \fractilities \fractilities \fractilities \fractilities** globalpreventmode **\globalpreventmode \\globalpreventmode** [...]<br>globalprocesscommalist **\globalprocesscommalist** globalpushmacro **\eleftialpushmacro \eleftialpushmacro \...** globalundefine **\globalundefine {...}** gobbleoneargument **\gobbleoneargument {...}**<br>gobbleoneoptional **by the set of the set of the set of the set of the set of the set of the set of the set of t** gobblesingleempty **\gobblesingleempty [...]** gobblespacetokens **\gobblespacetokens** gobbleuntil **\frac{\frac{\frac{\frac{\frac{\frac{\frac{\frac{\frac{\frac{\frac{\frac{\frac{\frac{\frac{\frac{\frac{\frac{\frac{\frac{\frac{\frac{\frac{\frac{\frac{\frac{\frac{\frac{\frac{\frac{\frac{\frac{\frac{\frac{\frac** grabuntil **\grabuntil {...} \...** grave **f**...} grayvalue **by the contract of the contract of the contract of the contract of the contract of the contract of the contract of the contract of the contract of the contract of the contract of the contract of the contract of** greeknumerals **being the controller of the controller of the controller of the controller of the controller of the controller of the controller of the controller of the controller of the controller of the controller of the** gsetboxllx **\gsetboxldx** ... {...}<br>gsetboxlly ... {...} gujaratinumerals **being a constant of the constant of the set of the set of the set of the set of the set of the set of the set of the set of the set of the set of the set of the set of the set of the set of the set of the** hairspace **\hairspace \hairspace** halflinestrut **\halflinestrut** halfstrut **\halfstrut** halfwaybox **\halfwaybox {...}** hash **\hash** hat **\hat {...}** hboxofvbox **\hboxofvbox ...** hbox:example  $\hbar$ ox:example  $\hbar$ ox:example  $\hbar$ ox:example  $\hbar$ ox:example  $\hbar$ ox:example  $\hbar$ ox:example  $\hbar$ ox:example  $\hbar$ ox:example  $\hbar$ ox:example  $\hbar$ ox:example  $\hbar$ ox:example  $\hbar$ ox:example  $\hbar$ ox:example hdofstring  $\hbox{\scriptsize\textsf{!}}$ headhbox **beadhbox** ... {...} headnumbercontent **\headnumbercontent** headnumberwidth **\headnumberwidth** headreferenceattributes **\headreferenceattributes** headsetupspacing **beadsetupspacing** headtextcontent **\headtextcontent** headtextdistance **\headtextdistance**

```
getroundednoflines by the contract of the contract of the contract of the contract of the contract of the contract of the contract of the contract of the contract of the contract of the contract of the contract of the con
getsubstring between the contract of the contract of the contract of the contract of the contract of the gettwo<br>gettwopassdata {...} {...} for the gettwopassdata {...} }
                                                                     gettwopassdata \gettwopassdata {...}
gettwopassdatalist biographs betwopassdatalist {...}
getvariabledefault betwariabledefault {...} {...} {...}
getxparameters contained a contained a contained by the set of the set of the set of the set of the set of the set of the set of the set of the set of the set of the set of the set of the set of the set of the set of the 
                                                                     globalpopbox \globalpopbox ...
globalprocesscommalist \globalprocesscommalist [...] \...
                                                                     globalpushbox \globalpushbox ...
globalpushreferenceprefix \globalpushreferenceprefix {...} ... \globalpopreferenceprefix
globalswapcounts \frac{\qlobalswapcounts \frac{\qlobalswapcounts \frac{\qlobalswapcounts \frac{\qlobalswapcounts \frac{\qlobalswapcounts}}
globalswapdimens being a constant of the constant of the constant of the constant of the constant of the constant of the constant of the globalswapmacros \... \... \Boxglobalswapmacros \globalswapmacros \... \...
                                                                    glyphfontfile \glyphfontfile {...}
gobbledoubleempty \gobbledoubleempty [...] [...]
gobbleeightarguments being the computer of the computer of the computer \{... \} \{... \} \{... \} \{... \} \{... \} \{... \}gobblefivearguments \gobblefivearguments {...} {...} {...} {...} {...}
gobblefiveoptionals \gobblefiveoptionals [...] [...] [...] [...] [...]
gobblefourarguments business \{\ldots\} {...} {...} {...} {...}
gobblefouroptionals<br>
gobblefouroptionals<br>
gobbleninearguments<br>
(cobbleninearguments<br>
(cobbleninearguments<br>
(cobbleninearguments<br>
(cobbleninearguments<br>
(cobbleninearguments<br>
(cobbleninearguments<br>
(cobbleninearguments<br>
(cobb
                                                                     \gobbleninearguments {...} {...} {...} {...} {...} {...} {...} {...}
                                                                    gobbleoneoptional \gobbleoneoptional [...]
gobblesevenarguments business business \gobblesevenarguments {...} {...} {...} {...} {...} {...}
gobblesixarguments being a computed being a computed by cobblesixarguments {...} {...} {...} {...}
gobbletenarguments because the conduction of the conductance of the conduction of the conduction of the conduction of the conduction \mathcal{E} and \mathcal{E} and \mathcal{E} and \mathcal{E} and \mathcal{E} and \mathcal{E} and \mathcal{E} a
gobblethreearguments \gobblethreearguments {...} {...} {...}
gobblethreeoptionals but all the set of the set of the set of the set of the set of the set of the set of the set of the set of the set of the set of the set of the set of the set of the set of the set of the set of the s
gobbletwoarguments \gobbletwoarguments {...} {...}
gobbletwooptionals<br>
gobbleuntil<br>
gobbleuntil<br>
\gobbleuntil<br>
\gobbleuntil<br>
\gobbleuntil<br>
\gobbleuntil<br>
\gobbleuntil
                                                                     gobbleuntilrelax \gobbleuntilrelax ... \relax
grabbufferdata \grabbufferdata [...] [...] [...] [...]
grabbufferdatadirect \grabbufferdatadirect {...} {...} {...}
greedysplitstring biasedysplitstring and the set of the set of the set of the set of the set of the set of the set of the set of the set of the set of the set of the set of the set of the set of the set of the set of the 
                                                                    groupedcommand \groupedcommand {...} {...}
                                                                     gsetboxlly \gsetboxlly ... {...}
                                                                    gurmurkhinumerals \gurmurkhinumerals {...}
handletokens \handletokens ... \with \...
hboxreference \hboxreference \hbarheadnumberdistance \headnumberdistance
```
headtextwidth **\headtextwidth** headvbox ... {...} headwidth **\headwidth** help: instance  $\text{HELP}$  [...] {...} {...} help:instance:helptext \helptext **[...] {...} {...}** hglue **\hglue ...** hiddencite **\hiddencite**  $\lambda$  \hiddencite  $\lambda$  \hiddencite  $\lambda$  \highlight  $\lambda$  \highlight  $\lambda$  \highlight  $\lambda$  \highlight  $\lambda$  \highlight  $\lambda$  \highlight  $\lambda$  \highlight  $\lambda$  \highlight  $\lambda$  \highlight  $\lambda$  \highlight \hi highlight:example highordinalstr **\highordinalstr {...}** hilo **\hilo [...] {...} {...}** himilo **\himilo {...} {...} {...}** hl **\hl [...]** hlavnijazyk **\hlavnijazyk [...]** hodnotabarvy **\hodnotabarvy {...}** hphantom **\hphantom {...}** hpos <br>hsizefraction **heating the set of the set of the set of the set of the set of the set of the set of the set of the set of the set of the set of the set of the set of the set of the set of the set of the set of the se** hsmash **\hsmash {...}** hsmashbox **\hsmashbox ...** hsmashed **\hsmashed {...}** hspace **\hspace [...]** [...] htdpofstring **butching the contract of the contract of the contract of the contract of the contract of the contract of the contract of the contract of the contract of the contract of the contract of the contract of the con** htofstring **https://wide.org/wide.org/wide.org/wide.org/wide.org/wide.org/wide.org/wide.org/wide.org/** hyphen **\hyphen** hyphenatedfilename **\hyphenatedfilename {...}** hyphenatedhbox **\hyphenatedhbox** {...}<br>hyphenatedpar **\hyphenatedpar** {...} hyphenatedurl **\hyphenatedurl {...}** hyphenatedword **\hyphenatedword {...}** chardescription **business \chardescription** {...} charwidthlanguage **\charwidthlanguage** check \check {...} checkedfiller **\checkedfiller** {...}<br>
checkedchar **\checkedfiller** {...} { checkedchar **\checkedchar {...}** {...} <br> checkedstrippedcsname **\checkedstrippedcsname** \checkedstrippedcsname \ checkedstrippedcsname:string **\checkedstrippedcsname ...**<br>
checkcharacteralign **\checkedstrippedcsname** ...} checkinjector **becking the checking of the checking of the checking of**  $\Lambda$  **of**  $\Lambda$ checknextindentation **\checknextindentation [...]** checknextinjector **\checknextinjector [...]** checkpage **business in the checkpage**  $\{... \}$  [..=..] checkparameters **\checkparameters**  $\ldots$ checksoundtrack **\checksoundtrack {...}** checktwopassdata **\checktwopassdata {...}** chem **\chem \chem {...} {...}** {...} {...} {...} chemical chemical  $\label{coro}$ <br>chemicalbottext  $\label{coro}$ <br>chemicalbottext  $\{ \ldots \}$ chemicalmidtext **\chemicalmidtext {...}** chemicalsymbol **\chemicalsymbol [...]** chemicaltext **\chemicaltext** {...} chemicaltoptext **\chemicaltoptext** {...} chineseallnumerals **\chineseallnumerals {...}** chinesecapnumerals **\chinesecapnumerals {...}** chinesenumerals **\chinesenumerals {...}** INRSTEX **\INRSTEX** ibox **\ibox {...}** iff **\iff** ignoreimplicitspaces **\ignoreimplicitspaces**

heightanddepthofstring **\heightanddepthofstring {...}**<br>heightofstring **\heightofstring {...}** heightofstring **\heightofstring {...}** heightspanningtext  $\{\ldots\}$  {...}  $\ldots$ } hiddencitation **\hiddencitation [...]** highlight **\highlight [...] {...}** horizontalgrowingbar **\horizontalgrowingbar [..=..]** horizontalpositionbar **\horizontalpositionbar [..=..]** hsizefraction **\hsizefraction {...} {...}** hyphenatedcoloredword **\hyphenatedcoloredword {...}**<br>hyphenatedfile {...} hyphenatedfile **\hyphenatedfile {...}** hyphenatedpar **\hyphenatedpar {...}** characterkerning:example \CHARACTERKERNING **[...] {...}** checkedstrippedcsname **\checkedstrippedcsname \...** checkcharacteralign **\checkcharacteralign {...}** checkpreviousinjector **\checkpreviousinjector [...]** checkvariables **\checkvariables [...] [..=..]** chemicalbottext **\chemicalbottext {...}** ifassignment **\ifassignment ... \else ... \fi** ifinobject **\ifinobject ... \else ... \fi** ifinoutputstream **\ifinoutputstream ... \else ... \fi** ifparameters **\ifparameters ... \else ... \fi** iftrialtypesetting **\iftrialtypesetting ... \else ... \fi** ignorevalue **\ignorevalue {...}** impliedby **\impliedby** implies **\implies** includeversioninfo **\includeversioninfo {...}** incrementcounter **\incrementcounter [...] [...]** incrementedcounter **\incrementedcounter [...]** incrementpagenumber **\incrementpagenumber** incrementvalue **\incrementvalue {...}**<br>indentation **\indentation** indentation **\indentation \indentation**<br>infofont **\infofont** infofontbold **\infofontbold** inhibitblank **\inhibitblank** initializeboxstack **\initializeboxstack** {...}<br>inlinebuffer **\inlinebuffer** {...} inlinebuffer **a inlinebuffer**  $\{... \}$ <br>inlinedbox **inlinedbox** inlinemath **\inlinemath {...}** inlinemathematics **\inlinemathematics {...}** inlinemessage **\inlinemessage {...}** inlineordisplaymath **\inlineordisplaymath \inlineordisplaymath** {...} {...} inlineprettyprintbuffer **finites** inlinerange **\inlinerange [...]** innerflushshapebox **\innerflushshapebox** input **\input {...}** inputfilebarename **\inputfilebarename** inputfilename **\inputfilename** inputfilerealsuffix **\inputfilerealsuffix** inputgivenfile **butch in the contract of the contract of the contract of the contract of the contract of the contract of the contract of the contract of the contract of the contract of the contract of the contract of the c** input:string **\input ...** insertpages **\insertpages [...] [...] [..=..]** instalacejazyka **\instalacejazyka [...] [..=..]** installactionhandler **\installactionhandler {...}** installactivecharacter **\installactivecharacter ...** installattributestack **\installattributestack \...** installdefinitionset **\installdefinitionset \... {...}** installoutputroutine **\installoutputroutine \... {...}** installsetuphandler **biographic installsetuphandler**  $\ldots$  {...}

immediatesavetwopassdata **\immediatesavetwopassdata {...} {...} {...}** includemenu **\includemenu [...]** incrementsubpagenumber **\incrementsubpagenumber** infofont **\infofont** inheritparameter **\inheritparameter [...] [...] [...]** inlinedbox **\inlinedbox {...}** inlineprettyprintbuffer **\inlineprettyprintbuffer {...} {...}** inputfilesuffix **\inputfilesuffix** \instalacejazyka [...] [...] installanddefineactivecharacter **\installanddefineactivecharacter ... {...}** installautocommandhandler **\installautocommandhandler**  $\cdot \cdot \cdot \cdot \cdot \cdot \cdot \cdot \cdot \cdot \cdot$ installautosetuphandler **\installautosetuphandler \... {...}** installbasicautosetuphandler **\installbasicautosetuphandler \... {...} \...**<br>installbasicparameterhandler **\installbasicparameterhandler \... {...}** installbasicparameterhandler **\installbasicparameterhandler \... {...}**<br>installbottomframerenderer **\installbottomframerenderer** {...} {...} installbottomframerenderer **\installbottomframerenderer** {...} {...}<br>installcommandhandler **\installcommandhandler** \ { } \ installcommandhandler **\installcommandhandler \... {...} \...**<br>installcorenamespace **\installcorenamespace {...**} installcorenamespace **\installcorenamespace {...}** installdefinehandler **\installdefinehandler \... {...} \...** installdefinitionsetmember **\installdefinitionsetmember** \... {...} \... {...} installdirectcommandhandler **\installdirectcommandhandler \... {...}** installdirectparameterhandler **\installdirectparameterhandler \... {...}** installdirectparametersethandler **\installdirectparametersethandler \... {...}** installdirectsetuphandler **\installdirectsetuphandler \... {...}** installdirectstyleandcolorhandler **\installdirectstyleandcolorhandler \... {...}**<br>installframedautocommandhandler **\installframedautocommandhandler** \... {...} installframedautocommandhandler **\installframedautocommandhandler \... {...} \...** installframedcommandhandler **\installframedcommandhandler \... {...} \...**<br>installleftframerenderer **\installleftframerenderer** {...} {...} installleftframerenderer **\installleftframerenderer** {...} {...} installnamespace {...} } installnamespace **\installnamespace {...}** installpagearrangement **\installpagearrangement ... {...}** installparameterhandler **\installparameterhandler \... {...}** installparameterhashhandler **\installparameterhashhandler \... {...}** installparametersethandler **\installparametersethandler \... {...}** installparentinjector **\installparentinjector \... {...}** installrightframerenderer **\installrightframerenderer {...} {...}** installrootparameterhandler **\installrootparameterhandler \... {...}** installsetuponlycommandhandler **\installsetuponlycommandhandler \... {...}**<br>installshipoutmethod **\installshipoutmethod** {...} {...} installshipoutmethod **\installshipoutmethod {...} {...}** installsimplecommandhandler **\installsimplecommandhandler \... {...} \...**<br>installsimpleframedcommandhandler **\... {...** {... installsimpleframedcommandhandler **\installsimpleframedcommandhandler \... {...} \...** installstyleandcolorhandler **\installstyleandcolorhandler \... {...}** installswitchcommandhandler **\installswitchcommandhandler \... {...} \...** installswitchsetuphandler **\installswitchsetuphandler \... {...}**

integerrounding **\integerrounding {...}**<br>interakcnilista **binding {...}** intertext **\intertext {...}** istrtdir **\istrtdir ...** italiccorrection **business and the contraction and the contraction and the contraction** italicface **\italicface** itemtag **\itemtag [...]** jazyk **\jazyk [...]** jazyk:example jdidolu **\jdidolu [...]** jdina **\jdina {...} [...]** jdinastranu **bilang isang pangkatanu (...**) [...]<br>jednotka:instance  $\setminus$  *WNIT* {...} [...] jednotka:instance \UNIT **{...}** jednotka:instance:unit \unit **{...}** jobfilename **\jobfilename** jobfilesuffix **\jobfilesuffix** kaligraficke **\kaligraficke** kap **\kap {...}** keeplinestogether **\keeplinestogether {...}** keepunwantedspaces<br> **keepunwantedspaces**<br> **kerncharacters** [...] komentar:instance  $\setminus \text{COMMENT}$  [...] [..=..] {...}<br>komentar:instance:comment  $\setminus \text{Comment}$  [...] [..=..] {...} komponenta **\komponenta [...]** komponenta:string **\komponenta** ... konvertujcislo **\konvertujcislo {...} {...}** kopirujpole **\kopirujpole [...] [...]** koreancirclenumerals **being a controller and the set of the set of the set of the set of the set of the set of the set of the set of the set of the set of the set of the set of the set of the set of the set of the set of t** koreannumeralsc **\koreannumeralsc {...}** koreannumeralsp **\koreannumeralsp {...}** korekcebilehomista **\korekcebilehomista {...}** kurzivnitucne **\kurzivnitucne** LAMSTEX **\LAMSTEX** LATEX **\LATEX** LamSTeX **\LamSTeX** LaTeX **\LaTeX** LUAJITTEX **\LUAJITTEX** LUATEX **\LUATEX** Lua **\Lua** LuajitTeX **\LuajitTeX** LuaTeX **\LuaTeX** labellanguage:instance<br>
labellanguage:instance:btxlabel<br>
\btxlabeljazyk labellanguage:instance:btxlabel labellanguage:instance:head \headjazyk labellanguage:instance:label \labeljazyk labellanguage:instance:mathlabel \mathlabeljazyk labellanguage:instance:operator \operatorjazyk labellanguage:instance:prefix \prefixjazyk labellanguage:instance:suffix<br>
labellanguage:instance:taglabel<br>
\taglabeljazyk  $labeled.$ labellanguage:instance:unit \unitjazyk<br>labeltexts:instance \LABELtexts labeltexts:instance:head<br>
labeltexts:instance:label<br>  $\{... \} \{... \}$ <br>  $\{... \} \{... \}$ labeltexts:instance:label \labeltexts **{...} {...}**  $\label{thm:example} \begin{minipage}[c]{0.9\textwidth} \begin{tabular}{c} \textbf{1} \textit{a} \textit{b} \textit{c} \textit{d} \textit{d} \textit{d} \textit{e} \textit{d} \textit{d} \textit{e} \textit{f} \textit{f} \textit{f} \textit{f} \textit{f} \textit{f} \textit{f} \textit{f} \textit{f} \textit{f} \textit{f} \textit{f} \textit{f} \textit{f} \textit{f} \textit{f} \textit{f} \textit{f} \textit{f} \textit{f} \textit$ languagecharacters **\languagecharacters {...}** languagecharwidth **\languagecharwidth {...}** lastcounter **black lastcounter** [...] [...]

installtexdirective **bindles \installtexdirective {...}** {...} installtextracker **\installtextracker {...} {...} {...}** installtopframerenderer **\installtopframerenderer {...} {...}**  $\label{lem:main} \begin{minipage}[c]{0.9\textwidth} \includegraphics[width=0.9\textwidth]{figures/h3} \includegraphics[width=0.9\textwidth]{figures/h3} \includegraphics[width=0.9\textwidth]{figures/h3} \includegraphics[width=0.9\textwidth]{figures/h3} \includegraphics[width=0.9\textwidth]{figures/h3} \includegraphics[width=0.9\textwidth]{figures/h3} \includegraphics[width=0.9\textwidth]{figures/h3} \includegraphics[width=0.9\textwidth]{figures/h3} \includegraphics[width=0.9\textwidth]{figures/h3} \includegraphics[width=0.9\textwidth]{figures/h3} \includegraphics[width=0.9\textwidth]{figures/h3} \includegraphics[width=0.9\text$ installunitsspace **\installunitsspace {...} {...}** installversioninfo **biased in the contract of the contract of the contract of the contract of the contract of the contract of the contract of the contract of the contract of the contract of the contract of the contract of** interakcnilista **\interakcnilista [...] [..=..]** interakcnitlacitka **bilang ang pandatan ang pandatan sa kabupatèn kerakcnitlacitka [....] [...]**<br> **hiteraktivnimenu** (...] [..=..] interaktivnimenu **\interaktivnimenu [...] [..=..]** invokepageheandler **biographic invokepageheandler** {...} {...} istltdir ... istltdir **\istltdir ...** jdinabox **\jdinabox {...} [...]** Kap **\Kap {...}** kerncharacters **\kerncharacters [...] {...}** klonujpole **\klonujpole [...] [...] [...] [...]**  $\{\text{comment } [\dots] [\dots] = \dots] \}$ koreannumerals **\koreannumerals {...}** koreanparentnumerals **\koreanparentnumerals {...}** kurziva **\kurziva** labeltexts:instance \LABELtexts **{...} {...}** languageCharacters **\languageCharacters {...}**

lastdigit **\lastdigit {...}** lastlinewidth **\lastlinewidth** lastnaturalboxdp **\lastnaturalboxdp** lastnaturalboxwd **\lastnaturalboxwd** lastpredefinedsymbol **\lastpredefinedsymbol** lastrealpagenumber **\lastrealpagenumber** lastsubpagenumber **\lastsubpagenumber** lasttwodigits **\lasttwodigits {...}** lastuserpagenumber **\lastuserpagenumber** lateluacode **\lateluacode {...}** layerheight **\layerheight** layerwidth **\layerwidth** lbox **\lbox** ... {...}<br>leftbottombox **\leftbottombox** ... } leftbottombox **\leftbottombox** {...}<br>leftbox **\leftbox \leftbox \leftbox \leftbox \leftbox \leftbox \leftbox \leftbox \leftbox \leftbox \leftbox \leftbox \leftbox \leftbox \leftbox \leftbox** leftbox **\leftbox {...}** leftlabeltext:instance \leftLABELtext **{...}** leftlabeltext:instance:head \leftheadtext **{...}** leftlabeltext:instance:label \leftlabeltext **{...}** leftlabeltext:instance:mathlabel \leftmathlabeltext **{...}** leftline **\leftline** {...} leftorrighthbox **\leftorrighthbox ... {...}** leftorrightvbox **\leftorrightvbox ... {...}** leftorrightvtop **\leftorrightvtop ... {...}** leftskipadaption **\leftskipadaption** leftsubguillemot **\leftsubguillemot** lefttopbox **\lefttopbox** {...}<br>lefttoright **\lefttophilips \lefttophilips \lefttoright** lefttorighthbox **\lefttorighthbox ... {...}** lefttorightvbox **\lefttorightvbox ... {...}** lefttorightvtop **\lefttorightvtop ... {...}** letbeundefined **\letbeundefined {...}** letdummyparameter **business \letdummyparameter {...}** \... letempty **\letempty** \... <br>letgvalue **\letter{\letter{\letter}}** \letgvalue {\letter} letgvalueempty **\letgvalueempty {...}** letgvalurelax **\letgvalurelax {...}** letterampersand **\letterampersand** letterat **\letterat** letterbackslash **\letterbackslash** letterbar **\letterbar** letterbgroup **blue and the contract of the contract of the contract of the contract of the contract of the contract of the contract of the contract of the contract of the contract of the contract of the contract of the con** letterclosebrace **\letterclosebrace** lettercolon **\lettercolon** letterdollar **\letterdollar** letteregroup **between the contract of the contract of the contract of the contract of the contract of the contract of the contract of the contract of the contract of the contract of the contract of the contract of the cont** letterescape **\letterescape** letterexclamationmark **\letterexclamationmark** letterhash **\letterhash** letterhat **\letterhat \letterhat** letterleftbrace **\letterleftbrace** letterleftbracket **\letterleftbracket** letterleftparenthesis **\letterleftparenthesis** letterless **\letterless** lettermore **\lettermore** letteropenbrace **\letteropenbrace** letterpercent **\letterpercent** letterquestionmark **\letterquestionmark** letterrightbrace **\letterrightbrace** letterrightbracket **\letterrightbracket** letterrightparenthesis **\letterrightparenthesis** lettersinglequote **\lettersinglequote**

lastcountervalue **\lastcountervalue [...]** lastnaturalboxht **\lastnaturalboxht** lastrealpage **\lastrealpage** lastsubcountervalue **\lastsubcountervalue [...] [...]** lastuserpage **\lastuserpage** layeredtext **\layeredtext [..=..] [..=..] {...} {...}** lazysavetaggedtwopassdata **blazysavetaggedtwopassdata** {...} {...} {...} {...} lazysavetwopassdata **\lazysavetwopassdata {...} {...} {...}** lefthbox **\lefthbox {...}** lefttoright **\lefttoright** letcatcodecommand<br>
letcatcodecommand<br>
letcscsname \... \csname \... \etcscsname \... \etcscsname \... \etcscsname \... \etcscsname \... \etcs letcscsname **\letcscsname \... \csname ... \endcsname** letcsnamecs **bleed and the contract of the contract of the contract of the contract of the contract of the contract of the contract of the contract of the contract of the contract of the contract of the contract of the con** letcsnamecsname **bleed and the constant of the constant of the constant and letcsname and letcsname ... \endcsname** letgvalue **\letgvalue {...} \...** letterdoublequote **\letterdoublequote**

letterslash **\letterslash** letterspacing **betters and the contract of the contract of the contract of the contract of the contract of the contract of the contract of the contract of the contract of the contract of the contract of the contract of t** lettertilde **\lettertilde** letterunderscore **\letterunderscore letvalue \letvalue \letvalue \letvalue \letvalue \letvalue \letvalue \letvalue \letvalue \letvalue \letvalue \letvalue \letvalue \letvalue \letvalue \letvalue \letvalue \letvalue \letva** letvalueempty **\letvalueempty {...}** letvaluerelax **betwaluerelax and the contract of the contract of the contract of the contract of the contract of the contract of the contract of the contract of the contract of the contract of the contract of the contrac** lhbox **\lhbox \lhbox \lhbox \lhbox \lhbox \lhbox \lhbox \lhbox \lhbox \lhbox \lhbox \limitatefir**; linenote:instance \LINENOTE **{...}** linenote:instance:linenote \linenote **{...}** listcitation **\listcitation [..=..] [...]** listcitation:alternative **building and the listcitation [...]** [...] [...]<br>listcitation:userdata **building and the listcitation** [..=..] [.. listcite **\listcite [..=..] [...]** listcite:alternative **\listcite [...]** [...]<br>listcite:userdata **\listcite [....]** [.. listnamespaces **\listnamespaces** loadanyfile **\loadanyfile [...]** loadanyfileonce **\loadanyfileonce [...]** loadcldfile **\loadcldfile [...]** loadcldfileonce **\loadcldfileonce [...]** loadluafile **\loadluafile [...]**  $\label{thm:nonlinear} \textsc{loadtextile} \begin{minipage}{0.5\textwidth} \begin{minipage}{0.5\textwidth} \begin{tabular}{c} \multicolumn{2}{c} \multicolumn{2$ loadtypescriptfile **\loadtypescriptfile [...]** localhsize **\localhsize**  $\label{thm:local} \texttt{local} \texttt{polox} \qquad \texttt{local} \texttt{polox} \dots$ localpopmacro **\localpopmacro** \... localpushbox **\localpushbox ...** localpushmacro **\localpushmacro \...**<br>localundefine **\localundefine** \localundefine {...} locatedfilepath **\locatedfilepath** locfilename **\locfilename {...}** lomihi **\lomihi {...} {...} {...} lowerbox**  $\{... \} \ldots \{... \}$ lowercased **\lowercased {...}** lowerleftdoubleninequote **\lowerleftdoubleninequote** lowerleftsingleninequote **\lowerleftsingleninequote** lowerrightdoubleninequote **\lowerrightdoubleninequote** lowhigh:instance \LOWHIGH **[...] {...} {...}** 1top 1top 1top 1.1top 1.1top 1.1top 1.1top 1.1top 1.1top 1.1top 1.1top 1.1top 1.1top 1.1top 1.1top 1.1top 1.1top 1.1top 1.1top 1.1top 1.1top 1.1top 1.1top 1.1top 1.1top 1.1top 1.1top 1.1top 1.1top 1.1top 1.1top 1.1top 1.1t luacode **\luacode** \luacode {...}  $\label{cor:nontrivial} \texttt{luaconditional} \quad \texttt{luaconditional} \quad \texttt$  $\label{eq:main} \begin{minipage}[h]{0.9\linewidth} \hline \rule{0.2cm}{0.2cm} \hline \rule{0.2cm}{0.2cm} \hline \rule{0.2cm}{0.2cm} \hline \rule{0.2cm}{0.2cm} \hline \rule{0.2cm}{0.2cm} \hline \rule{0.2cm}{0.2cm} \hline \rule{0.2cm}{0.2cm} \hline \rule{0.2cm}{0.2cm} \hline \rule{0.2cm}{0.2cm} \hline \rule{0.2cm}{0.2cm} \hline \rule{0.2cm}{0.2cm} \hline \rule{0.2cm}{0.2cm} \hline \rule{0$ luaexpanded **\luaexpanded {...}** luaexpr **\luaexpr** {...} luafunction **\luafunction {...}** luajitTeX **\luajitTeX** luamajorversion **\luamajorversion** luaminorversion **\luaminorversion** luasetup **\luasetup {...}**<br>luaTeX **\luateX** \luateX \luateX \luateX \luateX \luateX \luateX \luateX \luateX \luateX \luateX \luateX \luate \luate \luate \luate \luate \luate \luate \luate \luate \luate \luate \luate \luate luaTeX **\luaTeX** luaversion **\luaversion** MESIC {...} METAFONT **\METAFONT** 

lfence **\lfence {...}** limitatefirstline **\limitatefirstline {...} {...} {...}** limitatelines<br>
limitatetixt<br>
limitatetext<br>
limitatetext<br>
limitatetext<br>
limitatetext<br>
limitatetext<br>
limitatetext<br>
limitatetext<br>
limitatetext<br>
limitatetext<br>
limitatetext<br>
limitatetext<br>
limitatetext<br>
limitatetext<br>
limitatetex limitatetext {...} {...} {...}<br>limitatetext:list  $\setminus$  \limitatetext {...} {...} {...} \limitatetext {...} {...} {...}<br>\LINENOTE {...} linespanningtext **\linespanningtext {...} {...} {...}** \listcitation [..=..] [..=..] \listcite [..=..] [..=..] llap **\llap {...}** loadbtxdefinitionfile **\loadbtxdefinitionfile [...]** loadbtxreplacementfile **\loadbtxreplacementfile [...]** loadfontgoodies **\loadfontgoodies [...]** loadluafileonce **\loadluafileonce [...]** loadspellchecklist **\loadspellchecklist [...] [...]** loadtexfileonce **\loadtexfileonce [...]** localframed **\localframed [...] [..=..] {...}** localframedwithsettings **\localframedwithsettings [...] [..=..] {...}** localundefine **\localundefine {...}** locatefilepath **\locatefilepath {...}** lowercasestring **blowercasestring**  $\leq \log \cdot \cdot \cdot \cdot$ lowerrightsingleninequote **\lowerrightsingleninequote** lowmidhigh:instance<br>
lutbbox<br>
lutbbox<br>
lutbbox<br>
lutbbox<br>
{...} {...} {...} {...} {...} {...} {...} {...} {...} {...} {...} {...} {...} {...} {...} {...} {...} {...} {...} {...} {...} {...} {...} {...} {...} {...} {...} {.. lrtbbox **\lrtbbox {...} {...} {...} {...} {...}** luaparameterset **\luaparameterset {...} {...}**

METAFUN **\METAFUN** METAPOST **\METAPOST** MetaFont **\MetaFont** MetaFun **\MetaFun** MetaPost **\MetaPost** MKII **\MKII** MKIV **\MKIV** MKIX **\MKIX** MKVI **\MKVI** MKXI **\MKXI** MONTHLONG **{...}**<br>MONTHSHORT **MONTHSHORT MONTHSHORT** *MONTHSHORT MONTHSHORT A* MONTHSHORT {...}<br>
MONTHSHORT {...}<br>
MPanchor {...} MPbetex **\MPbetex {...}** MPc  $\{\ldots\}$ MPcolor **\MPcolor {...}** MPcoloronly **\MPcoloronly {...}**<br>MPcolumn **\MPcolumn** {...} MPd **\MPd {...}** MPdrawing **\MPdrawing {...}** MPh **\MPh {...}** MPII **\MPII** MPIV **\MPIV** MPleftskip **\MPleftskip** {...}<br>MP11 **\MP11 \MP11 \MP11 \MP11 \MP11 \MP11 \MP11 \MP11 \MP11 \MP11 \MP11 \MP11 \MP11 \MP11 \MP11 \MP11 \MP11 \MP11 \MP11 \MP11 \MP11 \MP11 \MP11 \** MPlr **\MPlr** {...}<br>MPls **\MPls** \MPls {...} MPn **\MPn {...}**<br>MPoptions **\MPoptions** MPp **\MPp {...}** MPpage **\MPpage {...}** MPpardata **\MPpardata {...}** MPpos **\MPpos {...}** MPposset **MPposset MPposset (...)**<br>MPr {...} MPrightskip **\MPrightskip {...}** MPrs **\MPrs {...}** MPstring **\MPstring {...}** MPtext **\MPtext {...}** MPul **\MPul {...}** MPur **\MPur \MPur {...}**<br>MPVI **\MPVI** MPVI **\MPVI** MPvar **(1)** MPvar **(1)** MPvar **(1)** MPvar **(1)** MPvariable MPvariable **\MPvariable {...}**<br>MPvv MPw **\MPw {...}** MPwhd **\MPwhd {...}** MPx  $\text{MPx}$   $\text{MPx}$   $\$ MPxywhd **\MPxywhd {...}**<br>MPy {...} m<br>makecharacteractive **business and the contract of the contract of the makecharacter**  $\mathcal{L}$ male **\male** malekurzivnitucne **\malekurzivnitucne** malenormalni **\malenormalni** malesklonene **\malesklonene**

MPanchor **\MPanchor {...}** MPcode **\MPcode {...} {...}** MPcolumn **\MPcolumn {...}** MPfontsizehskip **\MPfontsizehskip {...}** MPgetmultipars **MPgetmultipars \MPgetmultipars** {...} {...}<br>MPgetmultishape **\MPgetmultishape** {...} {...} MPgetmultishape **\MPgetmultishape {...} {...}** MPgetposboxes **\MPgetposboxes {...} {...}** MPinclusions **\MPinclusions [...] {...} {...}** MPll **\MPll {...}** MPls **\MPls {...}** MPmenubuttons **\MPmenubuttons {...}** MPoptions **\MPoptions {...}** MPoverlayanchor **\MPoverlayanchor {...}** MPplus **\MPplus {...} {...} {...}** MPpositiongraphic **\MPpositiongraphic {...} {..=..}** MPr **\MPr {...}** MPrawvar **MPrawvar (...)**<br>MPrawvar **\MPrawvar {...}**<br>MPregion **\MPregion** {...} MPregion **\MPregion {...}** MPrest **\MPrest {...} {...}** MPtransparency **\MPtransparency {...}** MPv<br>
MPv<br>
MPvar<br>  $\begin{array}{ccc}\n\text{MPv } \{ \ldots \} \{ \ldots \} \{ \ldots \} \n\end{array}$ MPvv **\MPvv {...} {...}** MPxy **\MPxy {...}** MPy **\MPy {...}** makecharacteractive **\makecharacteractive ...** makerawcommalist **makerawcommalist hakerawcommalist** [...] \...<sup>2</sup> makestrutofbox **\makestrutofbox ...** malesklonenetucne **\malesklonenetucne**

maletucne **\maletucne** maletucnekurzivni **\maletucnekurzivni** maletucnesklonene **\maletucnesklonene** maletype **\maletype \maletype \maletype**  $\mathcal{L}$ mapfontsize **\mapfontsize \mapfontsize [...]** [...] [...]<br>margindata **https://wargindata** \margindata [...] [..=..] margindata:instance \MARGINDATA **[..=..] [..=..] {...}** margindata:instance:atleftmargin  $\lambda$ tleftmargin [..=..] [..=..] {...} margindata:instance:atrightmargin \atrightmargin **[..=..] [..=..] {...}** margindata:instance:ininneredge  $\text{min}$  \ininneredge [..=..] [..=..] {...}<br>margindata:instance:ininnermargin  $\text{min}$  \ininnermargin [..=..] [..=..] {.. margindata:instance:ininnermargin \ininnermargin **[..=..] [..=..] {...}** margindata:instance:inleftedge \inleftedge **[..=..] [..=..] {...}** margindata:instance:inleftmargin \inleftmargin **[..=..] [..=..] {...}** margindata:instance:inmargin \inmargin **[..=..] [..=..] {...}** margindata:instance:inother \inother **[..=..] [..=..] {...}** margindata:instance:inouter \inouter **[..=..] [..=..] {...}** margindata:instance:inouteredge **and intervalse increase**  $\infty$  **[...**] [...] [...]  $\{... \}$ margindata:instance:inoutermargin \inoutermargin [..=..] [..=..] {...} margindata:instance:inright  $\in$   $\{...$   $[...$   $]$   $\{...$   $]$ margindata:instance:inrightedge  $\{in$   $\{in$   $\}$   $\{...$   $\}$   $\{...$   $\}$   $\{...$   $\}$ margindata:instance:inrightmargin  $\text{imrightmargin}$  \inrightmargin [..=..] [..=..] {...}<br>margindata:instance:margintext \margintext [..=..] [..=..] {...} markcontent **\markcontent \markcontent \markcontent**  $\ldots$  } {...} markinjector **\markinjector [...]** markpage **business and the contract of the contract of the contract of the contract of the contract of the contract of the contract of the contract of the contract of the contract of the contract of the contract of the con** mat **\mat {...}** matematika **\matematika [...] {...}** math **\math {...}** {...}<br>mathbf **\mathbf \mathbf** mathbf **\mathbf** mathbi **\mathbi** mathblackboard **\mathblackboard** mathbs **\mathbs** mathcommand:example<br>mathdefault  $\text{mathematical}$ mathdouble **\mathdouble [...] {...} {...} {...}** mathdoubleextensible:instance  $\text{MATHDOUBLEEXTENSIBLE} \{... \} \{... \}$ mathdoubleextensible:instance:doublebar **\doublebar {...}** {...} mathdoubleextensible:instance:doublebrace \doublebrace {...} {...} mathdoubleextensible:instance:doublebracket \doublebracket {...} {...} mathdoubleextensible:instance:doubleparent \doubleparent {...} {...} mathdoubleextensible:instance:doubleparent \doubleparent **{...} {...}** mathdoubleextensible:instance:overbarunderbar \overbarunderbar {...} {...}<br>mathdoubleextensible:instance:overbraceunderbrace \overbraceunderbrace {...} {...} mathdoubleextensible:instance:overbraceunderbrace \overbraceunderbrace {...} {...}<br>mathdoubleextensible:instance:overbracketunderbracket \overbracketunderbracket {...} {...} mathdoubleextensible:instance:overbracketunderbracket \overbracketunderbracket **{...} {...}** mathdoubleextensible:instance:overparentunderparent \overparentunderparent {...} {...}<br>mathextensible:instance \MATHEXTENSIBLE {...} {...} mathextensible:instance:cleftarrow \cleftarrow **{...} {...}** mathextensible:instance:crightarrow \crightarrow **{...} {...}** mathextensible:instance:crightoverleftarrow \crightoverleftarrow **{...} {...}** mathextensible:instance:eleftarrowfill \eleftarrowfill **{...} {...}** mathextensible:instance:eleftharpoondownfill \eleftharpoondownfill **{...} {...}** mathextensible:instance:eleftharpoonupfill \eleftharpoonupfill **{...} {...}** mathextensible:instance:eleftrightarrowfill \eleftrightarrowfill **{...} {...}** mathextensible:instance:eoverbarfill<br>mathextensible:instance:eoverbracefill<br>\eoverbracefill {...} {...} mathextensible:instance:eoverbracefill \eoverbracefill **{...} {...}** mathextensible:instance:eoverbracketfill \eoverbracketfill {...} {...}<br>mathextensible:instance:eoverparentfill \eoverparentfill {...} {...} mathextensible:instance:eoverparentfill  $\text{seven}$ <br>mathextensible:instance:erightarrowfill  $\text{er}$ mathextensible:instance:erightarrowfill \erightarrowfill **{...} {...}** mathextensible:instance:erightharpoondownfill \erightharpoondownfill **{...} {...}** mathextensible:instance:erightharpoonupfill \erightharpoonupfill **{...} {...}** mathextensible:instance:etwoheadrightarrowfill \etwoheadrightarrowfill **{...} {...}** mathextensible:instance:eunderbarfill \eunderbarfill **{...} {...}** mathextensible:instance:eunderbracefill \eunderbracefill {...} {...}<br>mathextensible:instance:eunderbracketfill \eunderbracketfill {...} {...} mathextensible:instance:eunderbracketfill \eunderbracketfill **{...} {...}** mathextensible:instance:eunderparentfill \eunderparentfill **{...} {...}** mathextensible:instance:mequal  $\text{length}(1, 1)$ mathextensible:instance:mhookleftarrow \mhookleftarrow **{...} {...}** mathextensible:instance:mhookrightarrow \mhookrightarrow {...} {...}<br>mathextensible:instance:mLeftarrow \mLeftarrow {...} {...}  $math$   $mathbf{r}$   $\mathbf{v}$   $\mathbf{r}$ mathextensible:instance:mLeftrightarrow \mLeftrightarrow {...} {...}<br>mathextensible:instance:mleftarrow \mleftarrow {...} {...}  $math$ rathextensible:instance:mleftarrow mathextensible:instance:mleftharpoondown \mleftharpoondown **{...} {...}** mathextensible:instance:mleftharpoonup \mleftharpoonup **{...} {...}** mathextensible:instance:mleftrightarrow \mleftrightarrow **{...} {...}**

margindata **\margindata [...] [..=..] [..=..] {...}**  $\in$  [..=..]  $[...]=$ ...]  $[...]$  $\in$  [..=..] [..=..] {...} \margintext [..=..] [..=..] {...} mathdefault **\mathdefault** mathextensible:instance \MATHEXTENSIBLE **{...} {...}**

mathextensible:instance:mmapsto  $\{\ldots\}$ <br>mathextensible:instance:mRightarrow  $\{\ldots\}$  {...} {...}  $mathext{m}$  athextensible: instance:  $m$ Rightarrow mathextensible:instance:mrel  $\setminus \text{true}$  {...} {...} mathextensible:instance:mrightarrow \mrightarrow **{...} {...}** mathextensible:instance:mrightharpoondown \mrightharpoondown {...} {...}<br>mathextensible:instance:mrightharpoonup \mrightharpoonup {...} {...} mathextensible:instance:mrightharpoonup \mrightharpoonup {...} {...}<br>mathextensible:instance:mrightleftharpoons \mrightleftharpoons {...} {...} mathextensible:instance:mrightleftharpoons \mrightleftharpoons **{...} {...}** mathextensible:instance:mrightoverleftarrow \mrightoverleftarrow {...} {...}<br>mathextensible:instance:mtriplerel \mriplerel {...} {...}  $mathext{em}$ sible: instance: mtriplerel mathextensible:instance:mtwoheadleftarrow \mtwoheadleftarrow {...} {...}<br>mathextensible:instance:mtwoheadrightarrow \mtwoheadrightarrow {...} {...} mathextensible:instance:mtwoheadrightarrow  $\mathcal{L}$ twoheadrightarrow **\*\*\*** \tequal {...} {...} mathextensible:instance:tequal \tequal **{...} {...}** mathextensible:instance:thookleftarrow \thookleftarrow **{...} {...}** mathextensible:instance:thookrightarrow \thookrightarrow **{...} {...}** mathextensible:instance:tLeftarrow \tLeftarrow **{...} {...}** mathextensible:instance:tLeftrightarrow \tLeftrightarrow **{...} {...}** mathextensible:instance:tleftarrow **\tleftarrow {...}** {...} mathextensible:instance:tleftharpoondown **\tleftharpoondown** {...} {...} mathextensible:instance:tleftharpoondown \tleftharpoondown **{...} {...}** mathextensible:instance:tleftharpoonup \tleftharpoonup **{...} {...}** mathextensible:instance:tleftrightarrow \tleftrightarrow **{...} {...}** mathextensible:instance:tleftrightharpoons \tleftrightharpoons **{...} {...}** mathextensible:instance:tmapsto **(i.e.)**  $\text{trans} \left\{ \ldots \right\}$  (...)  $\{ \ldots \}$  (...) mathextensible:instance:tRightarrow \tRightarrow **{...} {...}** mathextensible:instance:trel  $\text{trel} \{... \} \{... \}$ <br>mathextensible:instance:trightarrow  $\text{trightarrow} \{... \} \{... \}$ mathextensible:instance:trightarrow \trightarrow **{...} {...}** mathextensible:instance:trightharpoondown \trightharpoondown **{...} {...}** mathextensible:instance:trightharpoonup \trightharpoonup **{...} {...}** mathextensible:instance:trightleftharpoons \trightleftharpoons **{...} {...}** mathextensible:instance:trightoverleftarrow \trightoverleftarrow {...} {...}<br>mathextensible:instance:ttriplerel \triplerel {...} {...} mathextensible:instance:ttriplerel \ttriplerel **{...} {...}** mathextensible:instance:ttwoheadleftarrow \ttwoheadleftarrow {...} {...}<br>mathextensible:instance:ttwoheadrightarrow \ttwoheadrightarrow {...} {...} mathextensible:instance:ttwoheadrightarrow \ttwoheadrightarrow **{...} {...}** mathextensible:instance:xequal  $\{... \}$  {...} mathextensible:instance:xhookleftarrow **\xhookleftarrow {...} {...}** mathextensible:instance:xhookrightarrow **\xhookrightarrow** {...} {...} mathextensible:instance:xhookrightarrow \xhookrightarrow **{...} {...}** mathextensible:instance:xLeftarrow **\xLeftarrow {...}** {...} mathextensible:instance:xLeftrightarrow \xLeftrightarrow **{...} {...}** mathextensible:instance:xleftarrow \xleftarrow **{...} {...}** mathextensible:instance:xleftharpoondown \xleftharpoondown **{...} {...}** mathextensible:instance:xleftharpoonup  $\lambda$ leftharpoonup {...} {...}  $\{... \}$  athextensible:instance:xleftrightarrow  $\lambda$ leftrightarrow {...} {...} mathextensible:instance:xleftrightarrow \xleftrightarrow **{...} {...}** mathextensible:instance:xleftrightharpoons \xleftrightharpoons **{...} {...}** mathextensible:instance:xmapsto<br>mathextensible:instance:xRightarrow **\xmapsto {...} {...**} mathextensible:instance:xRightarrow **\xRightarrow** {...<br>mathextensible:instance:xrel **\xrel** {...} {...} mathextensible:instance:xrel  $\text{var}$  \xrel {...} {...}  $\text{var}$  athextensible:instance:xrightarrow \xrightarrow \xrightarrow {...} {...}  ${\tt matchextensible: instance: xrightarrow}$ mathextensible:instance:xrightharpoondown \xrightharpoondown **{...} {...}** mathextensible:instance:xrightharpoonup \xrightharpoonup **{...} {...}** mathextensible:instance:xrightleftharpoons \xrightleftharpoons **{...} {...}** mathextensible:instance:xrightoverleftarrow \xrightoverleftarrow **{...} {...}** mathextensible:instance:xtriplerel \xtriplerel **{...} {...}** mathextensible:instance:xtwoheadleftarrow \xtwoheadleftarrow **{...} {...}** mathextensible:instance:xtwoheadrightarrow \xtwoheadrightarrow **{...} {...}** mathfraktur **\mathfraktur \mathfraktur \mathfraktur mathfraktur mathfraktur mathframed**: instance mathframed:instance:inmframed<br>mathframed:instance:mcframed **binamic information has been has been has been has been has been has been has been has been has been has been has been has been has been** mathframed:instance:mcframed \mcframed **[..=..] {...}**  $mathframed: \texttt{instance} : \texttt{mframed}$ mathfunction **\mathfunction {...}** mathit **\mathit**  $\mathbb{$ mathitalic **\mathitalic** mathop **\mathop {...}** mathornament:example  $\text{MATHORMAMENT} \{ \dots \}$ mathover  $\mathbb{C}$ ...}  $\{\ldots\}$ <br>mathover  $\mathbb{C}$ :..} mathover  $\mathbb{C}$ :..}  $math>$ wathoverextensible:example mathovertextensible:instance \MATHOVERTEXTEXTENSIBLE {...} {...} mathradical:example \MATHRADICAL **[...] {...}** mathrm **\mathrm** mathscript **\mathscript \mathscript \mathscript**  $\mathcal{L}$ mathsl **\mathsl \mathsl \mathsl \mathsl \mathsl \mathsl**  $\mathbf{$ mathss **\mathss** mathtext **\mathtext ... {...}** mathtextbf **\mathtextbf** ... {...} mathtextbi **\mathtextbi ... {...}**

mathextensible:instance:mleftrightharpoons \mleftrightharpoons **{...} {...}** mathframed:instance \MATHFRAMED **[..=..] {...}**

mathtextit **\mathtextit ... {...}** mathtextsl **\mathtextsl ... {...}** mathtexttf **\mathtexttf ... {...}** mathtf **\mathtf**  $\mathcal{L}$ mathtt **\mathtt** mathunder  $\mathbb{C}$  **mathunder**  $\mathbb{C}$  **mathunder**  $\mathbb{C}$  **mathunder**  $\mathbb{C}$  **mathunder**  $\mathbb{C}$  **mathunder**  $\mathbb{C}$  ...  $mathematical$ mathunstacked:example<br>mathupright mathword **\mathword ... {...}** mathwordbf **\mathwordbf** ... {...}<br>mathwordbi **\mathwordbi** \mathwordbi \mathwordbi \mathwordbi \mathwordbi \mathwordbi \mathwordbi \mathwordbi \mathwordbi \mathwordbi \mathwordbi \mathwordbi \mathwordbi \mathwordbi \mathw mathwordbs **\mathwordbs ... {...}** mathwordit **heathwording mathwording heathwords heathwords heathwords heathwords heathwords heathwords heathwords heathwords heathwords heathwords heathwords heathwords heathwords heathwords** mathwordtf **\mathwordtf ... {...}** maxaligned **\maxaligned {...}** mbox **\mbox {...}** measure **buying the measure of the set of the set of the set of the set of the set of the set of the set of the set of the set of the set of the set of the set of the set of the set of the set of the set of the set of the** medskip **\medskip** medspace **\medspace** meritko **\meritko [...] [..=..] {...}** mesic **\mesic {...}** message **\message {...}** metaTeX **\metaTeX** mezera **\mezera** mfence **\mfunction \mfunction \mfunction \mfunction \mfunction \mfunction \mfunction \mfunction \mfunction \mfunction**  $\mathbf{a}$ mfunctionlabeltext **\mfunctionlabeltext {...}** mhbox **\mhbox \mhbox \mhbox \mhbox \mhbox \mhbox \mhbox \mhbox \mhbox \mhbox \mhbox \mhbox \mhbox \mhbox \mhbox \mhbox \mhbox \mhbox \mhbox \mhbox \mhbox \mhbox \mhbox \mhbox** middlebox **\middlebox {...}** midhbox **\midhbox {...}** midsubsentence **\midsubsentence** minimalhbox **\minimalhbox ... {...}** mixedcaps **\mixedcaps {...}** mkvibuffer **\mkvibuffer [...]** moduleparameter **\moduleparameter {...} {...}** molecule **\molecule {...}** mono **\mono** mononormal **\mononormal** monotucne **\monotucne** monthlong **\monthlong {...}** monthshort **\monthshort {...}**<br>mprandomnumber **\monthshort {...}** mrizka **\mrizka [..=..]** mtext **\mtext** {...} namedheadnumber **\namedheadnumber {...}**<br>namedstructureheadlocation **being a set of the set of the set of the set of the set of the namedstructureheadloc** nastavbarvu **\nastavbarvu [...]** nastavbarvy **\nastavbarvy [..=..]** nastavbilamista **\nastavbilamista [...]** nastavblok **\nastavblok [...] [..=..]** nastavbuffer **\nastavbuffer**  $\lambda$  \nastavbuffer  $\ldots$  ]  $\ldots$  ] nastavcernelinky **blue assumed as a constant of the constant of the constant of the constant of the constant of t** nastavcislostrany **biastavcislostrany (and intervalse in the set of the set of the set of the set of the set of t** nastavcislovanistran **\nastavcislovanistran [..=..]** nastavcitaci **bulgariaci interventival interventival interventival interventival interventival interventival interventival interventival interventival interventival interventival interventival interventival interventival i** nastavdeleniplvoucichobjektu **\nastavdeleniplvoucichobjektu [..=..]**

```
mathtextbs \mathtextbs ... {...}
mathtriplet heather heather heather heather heather heather heather heather heather heather heather heather heather heather heather heather heather heather heather heather heather 
                                                                     \text{MATHTRIPLET} [...] {...} {...} {...}
mathundertextextensible:instance<br>mathunstacked:example<br>
MATHUNSTACKED
                                                                     mathupright \mathupright
                                                                    mathwordbi \mathwordbi ... {...}
                                                                    mathwordsl \mathwordsl ... {...}
                                                                    measured \measured {...}
                                                                    mfunction \mfunction {...}
                                                                    middlealigned \middlealigned {...}
                                                                     mprandomnumber \mprandomnumber
NormalizeFontHeight WormalizeFontHeight \text{NormalizeFontHeight } \ldots \{... \} \{... \} \{... \}NormalizeFontWidth being the contract of the contract of the contract of the contract of the contract of the contract of the contract of the contract of the contract of the contract of the contract of the contract of the 
NormalizeTextHeight \NormalizeTextHeight {...} {...} {...}
NormalizeTextWidth \NormalizeTextWidth {...} {...} {...}
namedstructureheadlocation<br>
namedstructureuservariable<br>
namedstructureuservariable<br>
namedstructureuservariable<br>
hamedstructureuservariable
                                                                     namedstructureuservariable \namedstructureuservariable {...} {...}
namedstructurevariable \namedstructurevariable {...} {...}
namedtaggedlabeltexts but all the contract of the contract of the contract of the contract of the contract of the contract of the contract of the contract of the contract of the contract of the contract of the contract of
nastavbloksekce biographic intervals in the set of the set of the set of the set of the set of the set of the s
nastavcislonadpisu biographicus \nastavcislonadpisu [...] [...]
nastavcislovaniodstavcu \nastavcislovaniodstavcu [..=..]
                                                                    nastavcislovaniradku \nastavcislovaniradku [...] [..=..]
```
nastaveni **\nastaveni [...]** nastaveni:direct **\nastaveni {...}** nastavhorejsek **\nastavhorejsek [...] [..=..]** nastavinterakci **\nastavinterakci [...] [..=..]** nastavinterakcnilistu **bilinginastavinterakcnilistu** [...] [..=..]<br>nastavinterakcnimenu **hastavinterakcnimenu** [...] [..=..] nastavinterakcniobrazovku **\nastavinterakcniobrazovku [..=..]** nastavjazyk **(iii) industrial in the set of the set of the set of the set of the set of the set of the set of the set of the set of the set of the set of the set of the set of the set of the set of the set of the set of th** nastavkombinovanyseznam **\nastavkombinovanyseznam [...] [..=..]** nastavkombinovanyseznam:instance \nastaveniCOMBINEDLIST **[..=..]** nastavkombinovanyseznam:instance:content \nastavenicontent **[..=..]** nastavkomentar **bluestigated as the contract of the contract (i.i.)** [..=..] nastavkomentarstrany **biastavkomentarstrany [..=..]** nastavmarginalnilinky **biling in the set of the set of the set of the set of the set of the set of the set of the set of the set of the set of the set of the set of the set of the set of the set of the set of the set of th** nastavmeziradkovoumezeru:argument **\nastavmeziradkovoumezeru [...]** nastavmeziradkovoumezeru:name **\nastavmeziradkovoumezeru [...]** nastavnadpis **\nastavnadpis [...]** [..=..]<br>nastavnadpisy **\nastavnadpisy [...]** [..=.. nastavodkazovani **\nastavodkazovani [..=..]** nastavodsazovani **\nastavodsazovani [...]** nastavodstavce **business in the contract of the contract of the contract of the contract of the contract of the contract of the contract of the contract of the contract of the contract of the contract of the contract of th** nastavodstavce:assignment **\nastavodstavce [...]** [..=..] nastavopis **bulgaris in the contract of the contract of the contract of the contract of the contract of the contract of the contract of the contract of the contract of the contract of the contract of the contract of the co** nastavoramovanetexty **butters hastavoramovanetexty**  $\ldots$  [...] [..=..] nastavoramovani **bulgari in termini in termini in termini in termini in termini in termini in termini in termini** nastavorez **\nastavorez [..=..]** nastavpaletu **\nastavpaletu [...]** nastavplvouciobjekt **\nastavplvouciobjekt** [...] [..=..]<br>nastavplvouciobjekty **\nastavplvouciobjekty** [...] [..=.. nastavpodcislostrany **biastavial and the example of the set of the set of the set of the set of the set of the set of the set of the set of the set of the set of the set of the set of the set of the set of the set of the s** nastavpolozky **\nastavpolozky [...]** [..=..]<br>nastavpopisek **\nastavpopisek** [...] [..=..] nastavpopisky **blue astavpopisky**  $\hat{L}$ ...] [..=..] nastavpozadi **inastavidum hastavpozadi [...]** [..=..] nastavpozadi:page **\nastavpozadi [...]** [..=..]<br>nastavprechodstrany **\nastavprechodstrany** [...] nastavpreskok **bluestavelede and the set of the set of the set of the set of the set of the set of the set of the set of the set of the set of the set of the set of the set of the set of the set of the set of the set of th** nastavprogramy **biogramy in the contract of the contract of the contract of the contract of the contract of the contract of the contract of the contract of the contract of the contract of the contract of the contract of th** nastavradky **business in the contract of the contract of the contract of the contract of the contract of the contract of the contract of the contract of the contract of the contract of the contract of the contract of the c** nastavrejstrik **business in the set of the set of the set of the set of the set of the set of the set of the set of the set of the set of the set of the set of the set of the set of the set of the set of the set of the set** nastavrejstrik:argument **\nastavrejstrik [...] [...] [..=..]** nastavrejstrik:instance \nastaveniREGISTER [...] [..=..] nastavrejstrik:instance:index **\nastaveniindex** [...] [..=..] nastavrovnice **business in the contract of the contract of the contract**  $\lambda$  **astavrovnice**  $[\ldots]$  $[\ldots]$ nastavsadusymbolu **\nastavsadusymbolu [...]** nastavseznam **business in the contract of the contract of the contract of the contract of the contract of the contract of the contract of the contract of the contract of the contract of the contract of the contract of the** nastavsirkucary **biographs hastavsirkucary [...]** nastavsloupce **business hastavsloupce**  $\ldots$ nastavspodek **business and the contract of the contract of the contract of the contract of the contract of the contract of the contract of the contract of the contract of the contract of the contract of the contract of the** nastavsynonyma **\nastavsynonyma [...] [..=..]** nastavtabelaci **\nastavtabelaci [...] [...] [..=..]** nastavtabulky **\nastavtabulky**  $[..=..]$ nastavtenkelinky **buttended hastavtenkelinky**  $\hat{I}$ ... nastavtext **\nastavtext** [...] [..=..] nastavtextovelinky **butters** and the control of  $\hat{z}$ ,  $\hat{z}$ ,  $\hat{z}$ ,  $\hat{z}$ ,  $\hat{z}$ ,  $\hat{z}$ ,  $\hat{z}$ ,  $\hat{z}$ ,  $\hat{z}$ ,  $\hat{z}$ ,  $\hat{z}$ ,  $\hat{z}$ ,  $\hat{z}$ ,  $\hat{z}$ ,  $\hat{z}$ ,  $\hat{z}$ ,  $\hat{z}$ ,  $\hat{z}$ ,  $\hat{z}$ ,  $\hat$ nastavtextpopisku:instance \nastaveniLABELtext [...] [..=..] nastavtextpopisku:instance:btxlabel \nastavenibtxlabeltext [...] [..=..] nastavtextpopisku:instance:head \nastaveniheadtext [...] [..=..] nastavtextpopisku:instance:label \nastavenilabeltext [...] [..=..] nastavtextpopisku:instance:mathlabel **\nastavenimathlabeltext [...]** [..=..]<br>nastavtextpopisku:instance:operator **\nastavenioperatortext** [...] [..=..] nastavtextpopisku:instance:prefix \nastaveniprefixtext **[...] [..=..]** nastavtextpopisku:instance:suffix \nastavenisuffixtext [...] [..=..] nastavtextpopisku:instance:taglabel \nastavenitaglabeltext **[...] [..=..]** nastavtextpopisku:instance:unit \nastaveniunittext **[...] [..=..]** nastavtexttexty **but all the contract of the contract of the contract of the contract of the contract of the contract of the contract of the contract of the contract of the contract of the contract of the contract of the c** 

nastavdelitko **\nastavdelitko [..=..]** nastavdolnitexty **by a standalling the set of the set of the set of the set of the set of the set of the set of the set of the set of the set of the set of the set of the set of the set of the set of the set of the set of** nastavhornitexty **by the contract of the contract of the contract of the contract of the contract of the contract of the contract of the contract of the contract of the contract of the contract of the contract of the contr** \nastavinterakci [...] nastavinterakcnimenu **\nastavinterakcnimenu [...] [..=..]** nastavkapitalky **\nastavkapitalky [...] [..=..]** nastavmeziradkovoumezeru **\nastavmeziradkovoumezeru [...] [..=..]** nastavnadpisy **\nastavnadpisy [...] [..=..]** nastavotoceni **\nastavotoceni [..=..]** nastavplvouciobjekty **\nastavplvouciobjekty [...] [..=..]** nastavpole **but also constant that the constant of the constant of the constant of the constant of the constant of the constant of**  $\Lambda$  **and**  $\Lambda$  **and**  $\Lambda$  **and**  $\Lambda$  **and**  $\Lambda$  **and**  $\Lambda$  **and**  $\Lambda$  **and**  $\Lambda$  **and**  $\Lambda$  **and**  $\Lambda$  **and** nastavpopisek **\nastavpopisek [...] [..=..]** nastavprechodstrany **\nastavprechodstrany [...]** nastavradkovani **\nastavradkovani [...]** \nastavenioperatortext [...] [..=..]

nastavtoleranci **behavioleranci** (...) nastavusporadani **\nastavusporadani [...]** nastrane **\nastrane [...]** nastred **\nastred** ... naturalhbox **\naturalhbox** ... {...} naturalhpack **but allow the contract of the contract of the contract of the contract**  $\lambda$ **... {...}** naturalvbox **\naturalvbox** ... {...} naturalvpack **butter in the contral vector of the contral vector**  $\lambda$ **...** {...} naturalvtop **\naturalvtop** ... {...}<br>naturalwd ... **haturalwd** ... negatecolorbox **\negatecolorbox ...** negated **\negated {...}**<br>negthinspace **being a set of the set of the set of the set of the set of the set of the set of the set of the set of the set of the set of the set of the set of the set of the set of the set of the** nejakyradek **\nejakyradek [...]** nekde **\nekde \nekde \nekde \nekde \nekde \nekde \nekde \nekde \nekde \nekde \nekde \nekde \nekde \nekde \nekde \nekde \nekde \nekde \nekde \nekde \nekde \nekde \nekde \nekde** newattribute **\newattribute**  $\lambda \cdot \lambda$ newcatcodetable **business hewcatcodetable \...** newcounter **\newcounter \newcounter \newcounter** \... newevery **\... \...** newfrenchspacing **\newfrenchspacing** newmode **\newmode {...}** newsignal \...<sup>1</sup> newsystemmode **buyer and the contract of the systemmode**  $\neq \text{box}$ nextboxdp **\nextboxdp** nextboxht **\nextboxht** nextboxhtdp **\nextboxhtdp**  $\neq$ nextboxwd **\nextboxwd** nextcounter **\nextcounter [...]** [...] nextcountervalue **business hextcountervalue**  $\in$ nextdepth **\nextdepth \nextdepth** nextparagraphs<br>
nextparagraphs<br>
nextparagraphs<br>
sextends<br>
nextparagraphs<br>
nextparagraphs<br>  $\delta$ nextparagraphs:example \dalsiPARAGRAPHS nextrealpage **business \nextrealpage**  $\neq$ nextrealpagenumber **\nextrealpagenumber** nextsubpagenumber **\nextsubpagenumber** nextuserpage **bluestimage hextuserpage hextuserpage** nextuserpagenumber **\nextuserpagenumber** neznamo **\neznamo** nivy **\nivy [...] {...} {...}** nizky **\nizky {...}** nizky:instance \LOW **{...}** nizky:instance:unitslow **\unitslow \unitslow** {...} nocitation **b has a constant of the set of the set of the set of the set of the set of the set of the set of the set of the set of the set of the set of the set of the set of the set of the set of the set of the set of t** nocitation:direct **\nocitation {...}**<br>nocite **\nocitation {...**} nocite:direct **\nocite** {...} nodetostring **\nodetostring \mathbb{** \nodetostring \mathb{ \mathb{ \mathb{ \mathb{ \mathb{ \mathb{ \mathb{ \mathb{ \mathb{ \mathb{ \mathb{ \mathb{ \mathb{ \mathb{ \mathb{ \mathb{ \mathb{ \mathb{ \mathb{ \mathb{ \mathb{ \m noffigurepages **\noffigurepages** noflines **\noflines**  $\Lambda$ noflocalfloats **but all the contract of the contract of the contract of the contract of the contract of the contract of the contract of the contract of the contract of the contract of the contract of the contract of the co** 

nastavtextyupati **bluestically constant to the constant of the constant of the constant of the constant of the constant of the constant of the constant of the constant of the constant of the constant of the constant of the** nastavtextyzahlavi **bilavi karakavtextyzahlavi [...]** [...] [...] [...] [...] [...] nastavtrideni **bili nastavtrideni (1...)** [..=..] nastavtvpe [...] [..=..] nastavtvpe [...] [..=..] nastavtype **\nastavtype [...] [..=..]** nastavumisteniprotejsku **\nastavumisteniprotejsku [..=..]** nastavumistovani **\nastavumistovani [...] [..=..]** nastavupati **\nastavupati [...] [..=..]** nastavupravu **bilang inastavupravu [...]** [..=..]<br>nastavurl **hastavurl hastavurl hastavurl** [..=..] nastavurl **\nastavurl [..=..]** nastavvelikostpapiru **bili inastavvelikostpapiru [...]** [..=..]<br>nastavvelikostpapiru:name **bili inastavvelikostpapiru [...]** [...] \nastavvelikostpapiru [...] [...] nastavvsechnapole **\nastavvsechnapole [...]** [..=..] [..=..] [..=..] nastavvycty **\nastavvycty [...] [..=..]** nastavvyplnovelinky **\nastavvyplnovelinky [..=..]** nastavvyplnoveradky **business in the set of the set of the set of the set of the set of the set of the set of the set of the set of the set of the set of the set of the set of the set of the set of the set of the set of th** nastavvzhled **business in the contract of the contract of the contract of the contract of the contract of the contract of the contract of the contract of the contract of the contract of the contract of the contract of the** \nastavvzhled [...] nastavzahlavi **bili karakitavi (i...**) [..=..] nastavzakladnifont **biograms in the contract of the contract of the contract of the contract in the contract of the contract of the contract of the contract of the contract of the contract of the contract of the contract o** nastavzarovnani **\nastavzarovnani [...]** nastavznaceni **bili nastavznaceni (1.1)** [..=..]<br>nastavzuzeni **bili nastavzuzeni (1.1)** [..=..] nastavzuzeni **\nastavzuzeni [...] [..=..]** naturalvcenter **\naturalvcenter ... {...}** naturalwd **\naturalwd ...** negthinspace **\negthinspace** nextbox **\nextbox** \nextsubcountervalue [...] [...] nocite **\nocite [...]**

noheightstrut **\noheightstrut** noindentation **\noindentation** noitem **\noitem** nokap **\nokap {...}** nonmathematics **\nonmathematics {...}** normalboldface **\normalboldface \normalboldface \normalboldface \normalframedwithsettings** normalitalicface **\normalitalicface \normalitalicface \normalitalicface \normalitalicface \normalitalicface** normalizedfontsize **\normalizedfontsize** normalni **\normalni** normalslantedface **\normalslantedface** normaltypeface **\normaltypeface \**normaltypeface  $\lambda$  \normaltypeface  $\lambda$  \normaltypeface  $\lambda$  \notesymbol [.. notesymbol **\notesymbol \notesymbol [...]** [...] ntimes **\ntimes {...} {...}** numberofpoints **\numberofpoints** {...} obeydepth **\obeydepth** objectdepth **\objectdepth** objectheight **\objectheight** objectmargin **\objectmargin** objectwidth **\objectwidth** obox **\obox** \obox {...} odkaz **\odkaz [...] {...}** odkaznastranu **bila na kama kata a sa a cikin na kata a cikin kata a cikin kata a cikin kata a cikin kata a ciki<br>
<b>b**odkaznatext [...] { offset **\offset [..=..] {...}** offsetbox **\offsetbox**  $\{.\,-.\,\} \setminus \ldots \}$ <br>
onedigitrounding **\onedigitrounding**  $\{.\,.\}$ opis **\opis [..=..] {...}** opis:angles **\opis [..=..] <<...>>** opis:example<br>opis:example:angles<br>opis:example:angles<br> $\setminus$  OPIS [..=..] <<... oramovani **\oramovani [..=..]** {...}<br>
oramovani:instance  $\{FRAMED$  [..=..] {...} oramovani:instance:unframed \unframed **[..=..] {...}** oramovanytext:instance <br>
oramovanytext:instance:framedtext <br>  $\label{eq:3} \verb|211| \qquad \verb|221| \qquad \verb|231| \qquad \verb|231| \qquad \verb|241| \qquad \verb|251| \qquad \verb|251| \qquad \verb|251| \qquad \verb|251| \qquad \verb|251| \qquad \verb|251| \qquad \verb|251| \qquad \verb|251| \qquad \verb|251| \qquad \verb|251| \qquad \verb|$ oramovanytext:instance:framedtext \framedtext **[..=..] {...}** ordinaldaynumber **\ordinaldaynumber {...}** ordinalstr **\ordinalstr** {...} oref **\oref** [...] orez  $\{\ldots\}$ <br>
ornamenttext:collector  $\{\ldots\}$ ornament:example \ORNAMENT **{...} {...}** otocit **1.** 1...} (...) outputfilename **\outputfilename** outputstreambox **\outputstreambox [...]** outputstreamcopy **\outputstreamcopy**  $\ldots$ outputstreamunvbox **\outputstreamunvbox [...]** outputstreamunvcopy **\outputstreamunvcopy [...]** over **\over** [...] overlaybutton **\overlaybutton [...]** overlaybutton:direct **\overlaybutton {...}** overlaycolor **\overlaycolor** overlaydepth **\overlaydepth \overlaydepth** overlayfigure **\overlayfigure {...}** overlayheight **\overlayheight** overlaylinecolor **\overlaylinecolor** overlaylinewidth **\overlaylinewidth** overlayoffset **\overlayoffset**

nonfrenchspacing **\nonfrenchspacing** \normalframedwithsettings [..=..] {...} normalizebodyfontsize **\normalizebodyfontsize \... {...}** normalizefontdepth **\normalizefontdepth \... {...}** {...} {...} {...} cormalizefontheight **\normalizefontheight**  $\lambda$ normalizefontheight **\normalizefontheight \... {...} {...} {...}** normalizefontline **but all the set of the set of the set of the set of the set of the set of the set of the set of the set of the set of the set of the set of the set of the set of the set of the set of the set of the set** normalizefontwidth **but allow the controller of the controller of the controller**  $\infty$  **f...**  $\{... \} \{... \}$ normalizetextdepth **\normalizetextdepth {...}** {...} normalizetextheight **\normalizetextheight {...}** {...} {...} normalizetextline **but all the controller of the controller of the controller of the controller of the controller of the controller**  $\Omega$  **and**  $\Omega$  **are controller**  $\Omega$  **and**  $\Omega$  **are controller**  $\Omega$  **and**  $\Omega$  **are controller \Omega** normalizetextwidth **\normalizetextwidth {...} {...} {...}** notragged **\notragged** obrazovka **\obrazovka [...]** odkaznatext **\odkaznatext [...] {...}** odkazujici **\odkazujici (...,...) (...,...) [...]** onedigitrounding **\onedigitrounding {...}** opissoubor **\opissoubor [...] [..=..] {...}** \OPIS [..=..] <<...>> \FRAMED [..=..] {...} oramovani:instance:fitfieldframed \fitfieldframed **[..=..] {...}**  $\mathrm{{{\ }}.}$ ornamenttext:direct **\ornamenttext [...] {...} {...}** ornamenttext:layer **\ornamenttext [..=..] [..=..] {...} {...}**

overlaywidth **\overlaywidth** overloaderror **\overloaderror** overset **\overset** {...} {...} PDFcolor **\PDFcolor {...}**<br>PDFETEX **\PDFETEX** PDFETEX **\PDFETEX** PDFTEX **\PDFTEX** PICTEX **\PICTEX** PiCTeX **\PiCTeX** PointsToReal **(iii)** PointsToReal {...} \...<br>PointsToWholeBigPoints **below that it is a set of the set of the set of the set of the set of the set of the s** PPCHTEX **\PPCHTEX** PPCHTeX **\PPCHTeX** PRAGMA **\PRAGMA** PtToCm **\PtToCm {...}** pagearea **\pagearea [...] [...] [...]** pagefigure **but all the contract of the contract of the contract of the pagefigure [...] [..=..]** pagegridspanwidth **being a constructed by the construction**  $\Omega$ ...} pageinjection [...] [...] paletsize **\paletsize**  $\text{package}$ paragraphs:example \PARAGRAPHS pdfactualtext **\pdfactualtext** {...} {...} pdfbackendactualtext **defined b** pdfbackendcurrentresources **\pdfbackendcurrentresources** pdfeTeX **\pdfeTeX** pdfTeX **\pdfTeX** percent **\percent** permitcaretescape **\permitcaretescape** permitcircumflexescape **\permitcircumflexescape** persiandecimals **\persiandecimals {...}** persiannumerals **\persiannumerals {...}** phantom **\phantom {...}** phantombox  $\lceil \cdot, \cdot \rceil$ pis **\pis [..=..] {...}** placeattachments **\placeattachments**<br>placebtxrendering **\placebtxrenderin** placecitation **\placecitation \placecitation**  $\Delta$  **\placecitation**  $\Delta$  **\placecomments** placecurrentformulanumber **\placecurrentformulanumber** placedbox **\placedbox {...}** placeheadtext **\placeheadtext [...]** placehelp **\placehelp** placeinitial **\placeinitial [...]** placelayer **but also contained the contained by the contained by the contained by**  $\Delta t$  **...]** placelayeredtext **\placelayeredtext [...] [..=..] [..=..] {...} {...}**

overlayrollbutton **\overlayrollbutton [...] [...]** oznaceni **\oznaceni (...,...) (...,...) [..=..] {...}** PointsToBigPoints **being as a controlled by the Controller** (Figure ) and the pointsToReal  $\{.\cdot\} \setminus \ldots$ PointsToWholeBigPoints **\PointsToWholeBigPoints {...} \...** pagebreak **\pagebreak [...]** pageinjection **\pageinjection [...] [..=..]** pageinjection:assignment **\pageinjection [..=..]** [..=..] pagestaterealpage  $\{ \ldots \}$  {...} pagestaterealpage **\pagestaterealpage {...} {...}** pdfbackendactualtext **\pdfbackendactualtext {...} {...}** pdfbackendsetcatalog **being allow that the conduction of the set of the pdfbackendsetcatalog {...} {...} {...}** pdfbackendsetcolorspace {...} {. pdfbackendsetcolorspace **\pdfbackendsetcolorspace {...} {...}** pdfbackendsetextgstate **\pdfbackendsetextgstate {...}** {...}<br>pdfbackendsetinfo **becaused by \pdfbackendsetinfo** {...} {...} pdfbackendsetinfo **\pdfbackendsetinfo {...} {...}** pdfbackendsetname **\pdfbackendsetname {...} {...}** pdfbackendsetpageattribute **\pdfbackendsetpageattribute** {...} {...}<br>pdfbackendsetpageresource **{...}** {...} pdfbackendsetpageresource **\pdfbackendsetpageresource {...} {...}** pdfbackendsetpagesattribute **\pdfbackendsetpagesattribute {...}** {...}  $_{\text{pdfbackendsetpartern}}$  {...} pdfbackendsetpattern **\pdfbackendsetpattern {...} {...}** pdfbackendsetshade **being being as a set of the set of the set of the set of the pdfcolor**  $\pdfcolor{.0}$  **being pdfcolor**  $\pdfcolor{.0}$ pdfcolor **\pdfcolor {...}** percentdimen **\percentdimen {...} {...}** permitspacesbetweengroups **\permitspacesbetweengroups** pickupgroupedcommand **\pickupgroupedcommand {...} {...} {...}** \pis [..=..] <<...>> placebtxrendering **being the contract of the contract of the contract of the contract of the contract of the place of the place of the place of the place of the place of the place of the place of the place of the place of** placecomments **\placecomments** placefloat **\placefloat [...] [...] [...] {...} {...}** placefloatwithsetups **being the contract of the contract of the contract of the contract of the contract of the contract of the contract of the contract of the contract of the contract of the contract of the contract of th** placefloat:instance \umistiFLOAT **[...] [...] {...} {...}** placefloat:instance:figure  $\text{linear}(\mathcal{L}) \mid \ldots$  {...} {...} placefloat:instance:graphic  $\text{p}$ <br>placefloat:instance:chemical  $\text{p}$ <br>placefloat:instance:chemical  $\text{p}$ \umistichemical [...] [...] {...} {...} placefloat:instance:intermezzo <br>
placefloat:instance:table  $\text{linear} \sum_{i=1}^{\infty} \{... \} \{... \} \{... \} \{... \}$  $\sum_{i=1}^{\infty}$ placeframed **\placeframed \placeframed \placeframed** [...] [..=..] {...}<br>placeheadnumber **\placeheadnumber** [...] placeheadnumber **\placeheadnumber [...]**

placelistoffloats:instance:figures **\placelistoffigures [..=..]**<br>placelistoffloats:instance:graphics **\placelistofgraphics** [..=..] placelistoffloats:instance:graphics placelistoffloats:instance:chemicals \placelistofchemicals **[..=..]** placelistoffloats:instance:intermezzi \placelistofintermezzi **[..=..]** placelistoffloats:instance:tables \placelistoftables **[..=..]** placelistofpublications **\placelistofpublications [...] [..=..]** placelistofsorts **\placelistofsorts [...] [..=..]** placelistofsorts:instance  $\overline{\phantom{a}}$ <br>placelistofsorts:instance:logos  $\overline{\phantom{a}}$ <br>placelistoflogos **[..=..**] placelistofsorts:instance:logos \placelistoflogos **[..=..]** placelistofsynonyms **\placelistofsynonyms [...] [..=..]** placelistofsynonyms:instance<br>
placelistofSYNONYMS [..=..]<br>
placelistofabbreviations (..=..] placelistofsynonyms:instance:abbreviations \placelistofabbreviations **[..=..] placelocalnotes** *placelocalnotes* [...] [..=..] placement **\placement [...] [..=..] {...}** placement:example  $\setminus$ PLACEMENT [..=..] {...}<br>placenamedfloat  $\setminus$ PLACEMENT [..=.] {...} placenamedformula **being the contract of the contract of the contract of the contract of the placenotes [...] {...}**<br>placenotes **\placenotes** [...] [..=..] placepagenumber **\placepagenumber** placepairedbox **\placepairedbox [...] [..=..] {...} {...}** placepairedbox:instance:legend  $\text{unistilegend } [\dots] \dots \} \dots$ <br>placeparallel  $\text{unistilegend } [\dots] [\dots] \dots]$ placeparallel **here here here here here here here here here here here here here here here here here here here here here here here here here here here here here here** placerenderingwindow **\placerenderingwindow** [...] [...] plnezneni **\placerenderingwindow** [...] [...] pole **\pole [...]**  $[\,\cdot\,]\,\$ polozka **\polozka [...]** polozky **\polozky [..=..] {...}** popis:example  $\ho$  **)**  $\rho$ popis:example  $\rho$  \POPIS  $[...]$   $\ldots$   $\rho$ popmode  $\Box$  **\popmode**  $\Box$ poppisek:example \POPISEK **[...] {...}** popsystemmode **business business business business business business business business business business business business business business business business business business business** porovnejpaletu **\porovnejpaletu [...]** porovnejskupinubarev **\porovnejskupinubarev [...]** positionoverlay **because the contract of the contract of the contract of the contract of the contract of the contract of the contract of the contract of the contract of the contract of the contract of the contract of the c** positionregionoverlay **\positionregionoverlay {...} {...}** poslaednipodstranka **\poslaednipodstranka** postponenotes **business and the contract of the contract of the contract of the contract of the contract of the contract of the contract of the contract of the contract of the contract of the contract of the contract of** pozadi **\pozadi {...}** pozadi:example  $\angle$ POZADI **{...**} **pozice 1 pozice 1** *pozice (...,...)* **{...}** poznamka **bila instance**<br>
poznamka:instance<br>
poznamka:instance<br> *NOTE* [...] {...} poznamka:instance:assignment \NOTE [..=..] poznamka:instance:assignment:endnote \endnote **[..=..]** poznamka:instance:assignment:footnote \footnote **[..=..]** poznamka:instance:endnote **below a** below the lendnote  $\{\ldots\}$  {...} {...} poznamka:instance:footnote \footnote **[...] {...}** pravidelne **by the contract of the contract of the contract of the contract of the contract of the contract of the contract of the contract of the contract of the contract of the contract of the contract of the contract of** predefinedfont **\predefinedfont [...]** predefinefont **being the contract of the contract of the contract of the contract of the contract of the contract of the contract of the contract of the contract of the contract of the contract of the contract of the contr** predefinesymbol **\predefinesymbol [...]** pref **\pref {...} {...} [...]** prefixedpagenumber **\prefixedpagenumber** prelozit  $\text{prelog}$ prependetoks **because the contract of the contract of the contract of the contract of the contract of the contract of the contract of the contract of the contract of the contract of the contract of the contract of the cont** prependgvalue **business here here here here here here here here here here here here here here here here here here here here here here here here here here here here** prependtocommalist **\prependtocommalist** {...} \...  $\label{eq:repend} \texttt{prepend} \texttt{the } \texttt{prepend} \texttt{the } \texttt$ prependtoksonce **but all the set of the set of the set of the set of the set of the set of the set of the set of the set of the set of the set of the set of the set of the set of the set of the set of the set of the set of** prependvalue **business in the contract of the contract of the contract of the prependvalue {...} {...}<br>prepninazakladnifont <b>business business here here here here here here here here here here here** presetdocument **\presetdocument** [..=..]<br>presetfieldsymbols **being a set of the contract of the contract of the contract of the contract of the presetfieldsymbols [..** presetlabeltext:instance  $\rho$  presetLABELtext  $[\dots]$   $[\dots]$ ....]<br>presetlabeltext:instance:btxlabel  $\rho$  presetbtxlabeltext  $[\dots]$   $[\dots]$ ... presetlabeltext:instance:btxlabel \presetbtxlabeltext **[...] [..=..]** presetlabeltext:instance:head \presetheadtext **[...] [..=..]** presetlabeltext:instance:label \presetlabeltext **[...] [..=..]** presetlabeltext:instance:mathlabel \presetmathlabeltext **[...] [..=..]** presetlabeltext:instance:operator \presetoperatortext **[...] [..=..]** presetlabeltext:instance:prefix \presetprefixtext **[...] [..=..]**

placelistoffloats:instance \placelistofFLOATS **[..=..]** placenamedfloat **\placenamedfloat [...] [...]** placenotes **\placenotes [...] [..=..]** \umistiPAIREDBOX [..=..] {...} {...} placerawlist **\placerawlist [...] [..=..]** plnezneni **\plnezneni {...} \popattribute \...** popmacro **\popmacro \...** poznamka:instance \NOTE **[...] {...}** prepninazakladnifont **\prepninazakladnifont [...]** presetfieldsymbols **\presetfieldsymbols [...]**

preskoc **\preskoc \preskoc c h**<br>pretocommalist **\prestocommalist**  $\lambda$ prevcounter **between**  $\mathbf{r}$  [...] [...] prevcountervalue **below here here here here here here here here here here here here here here here here here here here here here here here here here here here here** preventmode **being a constructed preventmode** [...]<br>
prevrealpage **being a constructed prevrealpage being b** prevrealpage **\prevrealpage** prevrealpagenumber **\prevrealpagenumber** prevsubpagenumber **\prevsubpagenumber** prevuserpage **\prevuserpage** prevuserpagenumber **\prevuserpagenumber \prevuserpagenumber \prizpusobivepole**  $\{$ procent **\procent** processassignlist **being the contract of the contract of the contract of the contract of the contract of the contract of the contract of the contract of the contract of the contract of the contract of the contract of the c** processbetween **\processbetween {...} \...** processcommalist **being the contract of the contract of the contract of the contract**  $\ldots$ **)**  $\ldots$ processfile **\processfile \processfile {...}**<br>processfilemany **be a set of the set of the set of the set of the set of the processfilemany {** processfilenone **better and the contract of the contract of the contract of the processfilence**  $\mathcal{L}$ **,**  $\mathcal{L}$ processfileonce **being the controller of the controller of the controller processfileonce {...}<sup>}</sup> processfirst actionins et al. <b>processfirst actioning** processfirst actioning processfirst actioning processfirst actioning processlinetablebuffer **being the controller of the set of the set of the processlinetablebuffer [...]**<br>processlinetablefile **being the set of the processlinetablefile** {...} processMPfigurefile **being a constrained by the constrained by the constrained by the constrained by the processmenth**  $\{ \ldots \}$  **{...} }** processranges **\processranges [...] \...** processuntil **\processuntil** \... processxtablebuffer **\processxtablebuffer [...]** produkt **\produkt [...]** produkt:string **\produkt:string**  $\text{product} \cdot \text{product}$ profilegivenbox **\profilegivenbox {...} ...** program  $\preccurlyeq$  ...] projekt **\projekt**  $\text{projekt}$  ...] projekt:string **\projekt ...** prostredi **b**<br>prostredi [...] prostredi:string **\prostredi** ... prvnipodstranka **\prvnipodstranka** pseudoMixedCapped **\pseudoMixedCapped {...}**<br>pseudoSmallCapped **{...}**<br>**pseudoSmallCapped** {...} pseudoSmallcapped **\pseudoSmallcapped {...}** pseudosmallcapped **\pseudosmallcapped {...}** purenumber **1. purenumber** {...} pushattribute **bushattribute**  $\infty$ ... pushbar **bushbar [...]** ... \popbar \pushbar [...] ... \popbar pushbarva **bushbarva** }  $\label{thm:main} \begin{minipage}[c]{0.85\textwidth} \begin{tabular}{c} \multicolumn{2}{c} \multicolumn{2}{c$ pushMPdrawing **\pushMPdrawing ... \popMPdrawing**

```
presetlabeltext:instance:suffix \rangle \presetsuffixtext [\ldots] [..=..]
{\bf \texttt{1}} \ \texttt{presetlabeltext} \texttt{1}...] \texttt{[} \ldots \texttt{]}.presetlabeltext:instance:unit \gamma \presetunittext [\ldots] [..=..]
                                                                         pretocommalist \pretocommalist {...} \...
prettyprintbuffer business \prettyprintbuffer {...} {...}
prevsubcountervalue business in the contract of the contract of the contract of the contract of the prevsubpage \preccurlyeqprevsubpage \prevsubpage
                                                                          prizpusobivepole \prizpusobivepole [...] [..=..]
prizpusobvzhled \prizpusobvzhled [...] [..=..] procent
processaction being a contract to the contract of the contract of the processaction \{... \} [...,.=>..,..]
processallactionsinset being the contract of the contract of the contract of the contract of the contract of the contract of the contract of the contract of the contract of the contract of the contract of the contract of 
processassignmentcommand \processassignmentcommand [..=..] \...<br>processassignmentlist \processassignmentlist [..=..] \...
                                                                         processassignmentlist \processassignmentlist [..=..] \...
                                                                         processbodyfontenvironmentlist \processbodyfontenvironmentlist \...
processcolorcomponents being the control of the control of the control of the control of the processcommacommand \in \mathcal{C}.
                                                                         processcommacommand \processcommacommand [...] \...
processcommalistwithparameters \processcommalistwithparameters [...] \...<br>processcontent \processcontent {...} \...
                                                                          processcontent \processcontent {...} \...
                                                                         processfilemany \processfilemany {...}
                                                                          processfirstactioninset \processfirstactioninset [...] [..,..=>..,..]
processisolatedchars being a constructed by the constraining of the constraining of the constraining of the constraining of the processisolatedwords {...} \... <b>processisolatedwords \mathbf{f} \ldotsprocessisolatedwords \processisolatedwords {...} \...
                                                                         processlinetablefile \processlinetablefile {...}
processlist \{... \} \{... \}<br>processMPbuffer \{... \}<br>processMPbuffer \{... \}processMPbuffer \processMPbuffer [...]
                                                                         processmonth \processmonth {...} {...} {...}
processseparatedlist being a constrained by the processeparatedlist [...] [...] {...}<br>processtexbuffer by the process of the process of the process of the process of the process of the process of the process of the proc
                                                                         processtexbuffer \processTEXbuffer [...]
processtokens \processtokens {...} {...} {...} {...} {...}
processyear being the contract of the contract of the contract of the contract of the contract of the contract of the contract of the contract of the contract of the contract of the contract of the contract of the contrac
                                                                         profiledbox \profiledbox [...] [..=..] {...}
                                                                         pseudoSmallCapped \pseudoSmallCapped {...}
pusharrangedpages \pusharrangedpages ... \poparrangedpages
                                                                         pushbarva \pushbarva [...] ... \popbarva
                                                                         pushcatcodetable \pushcatcodetable ... \popcatcodetable
pushendofline bushendofline \text{triangle} . . \popendofline
pushindentation \pushindentation ... \popindentation
```
pushmacro **\** \pushmacro \... pushoutputstream **bushoutputstream bushoutputstream** [...] pushpath **\pushpath [...] ... \poppath** pushsystemmode **\pushsystemmode {...}** qquad **\qquad** quad **\quad** quads  $\qquad \qquad \qquad$  quads  $[...]$ quarterstrut **\quarterstrut** quitcommalist **\quitcommalist** quitprevcommalist **butched and the community of the community of the community of the community of the community of the community of the community of the community of the community of the community of the community of the** quittypescriptscanning **\quittypescriptscanning** ReadFile {...}<br>Rimskecislice **by a set of the contract of the contract of the contract \Rimskecislice** radek **\radek {...}** raggedbottom **\raggedbottom** raggedleft **\raggedleft** raggedright **\raggedright \raggedright** raggedwidecenter **\raggedwidecenter** raisebox **\raisebox \raisebox \raisebox \raisebox \raisebox \raisebox \raisebox \raisebox \raisebox \raisebox \raisebox \raisebox \raisebox \raisebox \raisebox \raisebox \raisebox \raisebo** randomizetext **\randomizetext {...}** randomnumber **\randomnumber {...}** {...} rawcounter **\rawcounter \rawcounter \rawcounter** [...] [...] rawcountervalue **being the controller of the controller with the controller controller (i...]**<br>rawdate **\rawdate** \rawdate  $\ldots$ } rbox **\rbox ... {...} readfile** <br>readfixfile <br>readfixfile <br>**readfixfile** <br>**readfixfile** <br>**readfixfile** <br>**readfixfile** <br>**readfixfile** <br>**readfixfile** <br>**readfixfile** <br>**readfixfile** <br>**i** realpagenumber **\realpagenumber** realSmallCapped **\realSmallCapped {...}** realSmallcapped **\realSmallcapped {...}** realsmallcapped **and a constant of the constant of the constant of the constant of the constant of the constant of the constant of the constant of the constant of the constant of the constant of the constant of the constan**  $\begin{tabular}{ll} \end{tabular} \end{tabular} \end{tabular} \begin{tabular}{ll} \end{tabular} \end{tabular} \begin{tabular}{ll} \end{tabular} \end{tabular} \begin{tabular}{ll} \end{tabular} \end{tabular} \begin{tabular}{ll} \end{tabular} \begin{tabular}{ll} \end{tabular} \end{tabular} \begin{tabular}{ll} \end{tabular} \begin{tabular}{ll} \end{tabular} \end{tabular} \begin{tabular}{ll} \end{tabular} \begin{tabular}{ll} \end{tabular} \end{tabular} \begin{tabular}{ll} \end{tabular} \begin{tabular}{ll} \end{tabular} \begin{tabular$ recursestring **\recursestring** ref **\ref [...] [...]** referenceprefix **\referenceprefix** registerfontclass **\registerfontclass {...}** registersort **\registersort [...] [...]** registersynonym **\registersynonym [...] [...]** registerunit **\registerunit [...] [..=..]** rejstrik:instance  $\text{REGISTER}$  [...] [..+...+..] rejstrik:instance:index \index **[...] [..+...+..]**

pushmathstyle **bushmathstyle in the contract of the contract of the contract of the contract of the pushmode**  $\{... \}$ pushmode **\pushmode [...]** pushpozadi  $\text{pushpozadi}$  ..., \poppozadi pushpunctuation ... \poppozadi pushpunctuation ... \poppozadi pushpunctuation ... \poppunctuation ... \poppunctuation ... \poppunctuation ... \poppunctuation ... \poppunctuation ... \ pushpunctuation **bushpunctuation bushpunctuation \pushpunctuation \pushpunctuation \pushpunctuation \pushpunctuation \pushpunctuation \pushpunctuation \pushpunctuation \pushpunctuation \pushpunctuation** pushrandomseed **\pushrandomseed ... \poprandomseed** pushreferenceprefix **\pushreferenceprefix** \pushreferenceprefix {...} ... \popreferenceprefix pushsystemmode  $\Box$ putboxincache **butboxincache butboxincache \putboxincache** {...} {...} ...<br>putnextboxincache **\puthextboxincache** {...} {...} putnextboxincache **\putnextboxincache {...} {...} \... {...}** Rimskecislice **\Rimskecislice {...}** raggedcenter **\raggedcenter** rawdate **\rawdate [...]** rawdoifelseinset **\rawdoifelseinset {...} {...} {...} {...}** rawdoifinset<br>rawdoifinsetelse<br>rawdoifinsetelse<br> $\{... \} \{... \} \{... \}$ rawdoifinsetelse **\rawdoifinsetelse {...} {...} {...} {...}** rawgetparameters **\rawgetparameters [...] [..=..]** rawprocessaction **\rawprocessaction \rawprocessaction** [...] [..,..=>..,..] rawprocesscommacommand **\rawprocesscommacommand [...] \...** rawprocesscommalist **\rawprocesscommalist [...] \...** rawstructurelistuservariable **\rawstructurelistuservariable {...}** rawsubcountervalue **\rawsubcountervalue [...] [...]** readfixfile **\readfixfile {...} {...} {...} {...}** readjobfile **\readjobfile {...} {...} {...}** readlocfile **business readlocfile**  $\text{readlocfile} \{... \} \{... \} \{... \}$ readsetfile **\readsetfile {...} {...} {...} {...}** readsysfile **\readsysfile {...} {...} {...}** readtexfile **being the contract of the contract of the contract of the contract of the contract of the contract of the contract of the contract of the contract of the contract of the contract of the contract of the contrac** readxmlfile **\readxmlfile {...} {...} {...}** recursedepth **\recursedepth** redoconvertfont **\redoconvertfont** referenceformat:example \REFERENCEFORMAT **{...} {...} [...]** registerattachment **\registerattachment [...] [..=..]** registerctxluafile **\registerctxluafile {...} {...}** registerexternalfigure **\registerexternalfigure [...] [...] [..=..]** registerhyphenationexception **\registerhyphenationexception [...] [...]** registerhyphenationpattern **\registerhyphenationpattern [...] [...]** registermenubuttons **\registermenubuttons [...] [...]** rejstrik:instance:ownnumber \REGISTER **[...] {...} [..+...+..]**

relatemarking **because the contract of the contract of the contract of the contract of the contract of the contract of the contract of the contract of the contract of the contract of the contract of the contract of the con** remainingcharacters **\remainingcharacters** removebottomthings **\removebottomthings** removedepth **\removedepth** removelastskip **\removelastskip** removemarkedcontent **and the content of the content function**  $\mathcal{C}[...]$ <br>removepunctuation **removely** removepunctuation **\removepunctuation** removetoks **\removetoks ... \from \...** removeunwantedspaces **\removeunwantedspaces** replacefeature **\replacefeature [...]** replacefeature:direct **\replacefeature {...}** rescan **\rescan \rescan \rescan \rescan \rescan \rescan \rescan \rescan \rescan \rescan \rescan \rescan \rescan \rescan \rescan \rescan \rescan \rescan \rescan \rescan \rescan \res**  ${\bf 2} {\bf 3} {\bf 4} {\bf 5} {\bf 6} {\bf 7} {\bf 8} {\bf 8} {\bf 9} {\bf 1} {\bf 1} {\bf 1} {\bf 2} {\bf 3} {\bf 4} {\bf 1} {\bf 1} {\bf 2} {\bf 3} {\bf 4} {\bf 1} {\bf 1} {\bf 2} {\bf 3} {\bf 4} {\bf 1} {\bf 2} {\bf 3} {\bf 4} {\bf 5} {\bf 1} {\bf 1} {\bf 2} {\bf 3} {\bf 4} {\bf 5} {\bf 6} {\bf 1} {\bf 1} {\bf 2} {\bf 3} {\bf 4} {\bf 5} {\bf 6} {\$ resetbar **\resetbar** resetboxesincache **\resetboxesincache {...}** resetbreakpoints **\resetbreakpoints** resetbuffer **buffer and the contract of the contract of the contract of the contract of the contract of the contract of the contract of the contract of the contract of the contract of the contract of the contract of the** resetcollector **\resetcollector [...]** resetcounter **but all the contract of the contract of the contract of the contract of the contract of the contract of the contract of the contract of the contract of the contract of the contract of the contract of the cont** resetdigitsmanipulation **\resetdigitsmanipulation** resetdirection **\resetdirection** resetflag **\resetflag** {...}  ${\bf 1 \cdot \ {\bf 2 \cdot \ {\bf 3 \cdot \ {\bf 4 \cdot \ {\bf 5 \cdot \ {\bf 5 \cdot \ {\bf 6 \cdot \ {\bf 7 \cdot \ {\bf 8 \cdot \ {\bf 8 \cdot \ {\bf 8 \cdot \ {\bf 8 \cdot \ {\bf 8 \cdot \ {\bf 9 \cdot \ {\bf 9 \cdot \ {\bf 9 \cdot \ {\bf 9 \cdot \ {\bf 9 \cdot \ {\bf 9 \cdot \ {\bf 9 \cdot \ {\bf 9 \cdot \ {\bf 9 \cdot \ {\bf 9 \cdot \ {\bf 9 \cdot \ {\bf 9 \cdot \ {\bf 9 \cdot \ {\bf 9 \cdot \ {\bf 9 \cdot \ {\bf 9 \cdot \ {\bf 9 \cdot \ {\bf 9 \cdot \ {\bf 9$ resetfontsolution **\resetfontsolution** resethyphenationfeatures **\resethyphenationfeatures** resetcharacteralign **\resetcharacteralign** resetcharacterkerning **\resetcharacterkerning** resetcharacterspacing **\resetcharacterspacing** resetcharacterstripping **\resetcharacterstripping** resetinjector **\resetinjector [...]** resetinteractionmenu **\resetinteractionmenu [...]** resetitaliccorrection **\resetitaliccorrection** resetlayer **\resetlayer [...]** resetMPdrawing **\resetMPdrawing** resetMPenvironment **\resetMPenvironment** resetMPinstance **\resetMPinstance [...]** resetmarker **\resetmarker**  $\cdot$  **\resetmarker**  $\ldots$  **}** resetmode **\resetmode {...}** resetpagenumber **\resetpagenumber** resetparallel **\resetparallel [...] [...]** resetpath **\resetpath** resetpenalties **business and the contract of the contract of the contract of the contract of the contract of the contract of the contract of the contract of the contract of the contract of the contract of the contract of** resetprofile **\resetprofile**  $\begin{tabular}{ll}{{\color{red}{{\color{red}{{\color$ resetreplacement **\resetreplacement** resetscript **\resetscript** resetsetups **\resetsetups [...]** resetshownsynonyms **\resetshownsynonyms [...]** resetsubpagenumber **\resetsubpagenumber** resetsymbolset **\resetsymbolset** resetsystemmode **\resetsystemmode {...}** resettimer **\resettimer** resettrackers **\resettrackers** resettrialtypesetting **\resettrialtypesetting** resetusedsortings **\resetusedsortings [...]** resetusedsynonyms **\resetusedsynonyms [...]** resetuserpagenumber **\resetuserpagenumber**  $\label{eq:resetvalue} \begin{minipage}[c]{0.9\linewidth} \emph{resetvalue} \hspace{0.2cm} \begin{minipage}[c]{0.9\linewidth} \emph{resetvalue} \hspace{0.2cm} \emph{resetvalue} \hspace{0.2cm} \emph{resetvalue} \hspace{0.2cm} \emph{resetvalue} \hspace{0.2cm} \emph{resetvalue} \hspace{0.2cm} \emph{resetvalue} \hspace{0.2cm} \emph{resetvalue} \hspace{0.2cm} \emph{resetvalue} \hspace{0.2cm} \emph{resetvalue} \hspace{0.2cm} \emph{resetvalue} \hspace{$ resetvisualizers **\resetvisualizers**

rejstrik:instance:ownnumber:index \index **[...] {...} [..+...+..]** relateparameterhandlers **\relateparameterhandlers {...} {...} {...} {...}** relaxvalueifundefined **\relaxvalueifundefined {...}** removefromcommalist **\removefromcommalist {...} \...** removelastspace **\removelastspace** removesubstring **\removesubstring ... \from ... \to \...** replaceincommalist **\replaceincommalist \... {...}** replaceword **by the contract of the contract of the contract of the contract of the contract of the contract of the contract of the contract of the contract of the contract of the contract of the contract of the contract o** rescanwithsetup **\rescanwithsetup {...} {...}** resetallattributes **\resetallattributes** \resetandaddfeature {...} resetfeature **\resetfeature** resetfontfallback **\resetfontfallback [...] [...]** resetlocalfloats **\resetlocalfloats** resetreference **\resetreference [...]** resetznaceni **\resetznaceni [...]**

reshapebox **\reshapebox {...}** resolvedglyphdirect **\resolvedglyphdirect {...} {...}** resolvedglyphstyled **\resolvedglyphstyled {...} {...}** restorebox **\restorebox {...} {...}** restorecatcodes **\restorecatcodes** restorecounter **\restorecounter [...]** restorecurrentattributes **\restorecurrentattributes {...}**  $\label{thm:main}$  restoreendofline <br>  $\label{thm:main}$  restoreglobalbodyfont <br>  $\label{thm:main}$ reusableMPgraphic **\reusableMPgraphic {...}** {..=..}<br>reuseMPgraphic **\reuseMPgraphic {...}** {..=..} reuseMPgraphic **\reuseMPgraphic {...}** {..=..}<br>reuserandomseed **\reuserandomseed \reuserandomseed** revivefeature **\revivefeature** rfence **\rfence** {...} rhbox **\rhbox \rhbox \rhbox \rhbox \rhbox \rhbox \rhbox \rhbox \rhbox \rhbox \rhbox \rhbox \rhbox \rhbox \rhbox \rhbox \rhbox \rhbox \rhbox \rhbox \rhbox \rhbox \rhbox \rhbox** rightbottombox **\rightbottombox {...}** rightbox **\rightbox {...}** righthbox **\righthbox {...}** rightlabeltext:instance \rightLABELtext **{...}**  $\label{thm:opt1} \begin{minipage}[c]{0.9\linewidth} \centering \begin{minipage}[c]{0.9\linewidth} \centering \begin{minipage}[c]{0.9\linewidth} \centering \end{minipage} \begin{minipage}[c]{0.9\linewidth} \centering \begin{minipage}[c]{0.9\linewidth} \centering \end{minipage} \begin{minipage}[c]{0.9\linewidth} \centering \end{minipage} \begin{minipage}[c]{0.9\linewidth} \centering \end{minipage} \begin{minipage}[c]{0.9\linewidth} \centering \end{minipage} \begin{minipage}[c]{0.9\linewidth} \centering \end{minipage} \begin{minipage}[c$ rightlabeltext:instance:label \rightlabeltext **{...}** rightlabeltext:instance:mathlabel  $\{... \}$ <br>rightline  $\{... \}$ rightskipadaption **\rightskipadaption** rightsubguillemot **\rightsubguillemot** righttoleft **\righttoleft** righttolefthbox **\righttolefthbox ... {...}** righttoleftvbox **\righttoleftvbox ... {...}** righttoleftvtop **\righttoleftvtop ... {...}** righttopbox **\righttopbox** {...}<br>rimskecislice **\righttophox** {...} ring **\ring {...}** rlap **\rlap {...}** robustpretocommalist **\robustpretocommalist {...} \...** rollbutton:button **\rollbutton [..=..]** ... [...] rovnice **\rovnice [...] {...}** roztazene **\roztazene [..=..] {...}** rtop **\rtop ... {...}** rukopisne **\rukopisne** ruledhpack **\ruledhpack ... {...}** ruledmbox **\ruledmbox {...}** ruledtopv **\ruledtopv ... {...}** ruledtpack **\ruledtpack ... {...}** ruledvbox **\ruledvbox ... {...}** ruledvpack **\ruledvpack ... {...}** ruledvtop **\ruledvtop ... {...}** runMPbuffer **1.1**<br>
runninghbox<br>
runninghbox<br> **runninghbox**<br> **runninghbox** runninghbox **\runninghbox {...}** SLOVA **\SLOVA \SLOVA \SLOVA \SLOVA \SLOVA \SLOVA \SLOVA \SLOVA \SLOVA \SLOVA \SLOVA \SLOVA \SLOVA \SLOVA \SLOVA \SLOVA \SLOVA \SLOVA \SLOVA \SLOVA \SLOVA \SLOVA \SLOVA \SLOVA** Slova {...} Slovo **\Slovo {...}** Smallcapped **1...**} safechar **\safechar {...}**<br>samplefile **\samplefile** {...} sans **\sans** sansnormal **\sansnormal \sansnormal** sanstucne **\sanstucne** savebarva **by the savebarva of the savebarva** savebarva ... \restorebarva  $\verb|savebox { ...} { ... } \{ ... \}$  $\verb|savebuffer| \verb|{...| | \verb|savebuffer| \verb|{...|}$ savebuffer:list **business in the same of the savebuffer**  $[\dots]$   $[\dots]$ savecounter **\savecounter [...]** savecurrentattributes **by the same of the same of the same of the same of the same of the same of the same of the same of the same of the same of the same of the same of the same of the same of the same of the same of the** 

restartcounter **\restartcounter [...] [...] [...]** restoreglobalbodyfont **\restoreglobalbodyfont** reuserandomseed **\reuserandomseed** rightline **\rightline {...}** rightorleftpageaction **\rightorleftpageaction {...} {...}** rimskecislice **\rimskecislice {...}** robustaddtocommalist **\robustaddtocommalist {...} \...** robustdoifelseinset **\robustdoifelseinset {...} {...} {...} {...}** robustdoifinsetelse **\robustdoifinsetelse {...} {...} {...} {...}** rollbutton:interactionmenu **\rollbutton [...] [..=..] ... [...]** rozdelplvouciobjekt **\rozdelplvouciobjekt [..=..] {...} {...}** ruledhbox **\ruledhbox ... {...}** ScaledPointsToBigPoints<br>ScaledPointsToWholeBigPoints **\ScaledPointsToWholeBigPoints** {...} ScaledPointsToWholeBigPoints **\ScaledPointsToWholeBigPoints** {...} \...<br>SLOVA {...} SLOVO **\SLOVO {...}** samplefile **\samplefile {...}** savebtxdataset **\savebtxdataset** [...] [...] [..=..]

savetwopassdata **being a savetwopassdata**  $\{ \ldots \}$  {...} {...} sbox **\sbox {...}**  $script:instance$ script:instance:ethiopic \ethiopic script:instance:hangul \hangul \hangul \hangul \hangul \hangul \\hangul \\hangul \\hangul \\hangul \\hangul \\hangul \\hangul \\hangul \\hangul \\hangul \\hangul \\hangul \\hangul \\hangul \\hangul \\hangul \\hangul \\hang script:instance:hanzi script:instance:latin \latin \latin \latin \latin \latin \latin \latin \latin \latin \latin \latin \latin \latin \latin \latin \latin \latin \latin \latin \latin \latin \latin \latin \latin \latin \latin \latin \latin \lat script:instance:nihongo script:instance:test \test \test script:instance:thai \thai secondofthreearguments  $\{... \} \{... \}$ secondofthreeunexpanded **become also become the condofthreeunexpanded**  $\{ \ldots \} \{ \ldots \}$ secondoftwoarguments **becondoftwoarguments**  $\{... \}$ secondoftwounexpanded **become as a secondoftwounexpanded** {...} {...} sedabarva **bedabarva here here here here here here here here here here here here here here here here here here here here here here here here here here here here her** seeregister:instance  $\vee$   $\vee$   $\vee$   $\vee$   $\vee$   $\vee$   $\vee$   $\vee$   $\vee$   $\vee$   $\vee$   $\vee$   $\vee$   $\vee$   $\vee$   $\vee$   $\vee$   $\vee$   $\vee$   $\vee$   $\vee$   $\vee$   $\vee$   $\vee$   $\vee$   $\vee$   $\vee$   $\vee$   $\vee$   $\vee$   $\vee$   $\vee$   $\vee$   $\ve$ seeregister:instance:index  $\vee$  **[...]** [..+...+..] {...} sekce:instance  $\setminus$ SECTION  $[...]$  {...}<br>sekce:instance:assignment  $\setminus$ SECTION  $[...]$  {...}  $sekce:instance:assignment$ sekce:instance:assignment:chapter **[..=..]** sekce:instance:assignment:part **\part [..=..]** sekce:instance:assignment:section \section **[..=..]** sekce:instance:assignment:subject \subject \subject [..=..] sekce:instance:assignment:subsection **[...**] sekce:instance:assignment:subsubject \subsubject \subsubject [..=..] sekce:instance:assignment:subsubsection **\subsubsection [..=..]** sekce:instance:assignment:subsubsubject<br>sekce:instance:assignment:subsubsubsection<br>\subsubsubsection [..=..] sekce:instance:assignment:subsubsubsection sekce:instance:assignment:subsubsubsubject \subsubsubsubsubject [..=..] sekce:instance:assignment:subsubsubsubsection \subsubsubsubsection [..=..]<br>sekce:instance:assignment:subsubsubsubsubject \subsubsubsubsubject [..=..] sekce:instance:assignment:subsubsubsubsubject sekce:instance:assignment:title \title \title [..=..] sekce:instance:chapter  $\{c, 1\}$ sekce:instance:ownnumber  $\setminus$ SECTION  $[...]$   $\{...$   $\}$   $\ldots$ } sekce:instance:ownnumber:chapter **business halo halo halo halo halo halo halo halo halo halo halo halo halo halo halo halo halo halo halo halo halo halo halo halo halo ha** sekce:instance:ownnumber:part  $\{p: x \in \{1, 1, 2, \ldots\} \}$ sekce:instance:ownnumber:section \section **[...] {...} {...}** sekce:instance:ownnumber:subject **\subject [...]** {...} {...} sekce:instance:ownnumber:subsection **\subsection \subsection [...]** {...} {...} sekce:instance:ownnumber:subsubject **\subsubject** \subsubject [...] {...} {...} sekce:instance:ownnumber:subsubject \subsubject **[...] {...} {...}** sekce:instance:ownnumber:subsubsection \subsubsection **[...] {...} {...}** sekce:instance:ownnumber:subsubsubject \subsubsubject **[...] {...} {...}** sekce:instance:ownnumber:subsubsubsection \subsubsubsection **[...] {...} {...}** sekce:instance:ownnumber:subsubsubsubject \subsubsubsubject **[...] {...} {...}** sekce:instance:ownnumber:subsubsubsubsection \subsubsubsubsection **[...] {...} {...}** sekce:instance:ownnumber:subsubsubsubsubject \subsubsubsubsubject **[...] {...} {...}** sekce:instance:ownnumber:title  $\{\text{title } [\dots] \} \{ \dots \}$ sekce:instance:part  $\partial$  **b**  $\partial$  **b**  $\partial$ sekce:instance:section \section **[...] {...}** sekce:instance:subject **bubject**  $\text{subject}$  [...] {...} sekce:instance:subsection **business** \subsection [...] {...} sekce:instance:subsubject **business** \subsubject  $\ldots$  {...} sekce:instance:subsubsection \subsubsection **[...] {...}** sekce:instance:subsubsubject \subsubsubject **[...] {...}** sekce:instance:subsubsubsection **\subsubsubsubsection [...]** {...} sekce:instance:subsubsubsubject  $\simeq$  \subsubsubsubsubject  $[\ldots]$  {...} sekce:instance:subsubsubsubsection \subsubsubsubsection **[...] {...}** sekce:instance:subsubsubsubsubject \subsubsubsubsubject **[...] {...}** sekce:instance:title  $\{\ldots\}$  {...} Select {...} {...*}* {...*}* {...*}* {...*}* {...*}* {...*}* {...*}* {...*}*<br>Serializecommalist \serializecomma<sup>rper</sup>st [<sup>OPT</sup>] <sup>OPT OPT</sup> **Serializecommalist** of the serializecommalist  $\setminus$  serializecommalist  $[.0^{\text{P}}]$  of  $.0^{\text{P}}$  or serializedcommalist **beidering that the serialized commalist**  $\setminus$  serializedcommalist serif **\serif** serifbold **\serifbold \serifbold \serifbold \serifbold \serifbold \serifbold \seriff**  $\label{thm:main} $$ setbar $$ \setleftar {\infty} $$ setbigbodyfont $$ \setleftleftleftleftleftleftleftleftrightrightrightright} \leq \frac 1.1$$$ setboxllx ... {...} setboxlly **because the contract of the contract of the set of the set of the set of the set of the set of the set of the set of the set of the set of the set of the set of the set of the set of the set of the set of the se** setbreakpoints **between the set of the set of the set of the set of the set of the set of the set of the set of the set of the set of the set of the set of the set of the set of the set of the set of the set of the set of** 

savenormalmeaning **being the savenormalmeaning \...** savetaggedtwopassdata **by a savetaggedtwopassdata {...}** {...} {...} {...}  $\text{Second of five arguments } \{... \} \{... \} \{... \} \{... \} \{... \}$ secondoffourarguments **\secondoffourarguments** {...} {...} {...} {...} secondofsixarguments **by a secondofsixarguments {...}** {...} {...} {...} {...} {...} serifnormal **\serifnormal** setbigbodyfont **\setbigbodyfont**

setcapstrut **\setcapstrut** setcatcodetable **\setcatcodetable \...** setcolormodell **\setcolormodell [...]** setcurrentfontclass **betcurrentfontclass**  $\ldots$ setdefaultpenalties **beidefaultpenalties \setdefaultpenalties** setdirection **but all the set of the set of set of the set of set of contraction [...]** setemeasure **buying the setemeasure {...}** {...} setevalue **business \setevalue {...}** {...} setfirstline **\setfirstline**  $\left[\ldots\right]$ setflag **\setflag** \setflag {...} setfontcolorsheme **business \setfontcolorsheme** [...] setfontfeature **business \setfontfeature {...}** setfontsolution **\setfontsolution \setfontsolution**  $\setminus$ setfontstrut **b \setfontstrut \setfontstrut** setgmeasure **business and the setgmeasure {...}** {...} setgvalue **\setgvalue {...}** {...} setcharactercasing **betcharactercasing [...]** setcharacterkerning **betcharacter in the set of the set of the set of the set of the set of the set of the set of the set of the set of the set of the set of the set of the set of the set of the set of the set of the set o** setcharacterspacing **betcharacters \setcharacterspacing [...]** setcharstrut **\setcharstrut {...}** setinitial  $\setminus$  **setinitial**  $[...]$   $[...]$ setitaliccorrection **business \setitaliccorrection** [...] setJSpreamble **business in the set of the set of the set of the set of the set of the set of the set of the set of the set of the set of the set of the set of the set of the set of the set of the set of the set of the set** setlinefiller **but a set of the set of the set of the set of the set of the set of the set of the set of the set of the set of the set of the set of the set of the set of the set of the set of the set of the set of the set** setlocalhsize **business in the setlocal of the setlocal head of the setlocal head of the set of the set of the set of the set of the set of the set of the set of the set of the set of the set of the set of the set of the s** setMPtext {...} {...}<br>setMPvariable <br>setMPvariable {...] [ setmainbodyfont **by the contract of the contract of the contract of the contract of the contract of the contract of the contract of the contract of the contract of the contract of the contract of the contract of the contra** setmainparbuilder **builder builder and the setmainparbuilder**  $\ldots$ setmarker **\setmarker** [...] [...] setmarking **between the set of the set of the set of the set of the set of the set of the set of the set of the set of the set of the set of the set of the set of the set of the set of the set of the set of the set of the** setmathstyle **\setmathstyle {...}** setmeasure **but all the set of the set of the set of the set of the set of the set of the set of the set of the set of the set of the set of the set of the set of the set of the set of the set of the set of the set of the** setmode **\setmode \setmode \setmode**  $\{ \ldots \}$ 

setbuffer **\setbuffer**  $\setminus$  \setbuffer  $\setminus$  ... \endbuffer setcollector **\setcollector [...]** [..=..] {...} setcounter **\setcounter \\setcounter**  $\ldots$  [...] [...] setcounterown **\setcounterown**  $\ldots$  [...] [...] setdataset **\setdataset**  $\text{[...]}$  [...] [..=..] setdigitsmanipulation **beta \setdigitsmanipulation** [...] setdocumentargument **\setdocumentargument {...}** {...} setdocumentargumentdefault **\setdocumentargumentdefault** {...} {...} setdocumentfilename **business \setdocumentfilename {...}** {...} setdummyparameter **\setdummyparameter** {...} {...} setelementexporttag **below that all intervalse**  $\setminus$  **setelementexporttag [...] [...] [...]** setevariable **between the setevariable field**  $\setminus$  setevariable  $\{... \} \{... \}$ setevariables **\setevariables**  $\{\ldots\}$  [...]  $\ldots$ ] setfont **\setfont ...** setgvariable **between the setgies of the setgvariable {...}** {...} {...} setgvariables **between the controller of the set of the set of the set of the set of the set of the set of the set of the set of the set of the set of the set of the set of the set of the set of the set of the set of the s** sethboxregister **\sethboxregister ... {...}** sethyphenatedurlafter **business \sethyphenatedurlafter {...}** sethyphenatedurlbefore **\sethyphenatedurlbefore** {...}<br>sethyphenatedurlnormal **\sethyphenatedurlnormal** {...} \sethyphenatedurlnormal {...} sethyphenationfeatures **betchyphenationfeatures**  $\setminus$ **Sethyphenationfeatures** [...] setcharacteralign **betcharacteralign**  $\setminus$ **setcharacteralign** {...} {...} setcharactercleaning **betcharactercleaning**  $\setminus$ setcharactercleaning [...] setcharacterstripping **betcharacterstripping [...]** setinjector **butter and the set of the set of the set of the set of the set of the set of the set of the set of the set of the set of the set of the set of the set of the set of the set of the set of the set of the set of** setinteraction **\setinteraction [...]** setinterfacecommand **because and setimate \setinterfacecommand {...}** {...} setinterfaceconstant **\setinterfaceconstant {...}** {...} setinterfaceelement **between the setiment of the setiment**  $\{ \ldots \} \{ \ldots \}$ setinterfacemessage **being the setinterfacemessage {...}** {...} {...} setinterfacevariable **\setinterfacevariable {...}** {...} setinternalrendering **because and the seties of the seties of the seties of the seties of the seties of the seties**  $\set{...}$  $\set{...}$  $\set{...}$ setlayer **\setlayer \setlayer**  $\ldots$  [...] [....]  $\ldots$  ]  $\ldots$  ] setlayerframed **by \setlayerframed [...]** [..=..] [..=..] {...} setlayerframed:combination **\setlayerframed** [...] [..=..] {...}<br>setlayertext [...] [..=..] [..=..] \setlayertext [...] [..=..] [..=..] {...} setMPlayer **\setMPlayer [...]**  $[\ldots]$   $[\ldots]$   $[\ldots]$   $[\ldots]$   $[\ldots]$ setMPpositiongraphic **\setMPpositiongraphic {...}** {...} {...} {...} setMPpositiongraphicrange **\setMPpositiongraphicrange {...}** {...} {...} {...} {...} setMPvariable **\setMPvariable [...] [..=..]** setMPvariables **\setMPvariables [...]** [..=..] setmessagetext **between**  $\setminus$  setmessagetext  $\{ \ldots \}$   $\{ \ldots \}$ 

setnote:assignment **but all the setnote [...]** [..=..] setoldstyle **\setoldstyle** setposition **\setposition** {...} setpositiononly **be the set of the set of the set of the set of the set of the set of the set of the set of the set of the set of the set of the set of the set of the set of the set of the set of the set of the set of the** setpositionstrut **\setpositionstrut {...}** setprofile **the contract of the contract of the contract of the contract of the set and set all set and set all of the set and set all set and set all set and set all set and set all set all set all set all set all set all** setreplacement **\setreplacement [...]** setrigidcolumnbalance **being the set of the set of the set of the set of the set of the set of the set of the set of the set of the set of the set of the set of the set of the set of the set of the set of the set of the se** setscript **business and the setscript**  $\text{1} \cdot \text{3}$ setsmallbodyfont **between the controller of the setsmallbodyfont**  $\setminus$  setsmallbodyfont setsmallcaps **\setsmallcaps** setstrut **\setstrut \setstrut** setsuperiors **\setsuperiors** setsystemmode **business is a set of the set of the set of the set of the set of the set of the set of the set of the set of the set of the set of the set of the set of the set of the set of the set of the set of the set of** settabular **\settabular**  $\setminus$ settabular settrialtypesetting **better as a set of the set of the set of the set of the set of the set of the set of the set of the set of the set of the set of the set of the set of the set of the set of the set of the set of the se** setuevalue **business in the setuevalue of the setuevalue {...} {...}**<br>setugvalue **business in the setuevalue {...}** {...} setupbackend **between the contract of the contract of the setup-backend**  $\$ **......** setupbar **\setupbar [...] [..=..]** setupbars **beture and the contract of the setupbars [...]** [..=..] setupbleeding **between the contract of the setup-of-contract of the setup-of-contract of the setup-of-contract of the setup-of-contract of the setup-of-contract of the setup-of-contract of the setup-of-contract of the setu** setupbookmark **\setupbookmark** [..=..] setupbtx **\setupbtx [...] [..=..]** setupbtx:name **\setupbtx** [...] setupcolumnspan **betupsed \setupcolumnspan** [..=..] setupdirections **beture as a setup of the setup of the setup of the setup of the setup of the setup of the setup of the setup of the setup of the setup of the setup of the setup of the setup of the setup of the setup of th** setupdocument **\setupdocument [..=..]** setupeffect **\setupeffect** [...] [..=..] setupenv **\setupenv [..=..]**

```
setnostrut \setnostrut
setnote \setnote \setnote \setnote \setnote \setnote \setnote \setnote \setnote \setnote \setnote \setnote \setnote \setnote \setnote \setnote \setnote \setnote \setnote \setnote \set
setnotetext business contract [...] [\ldots] [\ldots] [\ldots]setnotetext:assignment business \setnotetext [...] [..=..]
setobject \setobject {...} {...} \... {...}
setpagegrid \setpagegrid [..=..] {...}
setpagereference being a setpagereference \set{...} {\cdot}<br>setpagestate \set{...} [...]
                                                      setpagestate \setpagestate [...] [...]
setpagestaterealpageno beidenic in the set of the set of the set of the set of the set of the set of the set of the set of the set of the set of the set of the set of the set of the set of the set of the set of the set of
setpenalties become as a set of the set of the set of the set of the set of the set of the set of the set of the set of the set of the set of the set of the set of the set of the set of the set of the set of the set of th
setpercentdimen between the setpercent of the setpercent of the setpercent of the setpercent of the set of the set of the set of the set of the set of the set of the set of the set of the set of the set of the set of the 
setpositionbox \setpositionbox {...} \... {...}
setpositiondata between \set{...} \set{...} \set{...} \set{...}setpositiondataplus bethrough the set of the set of the set of the set of the set of the set of the set of the set of the set of the set of the set of the set of the set of the set of the set of the set of the set of the 
setpositionplus \setpositionplus {...} {...} \... {...}
                                                      \setrandomseed \{...}
setreference \setreference [...] [..=..]<br>setreferencedobject \setreferencedobject {...}
                                                      \setminussetreferencedobject \{ \ldots \} \ldots \{ \ldots \}setregisterentry betregisterentry \setminussetregisterentry [...] [..=..] [..=..]
setrigidcolumnhsize by a setrigidical vertebra (i.e. \{... \} \{... \}setsectionblock \setsectionblock \cdot ...] [..=..]
setsimplecolumnhsize business \setsimplecolumnhsize [..=..]
setstackbox business \setstackbox {...} {...} {...}
setstructurepageregister betstructurepageregister [...] [..=..] [..=..]
settaggedmetadata bettaggedmetadata and the setter of the setter of the setter of the setter of the setter of the setter of the setter of the setter of the setter of the setter of the setter of the setter of the setter 
settextcontent better that is a settextcontent [...] [...] [...] [...] [...]
settightobject be a settightobject \{\ldots\} {...} \... {...}
settightreferencedobject \settightreferencedobject {...} \... {...}
settightunreferencedobject \settightunreferencedobject {...} {...} \... {...}
                                                      setugvalue \setugvalue {...} {...}
setunreferencedobject between the setunreferencedobject {...} {...} \... {...}
setupalternativestyles \setupalternativestyles [..=..]
setupattachment betured in the setupattachment [...] [..=..]
setupattachments betured as a construction of the setupattachments \ldots [...] [..=..]
                                                      \setupbtxdataset [...] [..=..]
setupbtxlist \setupbtxlist [...] [..=..]
setupbtxregister \setupbtxregister [...] [..=..]<br>setupbtxrendering \setupbtxrendering [...] [..=..]
                                                      \setupbtxrendering [...] [..=..]
setupbutton button \setupbutton [...] [..=..]
setupcollector but also be a setupcollector [...] [..=..]
setupcombination business \setupcombination [...] [..=..]
setupcounter business in the setupcounter \setminus setupcounter [...] [...]setupdataset being a setupdataset [...] [..=..]
setupdelimitedtext between \setupdelimitedtext [...] [..=..]
setupdescription between \setupdescription [...] [..=..]
setupenumeration because the contract of the setupenumeration [...] [..=..]
```
setupexport **but all the setupexport**  $\texttt{[..]}$ setupfieldbody **because and the setupfieldbody**  $\setminus$  setupfieldbody  $[\ldots]$   $[\ldots]$ setupfiller **\setupfiller**  $\setminus$  **\setupfiller**  $\setminus$ ...] [..=..]<br>setupfirstline **\setupfirstline**  $\setminus$ ... setupfittingpage **between the setupfitting of the setupfitting page**  $[\dots]$  **[..=..]** setupfonts **betupfonts**  $\left[\cdot, \cdot\right]$ setupforms **butters contains and the setupforms**  $\ldots$ setupformula **between**  $\setminus$  setupformula [...] [..=..] setupframedtable **being a setup-of-contract of the setup-of-contract of the setup-of-contract of the setup-of-contract of the setup-of-contract of the setup-of-contract of the setup-of-contract of the setup-of-contract of** setuphelp **\setuphelp**  $\left[\ldots\right]$  [...]  $\ldots$ setuphigh **\setuphigh [...]** [..=..] setuphighlight **betuphight and the setuphighlight [...]** [..=..] setuphyphenation **\setuphyphenation**  $\ldots$ setupchemical **between \setupchemical [...]** [..=..] setupinitial **between heating \setupinitial [...]** [..=..] setupinsertion **\setupinsertion [...] [..=..]** setupitemgroup:assignment **because the setupitem of the setupitemgroup [...]** [..=..] setuplayer **between the contract of the setuplayer [...]** [..=..] setuplayeredtext **\setuplayeredtext** [...] [..=..] setuplinefillers **between the contract of the setuplinefillers**  $[...]$   $[...]$ setuplinenote **being a setuplinent in the setuplinenote**  $\set{...}$   $[...]$   $[...]$ . setuplistextra **\setuplistextra [...] [..=..]** setuplocalfloats **betuplocalfloats**  $\cdot$  ...] setuplocalinterlinespace:argument **\setuplocalinterlinespace [...]**<br>setuplocalinterlinespace:name **\setuplocalinterlinespace [...**]  $setuplocalinterlinespace: name$ setuplow **\setuplow** [...] [..=..]<br>setuplowhigh  $\setminus$  setuplowhigh  $\setminus$  setuplowhigh  $\setminus$  ...] [.. setuplowmidhigh **betuplowmidhigh**  $\sum_{i=1}^{n}$ setupMPgraphics **\setupMPgraphics [..=..]**<br>setupMPinstance **\setupMPinstance [...]** [ setupMPpage **\setupMPpage [..=..]** setupMPvariables **\setupMPvariables** [...] [..=..] setupmarginblock **\setupmarginblock** [...] [..=..] setupmargindata **between and the setupmargindata [...]** [..=..] setupmarginrule **between and the setupmarginrule [...]** [..=..] setupmathcases **\setupmathcases [...]** [..=..]<br>setupmathematics **\setupmathematics** [...] [..=. setupmathfence **between the setupmathfence**  $\ldots$ ] [..=..] setupmathframed **beturnathframed and**  $\sum_{i=1}^{n}$   $\sum_{i=1}^{n}$ 

setupexternalfigure **between the setupexternalfigure [...]** [..=..] setupexternalsoundtracks **between the setupexternal soundtracks** [..=..] setupfieldcategory **between the setupfield category [...]** [..=..] setupfieldcontentframed **\setupfieldcontentframed [...] [..=..]** setupfieldlabelframed **\setupfieldlabelframed [...] [..=..]** setupfieldtotalframed **betured \setupfieldtotalframed [...]** [..=..] setupfirstline **\setupfirstline [...] [..=..]** setupfloatcaption **\setupfloatcaption [...] [..=..]** setupfontexpansion **\setupfontexpansion [...] [..=..]** setupfontprotrusion **\setupfontprotrusion \setupfontprotrusion**  $[...]$   $[...]$   $[...]$ setupfontsolution **between the setupfontsolution**  $\setminus$  **setupfontsolution** [...] [..=..] setupformulaframed **\setupformulaframed**  $\left.\begin{array}{cc} \text{setupformulaframed} & \text{setupformulaframed} \\ \text{setupframeedcontent} & \text{setupframeedcontent} \end{array}\right\}$ \setupframedcontent [...] [..=..] setupframedtablecolumn **between the setupframedtablecolumn** [...] [..=..] setupframedtablerow **\setupframedtablerow** [...] [..=..]<br>setupframedtext **\setupframedtext** [...] [..=..] \setupframedtext [...] [..=..] setupglobalreferenceprefix **\setupglobalreferenceprefix [...]** setupheadalternative **business is a setupheadalternative [...]** [..=..] setupcharacterkerning **bettupcharacterkerning [...]** [..=..] setupcharacterspacing **betwhen**  $\setminus$  setupcharacterspacing  $[...]$   $[...]$   $[...]$ setupchemicalframed **between \setupchemicalframed [...]** [..=..] setupindentedtext **\setupindentedtext**  $\ldots$  [...]  $\ldots$ \setupitaliccorrection [...] setupitemgroup **betupitemgroup**  $\setminus \setminus \set{...}$  [...] [...] [...] [...] [....] setupitemgroup:instance  $\n\begin{bmatrix}\n\text{matrix} & \text{matrix} \\
\text{matrix} & \text{matrix} \\
\text{matrix} & \text{matrix} \\
\text{matrix} & \text{matrix} \\
\text{matrix} & \text{matrix} \\
\text{matrix} & \text{matrix} \\
\text{matrix} & \text{matrix} \\
\text{matrix} & \text{matrix} \\
\text{matrix} & \text{matrix} \\
\text{matrix} & \text{matrix} \\
\text{matrix} & \text{matrix} \\
\text{matrix} & \text{matrix} \\
\text{matrix} & \text{matrix} \\
\text{matrix} &$ setupitemgroup:instance:itemize **between the setupitem**  $\lambda$  astaveniitemize  $[\ldots]$   $[\ldots]$   $[\ldots]$   $[\ldots]$   $[\ldots]$   $[\ldots]$   $[\ldots]$ setuplabel **\setuplabel [...] [..=..]** setuplayouttext **be a setuplayouttext** [...] [...] [..=..]<br>setuplinefiller **be a setuplinefiller** [...] [..=..] \setuplinefiller [...] [..=..] setuplinetable **business \setuplinetable [...]** [..=..] setuplistalternative **business in the setuplistalternative [...]** [..=..] setuplocalinterlinespace **being a setuplocalinespace [...]** [..=..] setuplowhigh **\setuplowhigh [...] [..=..]** \setupMPinstance  $[\dots]$   $[...]=$ ..] setupmarginframed **betupmarginframed**  $\setminus$   $\setminus$   $\$ setupmathalignment **betwhen the setupmathalignment** [...] [..=..] \setupmathematics [...] [..=..] setupmathfraction **\setupmathfraction** [...] [..=..] setupmathfractions **betupmathfractions \setupmathfractions** [...] [..=..] setupmathmatrix **\setupmathmatrix [...] [..=..]**

setupmathradical **\setupmathradical [...] [..=..]** setupmathstyle **business and the setup-control of the setup-control of the setup-control of**  $\mathbb{S}$ **.** setupnotation **between the contract of the setupnotation**  $\setminus$  **setupnotation** [...] [..=..] setupnotations **between**  $\setminus$  setupnotations  $[\dots]$   $[\dots]$ setupnote **\setupnote [...] [..=..]** setupoffset **between the controller of the setupoffset between**  $\setminus$  **setupoffsetbox**  $[ . = . ]$ setupoffsetbox **(i.e., 1)**<br>setupoutputroutine **the contract of the contract of the contract of the setupoutputroutine [...]<br>\setupoutputroutine <b>contract of the contract of the contract of the contract of the contract of t** setupoutputroutine:name **business \setupoutputroutine [...]** setuppagegrid **\setuppagegrid [...] [..=..]** setuppagechecker **\setuppagechecker**  $\cdot$  **...**] [..=..] setuppagestate **being a setuppagestate**  $\set{...}$  [..=..] setuppairedbox **betuppairedbox**  $\left[\ldots\right]$  [...] [..=..] setuppairedbox:instance \nastaveniPAIREDBOX **[..=..]** setuppairedbox:instance:legend \nastavenilegend **[..=..]** setuppaper **but all the setuppaper [.....]** setupparagraph **between \setupparagraph [...]** [..=..] setupperiods **between and the setupperiods**  $\cdot$  = ...] setupplacement **betured as a setupplacement**  $\setminus$  **setupplacement** [...] [..=..] setuppositionbar **\setuppositionbar [..=..]** setupprocessor **beture and the setupprocessor**  $\setminus$  setupprocessor  $[\dots]$   $[\dots]$ setupprofile **\setupprofile [...] [..=..]** setuprealpagenumber **business \setuprealpagenumber [..=..]** setupreferenceprefix **between \setupreferenceprefix**  $\ldots$ setupregisters **betupredictively \setupregisters**  $\left[\ldots\right]$  [..=..] setups **between the contract of the contract of the contract of the contract of the contract of the contract of the contract of the contract of the contract of the contract of the contract of the contract of the contract o** setupscript **between \setupscript**  $\left[\ldots\right]$  [...] [..=..] setupscripts **\setupscripts [...] [..=..]** setupselector **\setupselector [...]** [..=..] setupshift **\setupshift**  $\left[\ldots\right]$  [....] setupsidebar **betupsidebar here here here here here here here here here here here here here here here here here here here here here here here here here here here here** setupspellchecking **between**  $\setminus$ setupspellchecking [..=..] setupstartstop **beturestimated as a setup of the setup of the setup of the setup of the setup of the setup of the setup of the setup of the setup of the setup of the setup of the setup of the setup of the setup of the setu** setupstretched **\setupstretched [..=..]**<br>setupstruts **\setupstruts**  $\lambda$  \setupstruts  $[...]$ setupstyle **between**  $\setminus$  **setupstyle**  $\setminus$ ...] [..=..] setupsubformula **betupsubformula \setupsubformula [...]** [..=..]<br>setupsubformulas **betupsubformulas \setupsubformulas** [...] [..=.. setupsynctex **\setupsynctex**  $[..=..]$ setups:direct **\setups {...}** setupTABLE **\setupTABLE**  $\ldots$  [...] [...] ... setupTEXpage **budge in the contract of the contract of the setupTEXpage [..=..]** setuptabulation **but also be a setuptabulation**  $\setminus$  setuptabulation  $[\ldots]$   $[\ldots]$ setuptagging **between the contract of the setuptagging [...-..]** setuptextflow **\setuptextflow \setuptextflow** [...] [..=..] setuptooltip **betumber (i.e.)**  $\setminus$  **setuptooltip** [...] [..=..] setupunit **\setupunit [...] [..=..]** setupversion **\setupversion**  $\setminus \setminus$ **setupversion**  $[...]$ setupviewerlayer **between the contract of the setup-of-contract**  $\setminus$  **setupviewerlayer [..=..]** setupvspacing **beture and the setup-setup-setup-setup-setup-setup-setup-setup-setup-setup-setup-setup-setup-setup-setup-setup-setup-setup-setup-setup-setup-setup-setup-setup-setup-setup-setup-setup-setup-setup-setup-setup**setupwithargument **because the contract of the setup withargument {...} {...}** setupwithargumentswapped **\setupwithargumentswapped**  $\{\ldots\}$  {...}

setupmathornament **\setupmathornament [...] [..=..]** setupmathstackers **between the contract of the setupmathstackers** [...] [..=..] setupmixedcolumns **\setupmixedcolumns**  $\left.\sqrt{...}\right.\$  [..=..] setupmodule **\setupmodule [...] [..=..]** setupnotes **\setupnotes [...] [..=..]** \setupoutputroutine  $[\ldots]$   $[\ldots]$ setuppagegridarea **betuppagegridarea** [...] [..=..]<br>setuppagegridareatext **betuppagegridareatext** [...] [.. setuppagegridareatext **\setuppagegridareatext [...] [...]** setuppagegridlines **\setuppagegridlines [...] [...] [...] [...]** setuppagegridspan **\setuppagegridspan [...] [..=..]** setuppagegridstart **betuppagegridstart** [...] [...] [...] [...] setuppageinjection **business \setuppageinjection** [...] [..=..] setuppageinjectionalternative **\setuppageinjectionalternative** [...] [..=..]<br>setuppageshift **[...]** [...] [...] [...] \setuppageshift [...] [...] [...] setupparagraphintro **\setupparagraphintro [...] [...]** setupparallel **\setupparallel [...] [...] [..=..]** \setupquotation [..=..] setupreferenceformat **\setupreferenceformat [...] [..=..]** setupreferencestructureprefix **\setupreferencestructureprefix** [...] [...] [...] setupregisters:argument **between \setupregisters** [...] [...] [..=..] setuprenderingwindow **\setuprenderingwindow** [...] [..=..] setupscale **\setupscale [...] [..=..]** setupstruts **\setupstruts [...]** \setupsubformulas [...] [..=..] setuptextbackground **between the setuptextbackground [...]** [..=..] \setupuserpagenumber [..=..]

setupxml **\setupxml \setupxml**  $\text{Setup}$  **[..=..]** setupxtable **beture as a setup of the setup of the setup of the setup of the setup of the setup of the setup of the setup of the setup of the setup of the setup of the setup of the setup of the setup of the setup of the se** setuvalue **business in the setuvalue of the setuvalue {...}** {...} setuxvalue **business in the setuxvalue field of the setuxvalue**  $\{... \}$ setvalue **business \setvalue {...}** {...} setvariable **betwariable \setvariable** {...} {...} {...} setvariables **between the contract of the set of the set of the set of the set of the set of the set of the set of the set of the set of the set of the set of the set of the set of the set of the set of the set of the set** setvboxregister **\setvboxregister** ... {...} setvisualizerfont **betwisualizerfont**  $\setminus$  setvisualizerfont  $\left[\ldots\right]$ <br>setvtopregister **\setviopregister** ... {..  ${\tt setwidth} of \begin{minipage}[1000]{$\times$} \put(0,0){\vector(1,0){13}} \put(0,0){\vector(1,0){13}} \put(0,0){\vector(1,0){13}} \put(0,0){\vector(1,0){13}} \put(0,0){\vector(1,0){13}} \put(0,0){\vector(1,0){13}} \put(0,0){\vector(1,0){13}} \put(0,0){\vector(1,0){13}} \put(0,0){\vector(1,0){13}} \put(0,0){\vector(1,0){13}} \put(0,0){\vector(1,0){13}} \put(0,0){\vector($ setxmeasure **buying the set of the set of the set of the set of the set of the set of the set of the set of the set of the set of the set of the set of the set of the set of the set of the set of the set of the set of the** setxvariables **betwariables and the set of the set of the set of the set of the set of the set of the set of the set of the set of the set of the set of the set of the set of the set of the set of the set of the set of t** shapedhbox **\shapedhbox {...}**  $shift:instance$ shift:instance:shiftdown **{...}**<br>shift:instance:shiftup **{...}**<br>\shiftup {...} shift:instance:shiftup \shiftup **{...}** showallmakeup **blue as a showallmakeup blue as a showallmakeup showallmakeup** showattributes **being the showattributes**  $\s$ howboxes **\showboxes** showbtxdatasetauthors **\showbtxdatasetauthors [..=..]**<br>showbtxdatasetauthors : argument **\showbtxdatasetauthors [...]**  $showbtxdatasetauthors : argument$ showbtxdatasetfields **\showbtxdatasetfields** [..=..]<br>showbtxdatasetfields:argument **\showbtxdatasetfields** [...] showbtxdatasetfields:argument **\showbtxdatasetfields [...]** showbtxfields **\showbtxfields** [..=..]<br>showbtxfields:argument **\showbtxfields** [...]  $\texttt{showbtxfields:argument}$ <br>showbtxhashedauthors showbtxtables **\showbtxtables**  $\hbox{\texttt{s}}$ , ...] showcolorcomponents **\showcolorcomponents [...]** showcolorset **\showcolorset [...]** showcolorstruts **\showcolorstruts** showcounter **\showcounter**  $\left[ \cdot \right]$ showdirectives **by the show of the show of the show of the show of the show of the show of the show of the show of the show of the show of the show of the show of the show of the show of the show of the show of the show of** showdirsinmargin **blue as a show of the show of the show of the show of the show of the show of the show of the show of the show of the show of the show of the show of the show of the show of the show of the show of the sh** showedebuginfo **\showedebuginfo** showexperiments **because and the showest of the show-structure of the show-structure of the show-structure of the show-structure of the show-structure of the show-structure of the show-structure of the show-structure of th** showfontdata **\showfontdata \showfontdata \showfontdata \showfontdata \showfontdata \showfontdata \showfontdata \showfontdata \showfontdata \showfontdata \showfontdata \showfontdata \showfontdata**  $\label{thm:subsub} $$\showfontitalics $$\showfontkerns $$\showfontkerns $$$ showfontparameters **better as a showfontparameters**  $\lambda$  showfontparameters **howfonts**  $\lambda$  showfonts  $\lambda$  is  $\lambda$  .  $\lambda$ showglyphs **\showglyphs** showgridsnapping **being the showgridsnapping**  $\{\ldots\}$  [showhelp  $\{\ldots\}$  [showhelp  $\{\ldots\}$ ] showhyphens **\showhyphens {...}** showchardata **by the showchardata**  $\{...$ showcharratio **\showcharratio {...}** showinjector **\showinjector [...]**  $\begin{minipage}{0.3\textwidth} \begin{minipage}{0.3\textwidth} \begin{tabular}{l} A & B & C & D \\ B & C & D \\ C & D & D \\ D & D & D \\ E & D & D \\ E & D & E \\ E & D & E \\ E & D$ showlayoutcomponents **\showlayoutcomponents** showligature **\showligature {...}** showligatures **blue as a showligature in the set of the set of the set of the set of the set of the set of the set of the set of the set of the set of the set of the set of the set of the set of the set of the set of the s** showlogcategories **\showlogcategories** showmargins **\showmargins** showmessage **being the substitute of the set of the set of the set of the set of the set of the set of the set of the set of the set of the set of the set of the set of the set of the set of the set of the set of the set o** showminimalbaseline **blue assumed as a solution of the set of the set of the set of the set of the set of the set of the set of the set of the set of the set of the set of the set of the set of the set of the set of the se** shownextbox **\shownextbox** \... {...} showparentchain **\showparentchain** \... {...} showsetupsdefinition **become that the showsetupsdefinition** [...]<br>showtimer **\showtimer \showtimer** {...} showtokens **\showtokens**  $\{\ldots\}$ <br>showtrackers **\showtrackers** showvalue **\showvalue {...}** showvariable **being the showvariable {...}** {...} showwarning **because the showwarning {...}** {...} {...}

setvtopregister **\setvtopregister ... {...}** setxvalue **\setxvalue {...} {...}** setxvariable **business and the set of the set of the set of the set of the set of the set of the set of the set of the set of the set of the set of the set of the set of the set of the set of the set of the set of the se** showboxes **\showboxes** showbtxdatasetcompleteness **\showbtxdatasetcompleteness [..=..]** showbtxdatasetcompleteness:argument **\showbtxdatasetcompleteness [...]** \showbtxhashedauthors  $[\dots]$ showcolorbar **\showcolorbar [...]** showfont **\showfont [...] [...]** showfontkerns **\showfontkerns** showfontstrip **\showfontstrip [...]** showfontstyle **\showfontstyle [...]** [...] [...] [...] showhelp **\showhelp {...} [...]** showhyphenationtrace **\showhyphenationtrace [...]** [...] showkerning **\showkerning {...}** showotfcomposition **\showotfcomposition {...}** {...} showtimer **\showtimer {...}** showtrackers **\showtrackers**

 $\verb|singlebond| \verb|singlebond| \verb|sixthofsixargunents| \verb|sixthofsixarquments| \verb|sixthofsixarquments| \verb|sixthofsixat al. | \verb|sixthofsixat al. | \verb|sixthofsixat al. | \verb|sixthofsixat al. | \verb|sixthofsixat al. | \verb|sixthofsixat al. | \verb|sixthofsixat al. | \verb|sixthofsixat al. | \verb|sixthofsixat al. | \verb|sixthofsixat al. | \verb|sixthofsixat al. | \verb|sixthofsixat al. | \verb|sixthofsixat al.$ sklonene **\sklonene** sklonenetucne **\sklonenetucne** sloupec **\sloupec**  $\lambda$  \sloupec **\sloupec**  $\lambda$  \sloupec  $\lambda$  \sloupec  $\lambda$  \sloupec  $\lambda$  \sloupec  $\lambda$  \sloupec  $\lambda$  \sloupec  $\lambda$  \sloupec  $\lambda$  \sloupec  $\lambda$  \sloup slovenianNumerals **but also a set of the set of the set of the set of the set of the set of the set of the set of the set of the set of the set of the set of the set of the set of the set of the set of the set of the set o** sloveniannumerals **\sloveniannumerals {...}** slovo **\slovo {...}** smallbodyfont **by the smallbodyfont smallbodyfont** smallcappedcharacters **being a smallcapped in the smallcapped characters**  $\{...\}$ <br>smallcappedromannumerals **f** smaller **\smaller**  $\setminus$ smaller smallskip **\smallskip**  $\simeq$ smash **\smash [...]**  $\{\ldots\}$ smashbox **\smashbox** ... smashboxed **by the smashboxed**  $\qquad \qquad \$ smashedhbox **\smashedhbox** ...  $\{ \ldots \}$ smashedvbox **but also assumed a contract of the smashedvbox**  $\{ \ldots, \{ \ldots \} \}$ snaptogrid **being the contract of the contract of the contract of the contract of the contract of the contract of the contract of the contract of the contract of the contract of the contract of the contract of the contract** snaptogrid:list **\snaptogrid** [...] \... {...} someheadnumber<br>
somekindoftab **and a someheadnumber [...] [...]**<br>
somekindoftab **a** somekindoftab **a** somekindoftab **a** somekindoftab **a** somekindoftab **a** somekindoftab **a** somekindoftab **a** somekindoftab **a** somekindofta  $\verb|somelocalfloat|$ somenamedheadnumber **\somenamedheadnumber {...} {...}** sorting:instance  $\setminus \text{SORTING}$  [...] {...} sorting:instance:logo  $\log$  \logo [...] {...} spanishNumerals **being the contract of the contract of the contract of the contract of the contract of the contract of the contract of the contract of the contract of the contract of the contract of the contract of the con** spanishnumerals **being the contract of the spanishnumerals**  $\{ \ldots \}$ splitatasterisk **by the splitation of the splitation of the splitation of the splitation of the splitation of the splitation of the splitation of the splitation of the splitation of the splitation of the splitation of the** splitatcolon **behind that the splitation of the splitation**  $\mathbf{Spl}$  is  $\mathbf{Spl}$ ...  $\mathbf{Spl}$ ... splitatcolons **because the constant of the splitatcolons** ... \... \... \... splitatcomma **business and the splitation of the splitation of the splitation of the splitation of the splitation of the splitation of the splitation of the splitation of the splitation of the splitation of the splitatio** splitatperiod **\splitatperiod ... \... \...** splitdfrac **but a split of the split of the split of the split of the split of the split filename {...} {...}<br>splitfilename {...} }** splitfrac **\splitfrac {...}** {...} splitoffbase **\splitoffbase** splitofffull **\splitofffull** splitoffkind **\splitoffkind** splitoffname **blue and the split of the split of the split of frame** splitoffpath **\splitoffpath**  $\simeq$ splitoffroot **\splitoffroot** spreadhbox **by spreadhbox** ... sqrt **\sqrt**  $\{... \}$  {...} stackrel **\stackrel \stackrel \stackrel \stackrel \stackrel \stackrel \stackrel**  $\frac{1}{1 \cdot 1}$ stanovcislonadpisu **being the contract of the contract of the contract of the contract of the contract of the contract of the contract of the contract of the contract of the contract of the contract of the contract of the** startbar **\startbar \\frac{\startbar \\frac{\startbar \\frac{\startbar \\frac{\startbar \\frac{\startbar \}}** startbarva **by the contract of the contract of the contract of the contract of the contract of the contract of the contract of the contract of the contract of the contract of the contract of the contract of the contract of** startbuffer:instance \startBUFFER **...** \stopBUFFER startbuffer:instance:hiding \starthiding **...** \stophiding

schovejbloky **block health is a set of the set of the set of the set of the set of the set of the set of the set of the set of the set of the set of the set of the set of the set of the set of the set of the set of the s** simplealignedbox **but allow**  $\sum_{i=1}^{n} \binom{n}{i}$  **<b>f**...} {...} simplealignedboxplus **being all the contract of the contract of the contract of the contract of the contract of the contract of the contract of the contract of the contract of the contract of the contract of the contract o** simplealignedspreadbox **\simplealignedspreadbox {...} {...} {...}** simplegroupedcommand **\simplegroupedcommand {...} {...}** simplereversealignedbox<br>simplereversealignedboxplus<br>**\simplereversealignedboxplus**<br> $\{... \} \{... \} \{... \}$ \simplereversealignedboxplus {...} {...} {...} {...} singalcharacteralign **\singalcharacteralign {...} {...}** \sixthofsixarguments {...} {...} {...} {...} {...} slantedface **\slantedface** slicepages **\slicepages [...] [..=..] [..=..]** slovovpravo **\slovovpravo [...] {...}** smallcappedromannumerals **\smallcappedromannumerals {...}** somekindoftab **\somekindoftab [..=..]** someplace **business business \someplace {...}** {...} {...} {...} [...] splitfilename **\splitfilename {...}** splitofftokens **being the split of the split of the split of the split of the split of the split of the split of the split of the split of the split of the split of the split of the split of the split of the split of the s** splitofftype **\splitofftype** splitstring **because that the splitstring ...** \at ... \to \... \and \... stanovcharakteristickuseznamu **bereistickuseznamu (1.1)** [..=..] startalignment **\startalignment [...] ... \stopalignment** startallmodes **\startallmodes [...] ... \stopallmodes** startattachment:instance \startATTACHMENT **[...] [..=..] ...** \stopATTACHMENT startattachment:instance:attachment **beider at the startattachment [...]** [..=..] ... \stopattachment startbbordermatrix **\startbbordermatrix ... \stopbbordermatrix** startbitmapimage **\startbitmapimage [..=..] ... \stopbitmapimage**  ${\small \begin{tabular}{l} \includegraphics[width=0.3\textwidth]{p-3} \includegraphics[width=0.3\textwidth]{p-3} \includegraphics[width=0.3\textwidth]{p-3} \includegraphics[width=0.3\textwidth]{p-3} \includegraphics[width=0.3\textwidth]{p-3} \includegraphics[width=0.3\textwidth]{p-3} \includegraphics[width=0.3\textwidth]{p-3} \includegraphics[width=0.3\textwidth]{p-3} \includegraphics[width=0.3\textwidth]{p-3} \includegraphics[width=0.3\textwidth]{p-3} \includegraphics[width=0.3\textwidth]{p-3} \includegraphics[width=0.3\textwidth]{p-3} \includegraphics[width=0$ \startbtxrenderingdefinitions [...] ... \stopbtxrenderingdefinitions startbuffer **buffer heather**  $\{s.t.1 \ldots\}$  ... \stopbuffer

startcollect **\startcollect ... \stopcollect** startdmath **being the startdmath**  $\text{standard}$ ... \stopdmath starteffect **\starteffect [...] ... \stopeffect** starteffect:example  $\setminus$ startEFFECT ...  $\setminus$ stopEFFECT startexpanded **\startexpanded ... \stopexpanded** startfixne **but distance the contract of the contract of the startfixne**  $\lambda$  ... \stopfixne startfont **\startfont**  $\lambda$ **startfont**  $\ldots$   $\ldots$  **\stopfont** starthelp:instance  $\setminus$ startHELP  $[...]$  ...  $\setminus$ stopHELP startimath **be a startimath** that the startimath  $\lambda$ . \stopimath startindentedtext [...]. startintertext **\startintertext ... \stopintertext**

startcatcodetable **\startcatcodetable \... ... \stopcatcodetable** startcenteraligned **\startcenteraligned ... \stopcenteraligned** startcollecting **being the startcollecting ... \stopcollecting** startcolorintent **\startcolorintent [...] ... \stopcolorintent** startcoloronly **\startcoloronly [...] ... \stopcoloronly** startcolorset **blue contracts** that the startcolorset [...] ... \stopcolorset **startcolumnspan** [..=..] ... \stopcolu startcolumnspan **\startcolumnspan [..=..] ... \stopcolumnspan** startcombination **\startcombination [...] [..=..] ... \stopcombination** startcombination:matrix **business in the startcombination [...]** [...] ... \stopcombination startcontextcode **\startcontextcode ... \stopcontextcode** startcontextdefinitioncode **\startcontextdefinitioncode** ... \stopcontextdefinitioncode startctxfunction ... ... \stopctxfunction startctxfunction **\startctxfunction ... ... \stopctxfunction** startctxfunctiondefinition **\startctxfunctiondefinition ... ... \stopctxfunctiondefinition** startcurrentcolor **business in the startcurrent of the startcurrent of the startcurrent of the startcurrent of the startcurrent of the startcurrent of the startcurrent of the startcurrent of the startcurrent of the startcu** startcurrentlistentrywrapper **\startcurrentlistentrywrapper ... \stopcurrentlistentrywrapper** startdelimited **\startdelimited [...] [...] [...] ... \stopdelimited** startdelimitedtext **\startdelimitedtext [...] [...] [...] ... \stopdelimitedtext** startdelimitedtext:instance  $\setminus$ startDELIMITEDTEXT [...] [...] ... \stopDELIMITEDTEXT startdelimitedtext:instance:aside **\startaside \startaside [...]** [...] ... \stopaside startdelimitedtext:instance:blockquote \startblockquote **[...] [...] ...** \stopblockquote startdelimitedtext:instance:quotation \startquotation **[...] [...] ...** \stopquotation startdelimitedtext:instance:quote \startquote **[...] [...] ...** \stopquote startdelimitedtext:instance:speech **\startspeech** [...] [...] ... \stopspeech startdisplaymath **\startdisplaymath ... \stopdisplaymath** startdocument **business in the set of the set of the set of the set of the set of the set of the set of the set of the set of the set of the set of the set of the set of the set of the set of the set of the set of the set** startelement  $\left.\begin{array}{ccccc}\right.^{1} & \text{if }1\ldots\end{array}$ startembeddedxtable **\startembeddedxtable [..=..] ... \stopembeddedxtable** startembeddedxtable:name **\startembeddedxtable [...] ... \stopembeddedxtable** startexceptions **but all the startexceptions**  $\ldots$  is a startexceptions  $\ldots$  is topexceptions startexpandedcollect **\startexpandedcollect ... \stopexpandedcollect** startextendedcatcodetable \... ... \stopextend startextendedcatcodetable **\startextendedcatcodetable \... ... \stopextendedcatcodetable** startexternalfigurecollection **\startexternalfigurecollection [...] ... \stopexternalfigurecollection** startfittingpage **\startfittingpage [...] [..=..] ... \stopfittingpage** startfittingpage:instance \startFITTINGPAGE **[..=..] ...** \stopFITTINGPAGE startfittingpage:instance:MPpage **\startMPpage \startMPpage \cdu** \startMPpage \cdu \stopMPpage \cdu \startMPpage \cdu \startMPpage \cdu \startMPpage \cdu \startMPpage \cdu \startMPpage \cdu \startMPpage \cdu \startMPpage startfittingpage:instance:TEXpage **bluestionally incrementally interpretentally incrementally incrementally interpretentally incrementally incrementally incrementally incrementally incremental**  $\lambda$ startfloatcombination<br>startfloatcombination:matrix **\startfloatcombination [...]** ... \stopfloatcombination<br>\startfloatcombination [...] ... \stopfloatcombination startfloatcombination:matrix **\startfloatcombination [...]** ... \stopfloatcombination <br>startfloattext:instance **\startFLOATtext** [...] [...] ... \stopFLOATtext startfloattext:instance \startFLOATtext **[...] [...] {...} ...** \stopFLOATtext startfloattext:instance:figure \startfiguretext **[...] [...] {...} ...** \stopfiguretext startfloattext:instance:graphic<br>  $\{s\}$ <br>  $\{s\}$ <br>  $\{r\}$ <br>  $\{r\}$ <br>  $\{r\}$ <br>  $\{r\}$ <br>  $\{r\}$ <br>  $\{r\}$ startfloattext:instance:chemical \startchemicaltext [...] [...] {...} ... \stopchemicaltext  $\verb|startfloattext:instance:intermezzo| \verb|startintermezzotext [...] [...] {...} ... \verb|stopintermezzotext$ startfloattext:instance:table  $\{stat \}$   $\{1, 1, 2, \ldots\}$  ... $\{t \}$   $\}$ startfontclass **b** startfontclass **\startfontclass**  $\ldots$  \stopfontclass startfontsolution **\startfontsolution [...] ... \stopfontsolution** startframedcell **butters \startframedcell** [..=..] ... \stopframedcell startframedcontent **buttlend and the startframedcontent**  $\text{standard}$  ...] ... \stopframedcontent<br>startframedrow  $\text{standard}$  .... \stopframedrow startframedrow **\startframedrow [..=..] ... \stopframedrow** startframedtable **business are all the startframedtable [...]** [..=..] ... \stopframedtable startgridsnapping<br>
startgridsnapping ilist<br> **\startgridsnapping ilist**<br>
\startgridsnapping ilist<br>
\startgridsnapping ilist \startgridsnapping [...] ... \stopgridsnapping starthboxestohbox **\starthboxestohbox ... \stophboxestohbox** starthboxregister **\starthboxregister ... ... \stophboxregister** starthelp:instance:helptext \starthelptext **[...] ...** \stophelptext starthighlight **\starthighlight [...] ... \stophighlight** starthyphenation **\starthyphenation [...] ... \stophyphenation** startcharacteralign **biographs \startcharacteralign** [...] ... \stopcharacteralign startcheckedfences **being a constant of the constant of the constant of the constant chemical**  $\{... \}$  **[** $... = 1 ...$  **\stopchemical**  $\{... \}$  **[** $... = 1 ...$  **\stopchemical**  $\{... \}$ **]**  $\{... \}$ startchemical **\startchemical [...] [..=..] ... \stopchemical** \startindentedtext [...] ... \stopindentedtext  $\verb|\startindentedtext:example| \verb|\startINDENTEDTEXT | ... |\verb|\storthIDENTEDTEST|$ startinterakce **\startinterakce [...]** ... \stopinterakce startinteraktivnimenu **\startinteraktivnimenu [...] ... \stopinteraktivnimenu** startinterface **the starting of the starting of the startinterface** ... ... \stopinterface

startjdina **by a startidina <b>by a startidina**  $\text{dina}$  ...] ... \stopjdina startknockout **behaviour \startknockout** ... \stopknockout startlayout **being the controller of the startlayout**  $\texttt{[...]} \ldots \texttt{Nstoplayout}$ startlinenote:instance<br>startlinenote:instance:linenote<br>\startlinenote **[...]** {...} startlinetable **\startlinetable ... \stoplinetable** startlua **\startlua ... \stoplua** startluasetups:string **\startluasetups ... ... \stopluasetups** startMPclip **\startMPclip {...} ... \stopMPclip** startMPcode **\startMPcode {...} ... \stopMPcode** startMPrun **\startMPrun {...} ... \stopMPrun** startmathalignment:instance:align **blue blue**  $\text{starting in}$  [..=..] ... \stopalign startmathcases:instance:cases **butter in the set of the set of the set of the set of the set of the set of the s** startmathmatrix:instance:matrix \startmatrix **[..=..] ...** \stopmatrix  $\verb|\startmath| \qquad \verb|\startmath| \qquad \verb|\startmath| \qquad \verb|\startmath| \qquad \verb|\startmath| \qquad \verb|\startmath| \qquad \verb|\end{the}|$ startmaxaligned **\startmaxaligned ... \stopmaxaligned** startmodule:string **being the startmodule of the startmodule ... ...** \stopmodule

startitemgroup **blue as a constant of the startitemgroup** [...] [...] [..=..] ... \stopitemgroup startitemgroup:instance \startITEMGROUP [...] [..=..] ... \stopITEMGROUP startitemgroup:instance:itemize **business** \startitemize  $[\dots]$   $[\dots]$  ... \stopitemize startJScode **\startJScode ... ... ... ... \stopJScode** startJSpreamble **\startJSpreamble ... ... ... ... \stopJSpreamble** startkomentarstranky **\startkomentarstranky ... \stopkomentarstranky** startkomentar:instance \startCOMMENT **[...] [..=..] ...** \stopCOMMENT startkomentar:instance:comment **with a startcomment [...] [..=..]** ... \stopcomment startkomponenta **\startkomponenta [...] ... \stopkomponenta** startkomponenta:string **\startkomponenta ... ... \stopkomponenta** startkonectabulky [...] ... \stopkonect \startkonectabulky [...] ... \stopkonectabulky startlinealignment **being as a constant of the startlinealignment**  $\text{startline}$  ...] ... \stoplinealignment startline<br>startlinecorrection **being as a constant of the startline**  $\text{startline}$  ... \stoplinecorrection \startlinecorrection [...] ... \stoplinecorrection startlinefiller **\startlinefiller** [...] [..=..] ... \stoplinefiller \startlinenote [...] {...} startlinenumbering **\startlinenumbering [...] [..=..] ... \stoplinenumbering** startlinenumbering:argument **\startlinenumbering [...] [...] ... \stoplinenumbering** startlinetablebody **\startlinetablebody ... \stoplinetablebody** startlinetablecell **business \startlinetablecell** [..=..] ... \stoplinetablecell startlinetablehead **\startlinetablehead ... \stoplinetablehead** startlocalfootnotes **\startlocalfootnotes ... \stoplocalfootnotes** startlocalheadsetup **\startlocalheadsetup ... \stoplocalheadsetup** startlocallinecorrection **business in the startlocalline orientation**  $\left[\ldots\right]$  ... \stoplocallinecorrection startlocalnotes **\startlocalnotes [...] ... \stoplocalnotes** startlocalsetups **being the contract of the contract of the contract of the contract of the contract of the contract of the contract of the contract of the contract of the contract of the contract of the contract of the co** startlocalsetups:string **biartlocalsetups** ... ... \stoplocalsetups startluacode **\startluacode ... \stopluacode** startluaparameterset **\startluaparameterset [...] ... \stopluaparameterset** startluasetups **\startluasetups [...] [...] ... \stopluasetups** startMPdefinitions **but all the startMPdefinitions {...}** ... \stopMPdefinitions startMPdrawing **\startMPdrawing [...] ... \stopMPdrawing** startMPenvironment **\startMPenvironment [...] ... \stopMPenvironment** startMPextensions **\startMPextensions {...} ... \stopMPextensions** startMPinclusions **being the controller of the controller and the controller of the controller of the controller**<br> **\startMPinitializations** ... \stopMPinitializations ... \stopMPinitializations ... \stopMPinitializations startMPinitializations **\startMPinitializations ... \stopMPinitializations** startMPpositiongraphic **\startMPpositiongraphic {...} {...} ... \stopMPpositiongraphic** startMPpositionmethod **\startMPpositionmethod {...} ... \stopMPpositionmethod** startmarginalnilinka **\startmarginalnilinka [...] ... \stopmarginalnilinka** startmarginalnilinka:assignment **\startmarginalnilinka [..=..] ... \stopmarginalnilinka** startmarginblock **\startmarginblock [...] ... \stopmarginblock** startmarkedcontent **\startmarkedcontent [...] ... \stopmarkedcontent** startmathalignment:instance \startMATHALIGNMENT **[..=..] ...** \stopMATHALIGNMENT startmathalignment:instance:mathalignment \startmathalignment **[..=..] ...** \stopmathalignment startmathcases:instance \startMATHCASES **[..=..] ...** \stopMATHCASES startmathcases:instance:mathcases **instance:mathcases instance:** mathcases **[..=..]** ... \stopmathcases startmathmatrix:instance \startMATHMATRIX **[..=..] ...** \stopMATHMATRIX startmathmatrix:instance:mathmatrix \startmathmatrix **[..=..] ...** \stopmathmatrix startmathstyle **\startmathstyle**  $\{... \} ... \$ stopmathstyle startmatrices **\startmatrices [..=..] ... \stopmatrices** startmiddlealigned **\startmiddlealigned ... \stopmiddlealigned** startmixedcolumns **but all the startmixed columns**  $\ldots$  [...] [..=..] ... \stopmixedcolumns  $\verb|startmixedcolumns:instance| \verb|startMXEDCOLUTIONNS [..=..] ... \verb|stopMXEDCOLUTIONNS$ startmixedcolumns:instance:boxedcolumns **\startboxedcolumns [..=..]** ... \stopboxedcolumns startmixedcolumns:instance:itemgroupcolumns <br>startmode  $\{... \} ... \$ stopitemgroupcolumns **instance:itemgroupcolumns**  $\{... \} ... \$ stopmode startmode **\startmode [...] ... \stopmode** startmodeset **being a constant of the constant of the constant in the constant of the constant in the constant of the constant of the constant of the constant of the constant of the constant of the constant of the constant** startmodule **\startmodule [...] ... \stopmodule**  $\verb|\startmodule| test section |\texttt{setsection}|. \verb|\stopmodule| testsection|.$ startnadpis **being a constant of the constant of the constant of the constant of the constant of the constant of the constant of the constant of the constant of the constant of the constant of the constant of the constant** 

startnaproti **\startnaproti ... \stopnaproti** startnarrower **\startnarrower [...] ... \stopnarrower** startnarrower:example \startNARROWER **[...] ...** \stopNARROWER startnegativ **blue in the startnegativ**  $\lambda$ startnegativ ... \stopnegativ startnicelvfilledbox [..=..] startnotext **business and the startnotext** ... \stopnotext \startnotext ... \stopnotext startnotmode **by the contract of the contract of the contract of the contract of the contract of the startobrazek**  $\lambda$  (i.e.,  $\lambda$  )  $\lambda$ ,  $\lambda$  (i.e.,  $\lambda$  )  $\lambda$ ,  $\lambda$  ) and  $\lambda$  (i.e.,  $\lambda$  ) and  $\lambda$  (i.e.,  $\lambda$  ) and startodlozit **\startodlozit [...] ... \stopodlozit** startoverprint **butter in the startoverprint** ... \stopoverprint startpagegrid:example  $\{stat$  \startPAGEGRID [..=..] ... \stopPAGEGRID startpagelayout  $\{... \}$  ... \stoppagelayout \startpagelayout [...] ... \stoppagelayout startpar **\startpar [...] [..=..] ... \stoppar** startparagraphs:example \startPARAGRAPHS **...** \stopPARAGRAPHS startparallel:example  $\{statPARALLEL ... \stopPARALLEL$ startpolozka **biogramski komunistartpolozka [...]** ... \stoppolozka startpopis:example  $\setminus$ startPOPIS [..=..] ... \stopPOPIS startpopis:example:title  $\setminus$ startPOPIS  $[...]$   $\{... \}$  ...  $\setminus$ stopPOPIS startpositiv **b b interval in the startpositiv** ... \stoppositiv startpozadi **beiding the startpozadi [...**..] ... \stoppozadi **beiding the startpozadi**  $\cdot$ startpozadi:example \startPOZADI **[..=..] ...** \stopPOZADI startpoznamka:instance  $\setminus$ startNOTE [...] ...  $\setminus$ stopNOTE startpoznamka:instance:assignment<br>startpoznamka:instance:assignment:endnote<br>\startendnote [..=..] ... \stopendnote startpoznamka:instance:assignment:endnote \startendnote **[..=..] ...** \stopendnote startpoznamka:instance:assignment:footnote \startfootnote **[..=..] ...** \stopfootnote startpoznamka:instance:endnote **with all intervalsional startendnote**  $[\dots]$  ... \stopendnote startpoznamka:instance:footnote **\startfootnote \startfootnote** [...] ... \stopfootnote startprekryv **blue and the startprekryv in the startprekryv**  $\lambda$  startprekryv ...  $\lambda$  stopprekryv startprodukt
\startprodukt
\startprodukt
\startprodukt
\startprodukt
\startprodukt
\startprodukt
\startprodukt
\startprodukt
\startprodukt
\startprodukt
\startprodukt
\startprodukt
\startprodukt
\startprodukt
\startprodukt startprodukt:string **\startprodukt ... ... \stopprodukt** startprojekt **\startprojekt [...] ... \stopprojekt** startprojekt:string **\startprojekt ... ... \stopprojekt** startprostredi **\startprostredi [...] ... \stopprostredi** startprostredi:string **\startprostredi ... ... \stopprostredi** startradek **bluestartradek** [...] startradky:instance \startLINES **[..=..] ...** \stopLINES startrandomized **\startrandomized ... \stoprandomized** startrawsetups:string **\startrawsetups ... ... \stoprawsetups** startreadingfile **being the controller of the startreadingfile** ... \stopreadingfile startregime **blue contains the container of the startegime [...] ... \stopregime** 

startnamedsection **by the contramedient of the contramedsection**  $[...]$   $[...]$   $[...]$   $[...]$   $...$   $\alpha$  are startnamed section startnamedsubformulas **\startnamedsubformulas [...] {...} ... \stopnamedsubformulas** startnicelyfilledbox **\startnicelyfilledbox** \tartnicelyfilledbox [..=..] ... \stopnicelyfilledbox startnointerference ... \stopnointerference startnointerference **\startnointerference ... \stopnointerference** startnotallmodes **\startnotallmodes [...] ... \stopnotallmodes** startobrazek **berena (h. 1980)**<br>startodlozit **berena (h. 1980)**<br>startodlozit [...] ... \stopodlozit **berena (h. 1980)** startodstavec **\startodstavec [...] [..=..] ... \stopodstavec** startoramovani **\startoramovani [...] [..=..] ... \stoporamovani** startoramovanytext:instance \startFRAMEDTEXT **[...] [..=..] ...** \stopFRAMEDTEXT startoramovanytext:instance:framedtext \startframedtext **[...] [..=..] ...** \stopframedtext startoutputstream **\startoutputstream [...] ... \stopoutputstream** startpagefigure **by the contract of the contract of the contract of the contract of the contract of the contract of the contract of the contract of the contract of the contract of the contract of the contract of the contra** startpagegrid **being the startpagegrid** [...] [..=..] ... \stoppagegrid startpagegridspan **\startpagegridspan [...] [..=..] ... \stoppagegridspan** startpagelayout **\startpagelayout [...] ... \stoppagelayout** startparagraphs **\startparagraphs [...] ... \stopparagraphs** startparagraphscell **\startparagraphscell ... \stopparagraphscell** startparbuilder **\startparbuilder [...] ... \stopparbuilder** startplacefloat **\startplacefloat [...] [..=..] [..=..] ... \stopplacefloat** startplacefloat:instance \startumistiFLOAT **[..=..] [..=..] ...** \stopumistiFLOAT startplacefloat:instance:figure  $\setminus$ startumistifigure  $[..=..]$   $[..=..]$  ... $\setminus$ stopumistifigure startplacefloat:instance:graphic **[19]** \startumistigraphic [..=..] [..=..] ... \stopumistigraphic startplacefloat:instance:chemical \startumistichemical [..=..] [..=..] ... \stopumistichemical startplacefloat:instance:intermezzo \startumistiintermezzo [..=..] [..=..] ... \stopumistiintermezzo } \startumistiintermezzo [..=..] [..=..] ... \stopumistiintermezzo startplacefloat:instance:table \startumistitable **[..=..] [..=..] ...** \stopumistitable startplacepairedbox **\startplacepairedbox [...] [..=..] ... \stopplacepairedbox** startplacepairedbox:instance \startumistiPAIREDBOX **[..=..] ...** \stopumistiPAIREDBOX startplacepairedbox:instance:legend **by a startumistilegend** [..=..] ... \stopumistilegend startpositioning **biarthosis in the startpositioning [...]** [..=..] ... \stoppositioning startpositionoverlay **biomagnetic intervalse and the startpositionoverlay {...} ... \stoppositionoverlay** startprocessassignmentcommand **\startprocessassignmentcommand [..=..] ... \stopprocessassignmentcommand** startprocessassignmentlist **\startprocessassignmentlist** [..=..] ... \stopprocessassignmentlist startprocesscommacommand **\startprocesscommacommand [...] ... \stopprocesscommacommand** startprocesscommalist **\startprocesscommalist** [...] ... \stopprocesscommalist startprotectedcolors **because the contract of the startprotectedcolors** ... \stopprotectedcolors startpublikace **\startpublikace [...] [..=..] ... \stoppublikace** \startlines [..=..] ... \stoplines startrawsetups **\startrawsetups [...] [...] ... \stoprawsetups**

startrovnice **\startrovnice [...] ... \stoprovnice** startrozbalene **by the starter of the startrozbalene** ... \stoprozbalene ... \stoprozbalene ... \stoprozbalene ... \stoprozbalene ... \stoprozbalene ... \stop: startscript **business in the contract of the startscript**  $\text{start}\sum_{i=1}^n \text{start}\sum_{i=1}^n$ startsetups:string **being the startsetups of the startsetups** ... ... \stopsetups startshift [...] ... \stopshift  $\{... \}$ startshift **\startshift [...] ... \stopshift** startspread **\startspread ... \stopspread** startstartstop **\start [...] ... \stop** startstartstop:example \startSTARTSTOP **...** \stopSTARTSTOP startstop:example  $\S$ TARTSTOP {...} startstyle **being the contract of the contract of the contract of the contract of the contract of the contract of the contract of the contract of the contract of the contract of the contract of the contract of the contract** startstyle:argument **\startstyle [...] ... \stopstyle** startstyle:instance  $\setminus$ startSTYLE ...  $\setminus$ stopSTYLE startsubstack **being the startsubstack of the startsubstack** ... \stopsubstack ... \stopsubstack startsymbolset [...] ... \stops startTABLE **\startTABLE [..=..] ... \stopTABLE**

startregister **by a startegister <b>by**  $\{... \}$   $\{... \}$   $\{... \}$   $\{... \}$   $\{... \}$   $\{... + ... + ...\}$ startreusableMPgraphic **\startreusableMPgraphic {...} {...} ... \stopreusableMPgraphic** startrovnice:assignment **\startrovnice [..=..] ... \stoprovnice** startrovnice:instance \startFORMULAformula **[...] ...** \stopFORMULAformula startrovnice:instance:md \startmdformula **[...] ...** \stopmdformula startrovnice:instance:mp  $\{startmpformula [\dots] \dots \} stopmpformula$ startrovnice:instance:sd \startsdformula **[...] ...** \stopsdformula startrovnice:instance:sp \startspformula **[...] ...** \stopspformula startsectionblock **\startsectionblock [...] [..=..] ... \stopsectionblock** startsectionblockenvironment **\startsectionblockenvironment [...] ... \stopsectionblockenvironment** startsectionblock:instance \startSECTIONBLOCK [..=..] ... \stopSECTIONBLOCK startsectionblock:instance:appendices \startappendices **[..=..] ...** \stopappendices startsectionblock:instance:backmatter \startbackmatter **[..=..] ...** \stopbackmatter startsectionblock:instance:bodymatter \startbodymatter **[..=..] ...** \stopbodymatter startsectionblock:instance:frontmatter \startfrontmatter **[..=..] ...** \stopfrontmatter startsectionlevel **business \startsectionlevel** [...] [..=..] [..=..] ... \stopsectionlevel startsekce:instance  $\text{StartSECTION}$  [..=..] [..=..] ... \stopSECTION startsekce:instance:chapter \startchapter **[..=..] [..=..] ...** \stopchapter startsekce:instance:part \startpart **[..=..] [..=..] ...** \stoppart startsekce:instance:section \startsection **[..=..] [..=..] ...** \stopsection startsekce:instance:subject **\startsubject**  $\text{1.1}$  [..=..] ... \stopsubject startsekce:instance:subsection **being a startsubsection heating in the set of the set of the set of the set of the set of the set of the set of the set of the set of the set of the set of the set of the set of the set of**  $\verb|startsekce:instance: subsubject \texttt{[..=..] [..=..] ... \stopsubsubselect}$ startsekce:instance:subsubsection \startsubsubsection **[..=..] [..=..] ...** \stopsubsubsection startsekce:instance:subsubsubject \startsubsubsubject **[..=..] [..=..] ...** \stopsubsubsubject startsekce:instance:subsubsubsection \startsubsubsubsection **[..=..] [..=..] ...** \stopsubsubsubsection \startsubsubsubsubject [..=..] [..=..] ... \stopsubsubsubsubject startsekce:instance:subsubsubsubsection \startsubsubsubsubsection **[..=..] [..=..] ...** \stopsubsubsubsubsection startsekce:instance:subsubsubsubsubject \startsubsubsubsubsubject **[..=..] [..=..] ...** \stopsubsubsubsubsubject startsekce:instance:title  $\qquad \qquad$   $\qquad$   $\qquad$  startsetups **being the startsetups and the startsetups**  $\{... \}$   $\ldots$   $\}$  ... \stopsetups startsidebar **\startsidebar [...] [..=..] ... \stopsidebar** startsimplecolumns **butters \startsimplecolumns** [..=..] ... \stopsimplecolumns startsloupce **business in the contract of the startsloupce**  $[..=..]$  ... \stopsloupce startspecialitem:item **blue and the startspecialitem** [...] [...] ... \stopspecialitem startspecialitem:none **\startspecialitem [...] ... \stopspecialitem** startspecialitem:symbol **\startspecialitem** [...] {...} ... \stopspecialitem startsplitformula **\startsplitformula ... \stopsplitformula** startstaticMPfigure **by the contract of the contract of the contract of the contract of the contract of the contract of the contract of the contract of the contract of the contract of the contract of the contract of the co** startstaticMPgraphic **\startstaticMPgraphic {...} {...} ... \stopstaticMPgraphic** startstrictinspectnextcharacter **\startstrictinspectnextcharacter ... \stopstrictinspectnextcharacter** startstructurepageregister **\startstructurepageregister [...] [...] [..=..] [..=..]** startsubformulas **\startsubformulas [...] ... \stopsubformulas** startsubjectlevel **\startsubjectlevel [...] [..=..] [..=..] ... \stopsubjectlevel** startsubsentence **being the startsubsentence** ... \stopsubsentence ... \stopsubsentence ... \stopsubstack ... \stopsubstack ... \stopsubstack ... \stopsubstack ... \stopsubstack ... \stopsubstack ... \stopsubstack ... \sto startsymbolset **\startsymbolset [...] ... \stopsymbolset** startTABLEbody **\startTABLEbody [..=..] ... \stopTABLEbody** startTABLEfoot **\startTABLEfoot [..=..] ... \stopTABLEfoot** startTABLEhead **\startTABLEhead [..=..] ... \stopTABLEhead** startTABLEnext **\startTABLEnext [..=..] ... \stopTABLEnext** starttabelator **\starttabelator** [|...|] **[..=..] ... \stoptabelator Starttabelator:instance**  $\setminus$ **StartTABULATE**  $[\cdot, \cdot]$   $\cdot, \cdot]$   $\cdot, \cdot]$   $\setminus$   $\setminus$ *stopTABULATE* starttabelator:instance:fact **\startfact [...] [..=..]** ... \stopfact starttabelator:instance:legend  $\{s.t.1 \mid [...] \ldots \}$  atoplegend starttabulatehead **\starttabulatehead [...] ... \stoptabulatehead** starttabulatetail **\starttabulatetail [...] ... \stoptabulatetail** starttabulation:example \startTABULATION **[...] [..=..] ...** \stopTABULATION starttabulka **\starttabulka [|...|] [..=..] ... \stoptabulka** starttabulka:name **\starttabulka [...] [..=..] ... \stoptabulka** starttabulky **\starttabulky [|...|] ... \stoptabulky** starttabulky:name **\starttabulky [...] ... \stoptabulky**

```
starttext by the starttext ... \stoptext
starttokens being the contract of the contract of the contract of the contract of the contract of the contract of the contract of the contract of the contract of the contract of the contract of the contract of the contrac
starttyping:instance:argument \startTYPING [...] ... \stopTYPING
starttyping:instance:argument:LUA    \startLUA    \startLUA    [...] ... \stopLUA
starttyping:instance:argument:MP \setminusstartMP [...] ... \setminusstopMP
starttyping:instance:argument:TEX \setminus \setminus \starttyping:instance:argument:typing \starttyping [...] ... \stoptyping
starttyping:instance:argument:XML \startXML \startXML [...] ... \stopXML
starttyping:instance:LUA \{.\,.\,.\,]\,... \stopLUA
starttyping:instance:MP<br>starttyping:instance:PARSEDXML<br>\startPARSEDXML [..=..] ...
starttyping:instance:TEX \text{Ext} \text{Ext} [\dots] ... \stopTEX
starttyping:instance:XML \{-.2\ldots\}startvycet:example \startVYCET [..=..] ... \stopVYCET
startxmlraw \startxmlraw \\startxmlraw \\stopxmlraw \to \stopxmlraw \\startxmlsetups [...] [...]
```
starttexcode **by the contract of the starttexcode** ... \stoptexcode ... \stoptexcode starttexdefinition **by the contract of the startteradefinition** ... ... ... ... ... ... ... \stoptexdefinition starttextbackground **\starttextbackground [...] [..=..] ... \stoptextbackground** starttextbackgroundmanual **\starttextbackgroundmanual ... \stoptextbackgroundmanual** starttextbackground:example  $\setminus$ startTEXTBACKGROUND [..=..] ... \stopTEXTBACKGROUND starttextcolor **1.1** ... **1.1** ... \stoptextcolor intentional conduction  $\mathbf{S}$  \starttextcolor intentional conduction  $\mathbf{S}$ starttextcolorintent **\starttextcolorintent ... \stoptextcolorintent** starttextflow **being the starttextflow function of**  $\lambda$  **and**  $\lambda$  **and**  $\lambda$  **are**  $\lambda$  **and**  $\lambda$  **are**  $\lambda$  **and**  $\lambda$  **are**  $\lambda$  **and**  $\lambda$  **are**  $\lambda$  **and**  $\lambda$  **are**  $\lambda$  **and**  $\lambda$  **are**  $\lambda$  **and**  $\lambda$  **are**  $\lambda$  **and**  $\lambda$  **are**  $\lambda$  **and**  $\lambda$  **are** starttextnapovedy **\starttextnapovedy [...] ... \stoptextnapovedy** starttextovalinka **biling and the starttextovaling and the starttext** of the starttext population of the starttext  $\{... \}$  ... \stoptext<br>\starttext  $\{... \}$  ... \stopLABELtext \starttext \starttext \starttext \starttext \st starttextpopisku:instance<br>starttextpopisku:instance:btxlabel<br>\startbtxlabeltext [...] [...] ... \stopbtxlab</a> starttextpopisku:instance:btxlabel \startbtxlabeltext **[...] [...] ...** \stopbtxlabeltext starttextpopisku:instance:head \startheadtext **[...] [...] ...** \stopheadtext starttextpopisku:instance:label \startlabeltext **[...] [...] ...** \stoplabeltext starttextpopisku:instance:mathlabel \startmathlabeltext **[...] [...] ...** \stopmathlabeltext starttextpopisku:instance:operator \startoperatortext **[...] [...] ...** \stopoperatortext starttextpopisku:instance:prefix \startprefixtext **[...] [...] ...** \stopprefixtext starttextpopisku:instance:suffix  $\overline{\phantom{a} \atop \overline{\phantom{a}}\atop \overline{\phantom{a}}\atop \overline{\phantom{a}}\atop \overline{\phantom{a}}\atop \overline{\phantom{a}}\atop \overline{\phantom{a}}\atop \overline{\phantom{a}}\atop \overline{\phantom{a}}\atop \overline{\phantom{a}}\atop \overline{\phantom{a}}\atop \overline{\phantom{a}}\atop \overline{\phantom{a}}\atop \overline{\phantom{a}}\atop \overline{\phantom{a}}\atop \overline{\phantom{a$ starttextpopisku:instance:taglabel \starttaglabeltext [...] [...] ... \stoptaglabeltext starttextpopisku:instance:unit  $\text{int}$   $\text{int}$  ...] ... \stopunittext ...] ... \stopunittext starttransparent **being a starttransparent [...]** ... \stoptransparent **\starttypescript**  $\{... \}$  [...] [...] ... \stop starttypescript **\starttypescript [...] [...] [...] ... \stoptypescript** starttypescriptcollection **\starttypescriptcollection [...] ... \stoptypescriptcollection** starttyping:instance  $\setminus$ startTYPING [..=..] ... \stopTYPING starttyping:instance:argument:PARSEDXML \startPARSEDXML **[...] ...** \stopPARSEDXML \startPARSEDXML [..=..] ... \stopPARSEDXML starttyping:instance:typing **below that the starttyping instance:**typing **heads**  $\{.\,.=.\,. \}$  ...  $\rightarrow$   $\{s\}$ startumistirovnici **\startumistirovnici [..=..] ... \stopumistirovnici** startumistirovnici:argument **\startumistirovnici [...] ... \stopumistirovnici** startuniqueMPgraphic **being the startuniqueMPgraphic {...} {...}** ... \stopuniqueMPgraphic startuniqueMPpagegraphic **\startuniqueMPpagegraphic {...}** {...} ... \stopuniqueMPpagegraphic startusableMPgraphic<br>startusableMPgraphic **\startusableMPgraphic {...} {...} ... \stopusableMPgraphic**<br>\startuseMPgraphic {...} {...} ... \stopuseMPgraphic startuseMPgraphic **\startuseMPgraphic {...} {...} ... \stopuseMPgraphic** startusemathstyleparameter **\startusemathstyleparameter** \... ... \stopusemathstyleparameter <br>startusingbtxspecification **\startusingbtxspecification** [...] ... \stopusingbtxspecification \startusingbtxspecification [...] ... \stopusingbtxspecification startuzky **\startuzky [...] [..=..] ... \stopuzky** startuzky:assignment **\startuzky [..=..] [...] ... \stopuzky** startuzky:name **\startuzky [...] [...] ... \stopuzky** startvboxregister **\startvboxregister ... ... \stopvboxregister** startvboxtohbox **\startvboxtohbox ... \stopvboxtohbox** startvboxtohboxseparator **\startvboxtohboxseparator ... \stopvboxtohboxseparator** startviewerlayer **business in the startviewerlayer [...]** ... \stopviewerlayer startviewerlayer:example \startVIEWERLAYER **...** \stopVIEWERLAYER startvisici **butartisici has a startvisici**  $\ldots$  **h**  $\ldots$   $\ldots$   $\ldots$   $\ldots$   $\ldots$   $\ldots$   $\ldots$ startvisici:argument **\startvisici [...] {...} ... \stopvisici** startvtopregister **\startvtopregister ... ... \stopvtopregister** startvycet:example:title \startVYCET **[...] {...} ...** \stopVYCET startxcell **butters** and **hence the startxcell**  $\left[\ldots\right]$  [..=..] ... \stopxcell startxcellgroup **by a starty of the startxcellgroup**  $\{ \ldots \}$   $[ \ldots ]$   $[ \ldots ]$  ... \stopxcellgroup startxgroup **being the contract of the contract of the contract of the contract of the contract of the contract of the contract of the contract of the contract of the contract of the contract of the contract of the contrac** startxmldisplayverbatim **\startxmldisplayverbatim [...] ... \stopxmldisplayverbatim** startxmlinlineverbatim **\startxmlinlineverbatim [...] ... \stopxmlinlineverbatim** startxmlsetups **\startxmlsetups [...] [...] ... \stopxmlsetups** startxmlsetups:string **\startxmlsetups ... ... \stopxmlsetups** startxrow **\startxrow** \tartxrow [...] [..=..] ... \stopxrow <br>startxrowgroup **b** \startxrowgroup [...] [..=..] ... \sto startxrowgroup **\startxrowgroup [...] [..=..] ... \stopxrowgroup** startxtable **being the controller of the startxtable [..=..]** ... \stopxtable<br>startxtablebody **being the startxtablebody** [..=..] ... \stopxt startxtablebody **\startxtablebody [..=..] ... \stopxtablebody** startxtablebody:name **\startxtablebody [...] ... \stopxtablebody** startxtablefoot **\startxtablefoot [..=..] ... \stopxtablefoot** startxtablefoot:name **\startxtablefoot [...] ... \stopxtablefoot**

stoplinenote:instance \stopLINENOTE **[...]** stoplinenote:instance:linenote \stoplinenote **[...]**  $\verb|stoprade|k| = \verb|toprade|k|+ \verb|toprade|k|+ \verb|toprade|k|+ \verb|toprade|k|+ \verb|topcode|k|+ \verb|topcode|k|+ \verb|topcode|k|+ \verb|topcode|k|+ \verb|topcode|k|+ \verb|topcode|k|+ \verb|topcode|k|+ \verb|topcode|k|+ \verb|topcode|k|+ \verb|topcode|k|+ \verb|topcode|k|+ \verb|topcode|k|+ \verb|topcode|k|+ \verb|topcode|k|+ \verb|topcode|k|+ \verb|topcode|k|+ \verb|topcode|k|+ \verb|topcode|k|+ \verb|topcode|k|+ \verb|topcode$ stopregister **\stopregister [...] [...]** strana **\strana {\strana }**<br>strictdoifelsenextoptional **\strictdoifelextoptional** strippedcsname **\strippedcsname \...**<br>strippedcsname:string **\strippedcsname** ...  $string$ edcsname:string  $\label{eq:3} \begin{minipage}[c]{0.9\linewidth} \begin{minipage}[c]{0.9\linewidth} \begin{minipage}[c]{0.9\linewidth} \end{minipage} \begin{minipage}[c]{0.9\linewidth} \begin{minipage}[c]{0.9\linewidth} \end{minipage} \begin{minipage}[c]{0.9\linewidth} \begin{minipage}[c]{0.9\linewidth} \end{minipage} \begin{minipage}[c]{0.9\linewidth} \end{minipage} \begin{minipage}[c]{0.9\linewidth} \begin{minipage}[c]{0.9\linewidth} \end{minipage} \begin{minipage}[c]{0.9\linewidth} \end{minipage} \begin{minipage}[$ structurenumber **\structurenumber** structuretitle **\structuretitle \structuretitle \structureuservaniable \structureuservaniable \structureuservaniable** structurevariable **business \structurevariable {...}** strut **\strut**  $\setminus$ strut strutdp **\strutdp**  $\left\{ \text{strutd} \right\}$ strutgap **\strutgap** strutht **\strutht**  $\setminus$ struthtdp **\struthtdp**  $\text{struthtdp}$ struttedbox **\struttedbox {...}** strutwd **\strutwd** style  $\text{style} [\dots = 1, \dots]$ styleinstance **\styleinstance**  $\ldots$ style:argument **\style [...]** {...}<br>style:instance **\STYLE** {...}  $style:$ **instance** subpagenumber **\subpagenumber \subpagenumber**  $\simeq$  {\subsentence {  $\texttt{subtractfeature}\qquad\qquad\texttt{[...]}$ subtractfeature:direct **\subtractfeature {...}** swapcounts **\swapcounts** \... \... swapdimens **\swapdimens \... \...** swapface **\swapface**  $\setminus$ swapface swapmacros **\swapmacros \... \...** swaptypeface **\swaptypeface \swaptypeface**  $\square$ switchstyleonly:command **\switchstyleonly \...** switchtocolor **\switchtocolor**  $\{...$ switchtointerlinespace:argument **\switchtointerlinespace [...]** switchtointerlinespace:name **\switchtointerlinespace [...]** symbol  $\sim$  **symbol**  $\ldots$  [...]  $\verb|symbolreference| \verb|{...}|$ symbol:direct **\symbol** {...} synctexblockfilename **business \synctexblockfilename {...}** synctexresetfilename **\synctexresetfilename** synctexsetfilename **business \synctexsetfilename {...}** synchronizeblank **\synchronizeblank** synchronizeindenting **\synchronizeindenting** synchronizeoutputstreams **being a synchronizeoutputstreams** [...]<br>synchronizestrut **being a synchronizestrut** {...} synchronizewhitespace **by the synchronizewhitespace**  $\simeq$   $\simeq$ synonym:instance \SYNONYM [...] {...} {...} synonym:instance:abbreviation **abbreviation abbreviation [...]**  $\{...$   $\{...$   $\}$ 

startxtablehead **\startxtablehead [..=..] ... \stopxtablehead** startxtablehead:name **\startxtablehead [...] ... \stopxtablehead** startxtablenext **\startxtablenext [..=..] ... \stopxtablenext** startxtablenext:name **\startxtablenext [...] ... \stopxtablenext** startxtable:example \startXTABLE [..=..] ... \stopXTABLE startxtable:name **\startxtable [...] ... \stopxtable** startzahlavitabulky *startzahlavitabulky* **hereogram hereogram hereogram hereogram hereogram hereogram hereogram hereogram hereogram hereogram hereogram hereogram hereogram hereogram hereogram** startzarovnanonastred **\startzarovnanonastred ... \stopzarovnanonastred** startzarovnanovlevo **\startzarovnanovlevo ... \stopzarovnanovlevo** startzarovnanovpravo **\startzarovnanovpravo ... \stopzarovnanovpravo** startzhustene **\startzhustene [...] ... \stopzhustene** startzlom **\startzlom**  $\text{start}$ ...] [..=..] ... \stopzlom <br>startzlom:instance \startNAKEUPzlom [..=..] ... \stopMAKE startzlom:instance \startMAKEUPzlom **[..=..] ...** \stopMAKEUPzlom startzlom:instance:middle \startmiddlezlom **[..=..] ...** \stopmiddlezlom startzlom:instance:page  $\text{startpage}$   $\text{startpage}$   $\ldots \text{wtoppage}$ startzlom:instance:standard **being a startstandardzlom**  $\lbrack .::.]$  ... \stopstandardzlom startzlom:instance:text  $\{s\}$ \stopstructurepageregister [...] [...] strictdoifelsenextoptional **\strictdoifelsenextoptional {...} {...}** strictdoifnextoptionalelse **\strictdoifnextoptionalelse {...} {...}**  $\label{eq:opt} \begin{minip} \text{stripcharacter} & \text{stripcharacter} & \text{obj} & \text{obj} \\ \text{stripcharacter} & \text{obj} & \text{obj} & \text{obj} \\ \end{minip}$ structurelistuservariable **\structurelistuservariable {...}** structureuservariable **\structureuservariable {...}** subsentence **\subsentence {...}** substituteincommalist **\substituteincommalist {...} {...} \...** switchstyleonly **\switchstyleonly [...]** switchtointerlinespace **\switchtointerlinespace [...] [..=..]** synchronizemarking **\synchronizemarking [...] [...] [...]** synchronizestrut **\synchronizestrut {...}**

systemsetups **buying the control of the control of the control of the control of the control of the control of the control of the control of the control of the control of the control of the control of the control of the co** TABLE **\TABLE** TaBlE **\TaBlE** TEX **\TEX** TeX **\TeX** TheNormalizedFontSize **\TheNormalizedFontSize** tabulateautoline **\tabulateautoline** tabulateautorule **bulateautorule**<br>
tabulateline **bulateautorule**<br>
\tabulateline  $\qquad \qquad \text{tabulate rule}$ taggedctxcommand **business and hence the community of the community of the community of the community of the community of the community of the community of the community of the community of the community of the communi** tbox **\tbox {...}** tecka **{...}** tecky  $\text{t.1}$ tecky:assignment **\tecky** [..=..] tenkalinka **\tenkalinka** tenkelinky **\tenkelinky [..=..]** testfeature **but a controlled the set of the set of the set of the set of the set of the set of the set of the set of the set of the set of the set of the set of the set of the set of the set of the set of the set of the s** testpage **business in the contract of the contract of the contract of the contract of the contract of the contract of the contract of the contract of the contract of the contract of the contract of the contract of the cont** testpageonly **be the contract of the contract of the contract of the contract of the contract of the contract of the contract of the contract of the contract of the contract of the contract of the contract of the contract** testpagesync **bestpagesync here** is the contract  $\text{top}$   $\text{top}$   $\text{top}$   $\text{top}$ testtokens **but the contract of the contract of the contract of the contract of the contract of the contract of the contract of the contract of the contract of the contract of the contract of the contract of the contract o** tex texternal texternal texternal texternal texternal texternal texternal texternal texternal texternal textern<br>
textefinition texsetup **\texsetup** {...} textbackground:example \TEXTBACKGROUND **{...}** textcitation **contained textcitation textcitation** [...] [...]<br>textcitation:alternative **buying the set of textcitation** [...] [...] textcite **business and the contract of the contract of the contract of the contract of**  $\cdot$  **=...] [...]** textcite:alternative **business \textcite [...]** [...] textcite:userdata **butchers \textcite [..=..]** [..=..] textcontrolspace **\textcontrolspace** textflowcollector **\textflowcollector {...}** textmath **\textmath {...}** textminus **\textminus** textormathchar **\textormathchar {...}**<br>textovalinka **\textovalinka** {...} { textplus **\textplus** textpopisku:instance \LABELtext **{...}** textpopisku:instance:btxlabel \btxlabeltext **{...}** textpopisku:instance:head \headtext {...} textpopisku:instance:label  $\{\ldots\}$ textpopisku:instance:mathlabel  $\mathcal{L}$  \mathlabeltext {...}<br>textpopisku:instance:operator \operatortext {...} textpopisku:instance:operator \operatortext **{...}** textpopisku:instance:prefix \prefixtext {...}<br>textpopisku:instance:suffix \prefixtext {...} textpopisku:instance:suffix \suffixtext **{...}** textpopisku:instance:taglabel  $\{t\}$  \taglabeltext  $\{ \dots \}$ <br>textpopisku:instance:unit \unittext {...} textpopisku:instance:unit \unittext **{...}** thainumerals **\thainumerals {...}** thefirstcharacter **business \thefirstcharacter {...}** thickspace **\thickspace**  $\tilde{f}$ thinspace **\thinspace** threedigitrounding **threedigitrounding**  $\theta_i$ ...} tibetannumerals **\tibetannumerals {...}** tightlayer **\tightlayer [...]** tilde **\tilde**  $\text{tilde}$ tinyfont **\tinyfont**

systemlog **because and the systemlog**  $\{... \} \{... \} \{... \}$ systemlogfirst **because the contract of the systemlogfirst** {...} {...} systemloglast **being the systemloglast** {...} {...} {...} TransparencyHack **\TransparencyHack** tabulateline **\tabulateline** taggedlabeltexts **below that the control of the control of the control of the control of the control of the control of the control of the control of the control of the control of the control of the control of the control o** testandsplitstring **between the contract of the set of the contract of the contract of the contract of the contract of the contract of the contract of the contract of the contract of the contract of the contract of the con** testcolumn **\testcolumn [...] [...]** testfeatureonce **business \testfeatureonce {...}** {...} texdefinition **\texdefinition {...}**  $\text{iteration}$  [...]  $[...]$ textcitation:userdata **\textcitation [..=..] [..=..]** textnapovedy **be textrapovedy be textrapovedy c** textnapovedy **c**  $\text{t}$ ,  $\text{t}$ ,  $\text{t}$ textovalinka **\textovalinka [...] {...}** textvisiblespace **\textvisiblespace** thenormalizedbodyfontsize **\thenormalizedbodyfontsize {...}** theremainingcharacters **\theremainingcharacters {...}** thirdoffivearguments **butters the contract of the contract of the contract of the contract of the contract of the contract of the contract of the contract of the contract of the contract of the contract of the contract o** thirdoffourarguments **business \thirdoffourarguments {...} {...} {...}** {...} thirdofsixarguments **but all the set of the set of the set of the set of the set of the set of the set of the set of the set of the set of the set of the set of the set of the set of the set of the set of the set of the se** thirdofthreearguments **\thirdofthreearguments** {...} {...} thirdofthreeunexpanded **business \thirdofthreeunexpanded {...}** {...}

tlacitko **\tlacitko [..=..] {...} [...]** tlacitkomenu:button **\tlacitkomenu [..=..] {...} {...}** tlacitko:example \BUTTON **[..=..] {...} [...]** tlap **\tlap {...}** tloustkacary **\tloustkacary** tochar **\tochar {...}** tolinenote **business and the contract of the contract of the contract of the contract of the contract of the contract of the contract of the contract of the contract of the contract of the contract of the contract of the** topbox **\topbox {...}**<br>topleftbox **\topbox {...}** toplinebox **being to the contract of the contract of the contract of the contract of the contract of the contra<br>
toprightbox <b>{...}**<br>
toprightbox **{...** toprightbox **\toprightbox** {...}<br>topskippedbox {...} tracecatcodetables **\tracecatcodetables** tracedfontname **business \tracedfontname {...}** traceoutputroutines **\traceoutputroutines** tracepositions **but all the contract of the contract of the contract of the contract of the contract of the contract of the contract of the contract of the contract of the contract of the contract of the contract of the co** transparencycomponents **\transparencycomponents {...}** transparent **\transparent [...]** {...} tref **butched contract the function of**  $\text{tr}(\cdot)$  $\{\ldots\}$   $\{\ldots\}$  [...] triplebond **\triplebond** truefontname **butters** and the control of the control of the control of the control of the control of the control of the control of the control of the control of the control of the control of the control of the control of tucne **\tucne** tucnekurzivni **\tucnekurzivni** tucnesklonene **\tucnesklonene** tvrdamezera **\tvrdamezera** tvrdemezery **\tvrdemezery** twodigitrounding **being the contract of the contract of the contract of the contract of the contract of the contract of the contract of the contract of the contract of the contract of the contract of the contract of the co** tx  $\text{tx}$ txx  $\text{text}$ typebuffer **\typebuffer**  $\lceil \ldots \rceil$  [..=..] typebuffer:instance  $\qquad \qquad \qquad \qquad \text{.}.$ typedefinedbuffer **\typedefinedbuffer [...] [..=..]** typeface **\typeface**  $\text{typeface}$ typeinlinebuffer **bullet in the set of the set of the set of the set of the set of the set of the set of the set of the set of the set of the set of the set of the set of the set of the set of the set of the set of the set** typescriptone **\typescriptone** typescriptprefix **\typescriptprefix {...}** typescriptthree **\typescriptthree** typescripttwo **\typescripttwo** typesetbuffer **\typesetbuffer \typesetbuffer** [...] [..=..]<br>typesetfile **\typesetfile**  $\{ \ldots \}$  [...] [...] uconvertnumber **\uconvertnumber** {...} {...} uedcatcodecommand **business \uedcatcodecommand \...** ... {...} ukazbarvu **\ukazbarvu [...]** ukaznastaveni **\ukaznastaveni [...]** ukazpaletu **bilining kazpaletu [...]** [...] ukazpodpery **\ukazpodpery** ukazpostredizakladnihofontu **\ukazpostredizakladnihofontu [...]** ukazramecek **\ukazramecek [...] [...]** ukazsadusymbolu **\ukazsadusymbolu [...]** ukazskupinubarev **bukazskupinubarev (...**] [...] ukazupravu **1999 \ukazupravu [...]** ukazvytisk **\ukazvytisk [...] [...] [..=..]** ukazvzhled **\ukazvzhled [...]** ukazzakladnifont **\ukazzakladnifont** [...] umistikombinovanyseznam:instance \umistiCOMBINEDLIST **[..=..]** umistikombinovanyseznam:instance:content \umisticontent **[..=..]** umistinadsebe **bumistinadsebe**  $\text{unistinadsebe } \{\ldots\} \ \{ \ldots\}$ umistinamrizku **\umistinamrizku [...] {...}** umistinamrizku:list **\umistinamrizku [...] {...}** umistipodrovnici **\umistipodrovnici [...]** umistipoznamkypodcarou **\umistipoznamkypodcarou [..=..]** umistirejstrik **\umistirejstrik [...] [..=..]** umistirejstrik:instance<br>umistireistrik:instance:index<br> $\text{L.-..}$ umistirejstrik:instance:index \umistiindex **[..=..]** umistirovnici **\umistirovnici [...]** umistiseznam **\umistiseznam [...]** [..=..]<br>umistivedlesebe **\umistivedlesebe** {...} {...<sup>]</sup> umistizalozky **\umistizalozky [...] [...] [..=..]** undefinevalue **bundefinevalue**  $\{\ldots\}$ 

tlacitkomenu:interactionmenu **beider and all all vertex vertex (1.1** [..=..]  $\{ \ldots \} \{ \ldots \}$ topleftbox **\topleftbox {...}** topskippedbox **\topskippedbox {...}** truefilename **\truefilename {...}** ttraggedright **\ttraggedright** typesetfile **\typesetfile [...] [...] [..=..]** ukazmrizku **\ukazmrizku [...]** umistikombinovanyseznam<br>
umistikombinovanyseznam:instance<br>
\umistiCOMBINEDLIST [..=..] umistilokalnipoznamkypodcarou **\umistilokalnipoznamkypodcarou [..=..]** umistivedlesebe **\umistivedlesebe {...} {...}**

undepthed **\undepthed {...}** underset **\underset** {...} {...} undoassign **building the contract of the contract of the contract of the contract of the contract of the contract of the contract of the contract of the contract of the contract of the contract of the contract of the contr** unhhbox **\unhhbox** ... \with {...} unihex **\unihex**  $\{\ldots\}$ unprotect **\unprotect** ... \protect \unprotected \unprotected \unprotected \unprotected \unprotected \unprotected \unprotected \unprotected \unprotected \unprotected \unprotected \unprotected \unprotected \unprotected \unp unspaceafter **information with the contract of the contract of the contract of the contract of the contract of the contract of the contract of the contract of the contract of the contract of the contract of the contract** unspaced **\unspaced {...}** unspacestring **be a set of the constraints**  $\text{unspacestring} \ldots$  \to \... untexargument **bunder and the set of the set of the set of the set of the set of the set of the set of the set of the set of the set of the set of the set of the set of the set of the set of the set of the set of the set** untexcommand **buntexcommand**  $\text{constant} \left\{ \ldots \right\}$ uppercased **1... uppercased**  $\text{upperca$ uppercasestring **better that the contract of the contract of the contract of the contract of the contract of the contract of the contract of the contract of the contract of the contract of the contract of the contract of t** upperleftdoubleninequote **\upperleftdoubleninequote \upperleftdoubleninequote** upperleftdoublesixquote **\upperleftdoublesixquote \upperleftdoublesixquote** upperleftsingleninequote **\upperleftsingleninequote** upperleftsinglesixquote **\upperleftsinglesixquote** upperrightdoublesixquote **\upperrightdoublesixquote** upperrightsingleninequote **\upperrightsingleninequote** upperrightsinglesixquote **\upperrightsinglesixquote** url  $\sqrt{u}$   $\sqrt{u}$  usealignparameter **\usealignparameter \usealignparameter \...** useblankparameter **\useblankparameter \...** usebodyfont **\usebodyfont [...]** usebtxdefinitions **business \usebtxdefinitions** [...]<br>usecitation **\usecitation \usecitation** [...] usecitation:direct **\usecitation {...}** usecolors **\usecolors**  $\cup$ usecomponent **\usecomponent [...]** useenvironment **buseenvironment and the set of the set of the set of the set of the set of the set of the set of the set of the set of the set of the set of the set of the set of the set of the set of the set of the set** usefigurebase **busefigures \usefigurebase** [...] usefile <br>usegridparameter **\usefile [...]** [...] [...]<br>usegridparameter **\usegridparameter** \... useindentingparameter **\useindentingparameter**  $\lambda \ldots$ useindentnextparameter **\useindentnextparameter \useful example of the set of the set of the set of the set of t** uselanguageparameter **\uselanguageparameter**  $\ldots$ useluamodule **buseluamodule and the set of the set of the set of the set of the set of the set of the set of the set of the set of the set of the set of the set of the set of the set of the set of the set of the set of t** useMPgraphic **buse of the contract of the contract of the contract of the contract of the contract of the contract of the contract of the contract of the contract of the contract of the contract of the contract of the cont** useMPlibrary **\useMPlibrary [...]**<br>useMPrun **\useMPrun** {...} {.. useMPvariables **\useMPvariables**  $\ldots$  [...] usemathstyleparameter **busemathstyleparameter**  $\u$ semathstyleparameter  $\ldots$ useproduct **\useproduct [...]** useprofileparameter **business \useprofileparameter \...** useproject **bused in the contract of the contract of the contract of the contract**  $\mu$  **is expected in the contract of the contract of the contract of the contract of the contract of the contract of the contract of the cont** usereferenceparameter **\usereferenceparameter**  $\lambda \ldots$ userpagenumber **\userpagenumber** usesetupsparameter **\usesetupsparameter**  $\setminus \ldots$ usesubpath **\usesubpath**  $\{\ldots\}$ usetypescriptfile **being the contract of the contract of the contract of the use**  $z$  **is the contract of the contra<br>
usezipfile [...] [...]** utfchar **\utfchar {...}** utflower **\utflower** {...} utfupper **{...}** utilityregisterlength **\utilityregisterlength** uzijadresar **\uzijadresar [...]**

unexpandeddocumentvariable **\unexpandeddocumentvariable {...}** uniqueMPgraphic **buniqueMPgraphic {...}** {..=..} uniqueMPpagegraphic **\uniqueMPpagegraphic {...} {..=..}** unprotected **\unprotected ... \par** unregisterhyphenationpattern **\unregisterhyphenationpattern** [...] [...] unspaceargument **\unspaceargument ... \to \...** upperrightdoubleninequote **\upperrightdoubleninequote** urcicharakteristikurejstriku **\urcicharakteristikurejstriku [...] [..=..]** usebodyfontparameter **\usebodyfontparameter \...** usebtxdataset **\usebtxdataset [...]** [...] [...] [...] [...] [...] [...] [...] [...] [...] [...] [.. usecitation **\usecitation [...]** usedummycolorparameter **busedum**ycolorparameter **{...**} usedummystyleandcolor **\usedummystyleandcolor {...}** {...} usedummystyleparameter **\usedummystyleparameter** {...} useexternalrendering **business in the set of the second vector alreadering [...]** [...] [...] [...] usegridparameter **\usegridparameter \...** useinterlinespaceparameter **\useinterlinespaceparameter \...** useMPenvironmentbuffer **\useMPenvironmentbuffer [...]** useMPrun **\useMPrun {...} {...}** usestaticMPfigure **busestaticMPfigure [..=..]** [...] usetexmodule **\usetexmodule [...]** [..=..] usetypescript **busets \usetypescript** [...] [...] [...] usezipfile **\usezipfile [...] [...]**

VerboseNumber **\VerboseNumber {...}** VSEDNIDEN **\VSEDNIDEN {...}** vec {...} velke **\velke ...** verbatim **but we consider the constant of the constant of the verbatim**  $\{ \ldots \}$ verbatimstring **\verbatimstring {...}** verbosenumber **\verbosenumber {...}** veryraggedcenter **\veryraggedcenter** veryraggedleft **by the controller of the controller of the controller of the controller of the controller of the controller of the controller of the controller of the controller of the controller of the controller of the c** veryraggedright **business veryraggedright** verze  $\{\ldots\}$ vglue **b**  $\vee$  **vglue** ... viewerlayer **\viewerlayer [...] {...}** vl  $\forall u$  [...] vlasovalinka **\vlasovalinka** vlevo **by a set of the set of the set of the set of the set of the set of the set of the set of the set of the set of the set of the set of the set of the set of the set of the set of the set of the set of the set of the s** vphantom **\vphantom {...}** vpos **\vpos {...} {...}** vpravo **\vpravo** ... vradku **(\* 1888)**<br>vradku **(\* 1888)**<br>vsedniden (\* 1888) vsmash **\vsmash {...}** vsmashbox **\vsmashbox** ...<br>vsmashed \vsmashed {... vspace **by a subset of the contract of the contract vspace**  $[\,\ldots\,]$  $[\,\ldots\,]$ vspacing  $\vee$  **vspacing**  $\ldots$ vyplnovyradek **\vyplnovyradek [..=..]** vysoky **\vysoky {...}**  $vysoky:instance$ vysoky:instance:unitshigh \unitshigh **{...}** wdofstring **\wdofstring {...}** widthofstring **\widthofstring {...}** withoutpt  $\{\ldots\}$ words **\words**  $\{\ldots\}$ writestatus **but all the contract of the contract of the contract of the contract of the contract of the contract of the contract of the contract of the contract of the contract of the contract of the contract of the contr** XETEX **\XETEX** XeTeX **\XeTeX** xmladdindex **\xmladdindex {...}** xmlall **\xmlall {...} {...}** xmlappendsetup **\xmlappendsetup {...}** xmlapplyselectors **\xmlapplyselectors {...}** xmlatt **\xmlatt {...}** {...}<br>xmlattdef **\xmlattdef {...}** {...} {...}

uzijbloky **\uzijbloky \uzijbloky \uzijbloky \uzijbloky \uzijbloky \uzijbloky \uzijbloky \uzijbloky \uzijbloky \uzijbloky \uzijbloky \uzijbloky \uzijbloky \uzijbloky \uzijbloky \uzijbloky \uz** uzijexternidokument **\uzijexternidokument [...] [...] [...]** uzijexterniobraz **\uzijexterniobraz [...] [...] [...] [..=..]** uzijexternizvuk **biografijesternizvuk (i...**] [...]<br>uzijJSscripts **biografijesternizvuk (i...**] [...] uzijJSscripts **\uzijJSscripts [...] [...]** uzijmodul **\uzijmodul \uzijmodul [...]** [...] [...] [...] [...] ...]<br>uzijsymbol **\uzijsymbol \uzijsymbol**  $\{...$ ] uzijsymbol **\uzijsymbol [...]** uzijURL **\uzijURL [...] [...] [...] [...]** uzijurl **\uzijurl [...] [...] [...] [...]** vboxreference **\vboxreference [...] {...}** verticalgrowingbar **\verticalgrowingbar [..=..]** verticalpositionbar **\verticalpositionbar [..=..]** vsedniden **\vsedniden {...}** vsmashed **\vsmashed {...}** vyberbloky **\vyberbloky**  $\{... \}$  [...] [..=..]<br>vycet:example  $\vee$  **\vx**  $\vee$  **\vx**  $\{... \}$  {...} ... \par  $VYCET$  [...]  $\{ \ldots \}$  ... \par vyplnenytext [..=..] {...} {...}<br>vyplnovelinky **\vyplnovelinky** [..=..] {...} {...} vyplnovelinky **\vyplnovelinky [..=..] {...} {...}** WidthSpanningText **\WidthSpanningText {...} {...} {...}** widthspanningtext **\widthspanningtext {...} {...} {...}** wordtonumber **\wordtonumber {...} {...}** writedatatolist **\writedatatolist [...] [..=..] [..=..]** xdefconvertedargument **\xdefconvertedargument \... {...}** xmlafterdocumentsetup **\xmlafterdocumentsetup {...} {...} {...}** xmlaftersetup **\xmlaftersetup {...}** {...} xmlappenddocumentsetup **\xmlappenddocumentsetup {...} {...}** xmlattdef  $\{\ldots\} \{...\}$ <br>xmlattribute  $\{\ldots\} \{...\} \{...\}$ xmlattribute **\xmlattribute {...} {...} {...}** xmlattributedef **\xmlattributedef {...}** {...} {...} {...}<br>xmlattributedef **\xmlattributedef** {...} {...} {...} {...} {...} xmlbadinclusions **\xmlbadinclusions {...}** xmlbeforedocumentsetup **\xmlbeforedocumentsetup {...} {...} {...}** xmlbeforesetup **\xmlbeforesetup {...} {...}** xmlcommand **\xmlcommand {...}** {...} xmlconcat **\xmlconcat {...} {...} {...}** xmlconcatrange **by a superfixed and the set of the set of the set of the set of the set of the set of the set of the set of the set of the set of the set of the set of the set of the set of the set of the set of the set of** 

xmlcontext **\xmlcontext**  $\{... \}$  {...} xmlcount **\xmlcount {...}** xmldefaulttotext **\xmldefaulttotext {...}** xmldirectives **\xmldirectives {...}** xmldirectivesafter **\xmldirectivesafter {...}** xmldirectivesbefore **\xmldirectivesbefore {...}** xmldisplayverbatim<br>
xmldoif<br>
xmldoif<br>
xmldoif<br>
xmldoif<br>
xmldoif xmlfilter **\xmlfilter**  $\{\ldots\}$  {...} xmlfirst **\xmlfirst {...}** {...}<br>xmlflush **\xmlflush**  $\{... \}$ xmlflushcontext **\xmlflushcontext {...}**<br>xmlflushdocumentsetups **\xmlflushdocumentsetup** xmlflushlinewise **\xmlflushlinewise {...}**<br>xmlflushpure **\xmlflushpure {...}** xmlflushspacewise **\xmlflushspacewise {...}** xmlflushtext **\xmlflushtext {...}** xmlchainatt **\xmlchainatt**  $\{... \}$  {...} xmlinclusions **\xmlinclusions {...}** xmlinfo **\xmlinfo \xmlinfo \xmlinfo \xmlinfo \xmlinfo \xmlinfo \xmlinfo \xmlinfo \xmlinfo \xmlinfo \xmlinfo**  $\frac{1}{2}$ xmlinlineverbatim **\xmlinlineverbatim {...}** xmllast<br>xmllastatt **\xmllastatt** \xmllastatt **\xmllastatt** \xmllastatt **\xmllastatt** xmllastmatch **\xmllastmatch** xmllastpar **\xmllastpar** xmlmain **\xmlmain {...}** xmlname **\xmlname {...}** xmlnamespace **\xmlnamespace {...}** xmlnonspace **\xmlnonspace {...}** {...} xmlpar **\xmlpar {...} {...}** xmlparam **\xmlparam {...} {...} {...}** xmlpath  $\{\ldots\}$ xmlpos **\xmlpos {...}** xmlprependsetup **\xmlprependsetup {...}** xmlprettyprint **\xmlprettyprint {...} {...}** xmlpure **\xmlpure {...}** {...} xmlraw **\xmlraw {...}** xmlrefatt **\xmlrefatt {...} {...}** xmlregisteredsetups **\xmlregisteredsetups** xmlregisterns **\xmlregisterns {...} {...}**

xmldoif **\xmldoif {...} {...} {...}** xmldoifelse **\xmldoifelse \xmldoifelse {...} {...}** {...} {...} \xmldoifelseempty xmldoifelseempty **\xmldoifelseempty {...} {...} {...} {...}** xmldoifelseselfempty<br>xmldoifelseselfempty<br>xmldoifelsetext {...} {...} {...} {...} {...} xmldoifelsetext **\xmldoifelsetext {...} {...} {...} {...}** xmldoifelsevalue **\xmldoifelsevalue {...} {...} {...} {...}** xmldoifnot **\xmldoifnot {...} {...} {...}** xmldoifnotselfempty **\xmldoifnotselfempty {...} {...}** xmldoifnottext **\xmldoifnottext** {...} {...} xmldoifselfempty **\xmldoifselfempty {...} {...}** xmldoiftext **\xmldoiftext {...}** {...} {...}<br>xmlelement **\xmlelement {...}** {...} xmlelement **\xmlelement {...} {...}** xmlflush **\xmlflush {...}** xmlflushdocumentsetups **\xmlflushdocumentsetups {...} {...}** xmlflushpure **\xmlflushpure {...}** xmlchainattdef  $\mathbb{R}$  \xmlchainattdef {...} {...} xmlchecknamespace **\xmlchecknamespace {...} {...}** xmlinclude **\xmlinclude {...}** {...} {...}<br>xmlinclusion **\xmlinclusion** {...} {...} xmlinclusion **\xmlinclusion {...}** xmlinjector **\xmlinjector {...}** xmlinlineprettyprint **\xmlinlineprettyprint {...}** {...}<br>xmlinlineprettyprinttext **\xmlinlineprettyprinttext** {...} { xmlinlineprettyprinttext **\xmlinlineprettyprinttext {...} {...}** xmlinstalldirective **\xmlinstalldirective {...} {...}** xmllastatt **\xmllastatt** xmlloadbuffer **\xmlloadbuffer {...} {...} {...}** xmlloaddata **\xmlloaddata {...} {...}**<br>xmlloaddirectives  $\begin{matrix} \times \mathbb{R}^n \end{matrix}$ xmlloaddirectives **\xmlloaddirectives {...}** xmlloadfile **\xmlloadfile {...} {...} {...}** xmlloadonly **\xmlloadonly {...} {...} {...}** xmlmapvalue **\xmlmapvalue {...} {...} {...}** xmlposition **\xmlposition \xmlposition** {...} {...} xmlprependdocumentsetup **\xmlprependdocumentsetup {...} {...}** xmlprettyprinttext **\xmlprettyprinttext {...} {...}** xmlprocessbuffer **\xmlprocessbuffer {...} {...} {...}** xmlprocessdata **\xmlprocessdata {...} {...} {...}** xmlprocessfile **\xmlprocessfile** {...} {...}  $\{... \}$ xmlregistereddocumentsetups **\xmlregistereddocumentsetups {...} {...}** xmlremapname **\xmlremapname {...} {...} {...} {...}** xmlremapnamespace **\xmlremapnamespace {...} {...} {...}** xmlremovedocumentsetup **\xmlremovedocumentsetup {...} {...}**

xmlremovesetup **\xmlremovesetup {...}** xmlresetinjectors **\xmlresetinjectors** xmlresetsetups **\xmlresetsetups {...}** xmlsave **\xmlsave {...} {...}** xmlshow **\xmlshow \xmlshow** \xmlshow \xmlshow \xmlshow \xmlshow \xmlshow \xmlshow \xmlshow \xmlshow \xmlshow \xmlshow \xmlshow \xmlshow \xmlshow \xmlshow \xmlshow \xmlshow \xmlshow \xmlshow \xmlshow \xmlshow \xmlshow \xmls xmlstrip **\xmlstrip {...} {...}** xmltag **\xmltag {...}** xmltext<br>xmltobuffer<br>xmltobuffer {...} {<br>xmltobuffer}<br>xmltobuffer {...} { xmlverbatim **\xmlverbatim {...}** xypos **\xypos {...}** Znak **\Znak {...}** Znaky **X** 2naky **X** 2naky **X** 2naky **X** 2naky **X** 2naky **X** 2naky **X** 2naky 2naky 2naky 2naky 2naky 2naky 2naky 2naky 2naky 2naky 2naky 2naky 2naky 2naky 2naky 2naky 2naky 2naky 2naky 2naky 2naky 2naky 2naky 2naky 2naky 2n zadnehorniadolniradky **\zadnehorniadolniradky** zadnezahlaviaupati **bili zadnezahlaviaupati zadnezahlaviaupati zadnezahlaviaupati zadnezahlaviaupati zadnezahlaviaupati zadnezahlaviaupati zadnezahlaviau** zalozka **\zalozka [...] {...}** zarovnanonastred **\zarovnanonastred {...}** zarovnanovlevo **\zarovnanovlevo {...}** zarovnanovpravo **\zarovnanovpravo {...}** ziskejbuffer:instance \ziskatBUFFER zlomek:instance \FRACTION **{...} {...}** zlomek:instance:binom \binom **{...} {...}** zlomek:instance:dbinom <br>
zlomek:instance:dfrac<br>  ${1...}$  {...} {...}<br>  ${1...}$ zlomek:instance:dfrac  $\text{degree}$ <br>zlomek:instance:frac  $\text{trace } \{... \} \{... \}$ zlomek:instance:frac \frac **{...} {...}** zlomek:instance:sfrac **\sfrac {...}** {...} zlomek:instance:tbinom \tbinom **{...} {...}** zlomek:instance:xfrac \xfrac **{...} {...}** znak **\znak {...}** znaky **\znaky {...}** zrcadlit **\zrcadlit {...}** zref **\zref [...]** zvysit **\zvysit \...** zvysit:argument **\zvysit cd:parentheses-s**

xmlresetdocumentsetups **\xmlresetdocumentsetups {...}** xmlsetatt **\xmlsetatt {...} {...} {...}** xmlsetattribute **\xmlsetattribute {...} {...} {...} {...}** xmlsetentity  $\{\ldots\}$  {...} {...} xmlsetfunction **\xmlsetfunction {...}** {...} {...} xmlsetfunction {...} {...} {...} xmlsetinjectors **\xmlsetinjectors [...]** xmlsetpar **\xmlsetpar {...} {...} {...}** xmlsetparam **\xmlsetparam {...} {...} {...}** {...} {...} }<br>xmlsetsetup **\xmlsetsetup {...}** {...} {...} } xmlsetsetup **\xmlsetsetup {...}** {...} {...} xmlsetup **\xmlsetup {...}** {...} {...} xmlsetup **\xmlsetup {...} {...}** xmlsnippet **\xmlsnippet {...} {...}** xmlstripnolines **\xmlstripnolines {...} {...}** xmlstripped **\xmlstripped {...}** {...} xmlstrippednolines **\xmlstrippednolines {...} {...}** xmltexentity **\xmltexentity** {...} {...} xmltobuffer **\xmltobuffer {...} {...} {...}** xmltobufferverbose **\xmltobufferverbose {...} {...} {...}** xmltofile **\xmltofile {...} {...} {...}** xmlvalue **\xmlvalue \xmlvalue {...}** {...} {...} xsplitstring **\xsplitstring \... {...}** zadnamezera **\zadnamezera** zachovejbloky **\zachovejbloky [...] [...]** zapisdoseznamu **\zapisdoseznamu [...] [..=..] {...} {...}** zapismeziseznam **\zapismeziseznam [...] [..=..] {...}** zaramovani **\zaramovani [..=..] {...}** zasobnikpoli **i kazasobnikpoli (d. 1988)**<br>ziskejbuffer (d. 1988)<br>**ziskejbuffer** (d. 1988) ziskejbuffer **\ziskejbuffer [...]** ziskejznaceni **\ziskejznaceni [...] [...] [...]** zlomek:instance:xxfrac \xxfrac **{...} {...}** znaceni **\znaceni (...,...) (...,...) [...]** zpracujbloky **bilical contracts**  $\langle$ zpracujbloky [...] [...] [....]

**PRAGMA ADE Ridderstraat 27 8061GH Hasselt NL**

**www.pragma-ade.com**